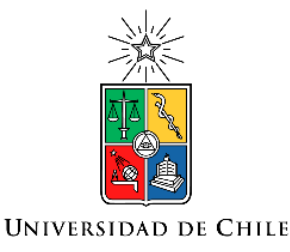

## Roberto Cárdenas Dobson, Msc. Ph.D Profesor Titular, U. Chile

### Departamento de Ingeniería Eléctrica Universidad de Chile  $di$

# Control de Máquinas Jaula de Ardilla

Referencias. Werner Leonhard "Control of Electrical Drives" 3rd edition, Springer, 2001. R. Doncker et al. "Advanced Electrical Drives; Analysis, Modelling y Control", Springer 2011. (disponible para alumnos U de Chile), Apuntes del Curso.

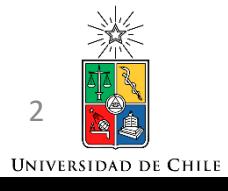

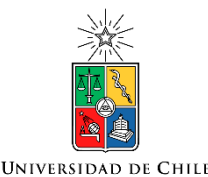

### Máquinas de Inducción

#### **ALGUNAS CIFRAS DE LA MÁQUINA DE INDUCCIÓN TRIFÁSICA**

- 60% de la energía eléctrica generada a nivel mundial se utiliza en máquinas rotatorias.
- $>90\%$  de esto  $\rightarrow$  Máquinas de inducción.
- La máquina de inducción es la pieza de equipamiento eléctrico que mas energía consume a nivel mundial.

#### **Rangos de Potencia**

- 100-500W ventiladores pequeños.
- 1-50kW ventiladores, bombas, ascensores, correas transportadoras.
- 500kW bombas de agua, minería del carbon.
- 1 MW Trenes de alta velocidad.
- 10MW motores de barcos y naves militares.

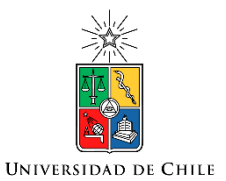

### Principios Constructivos

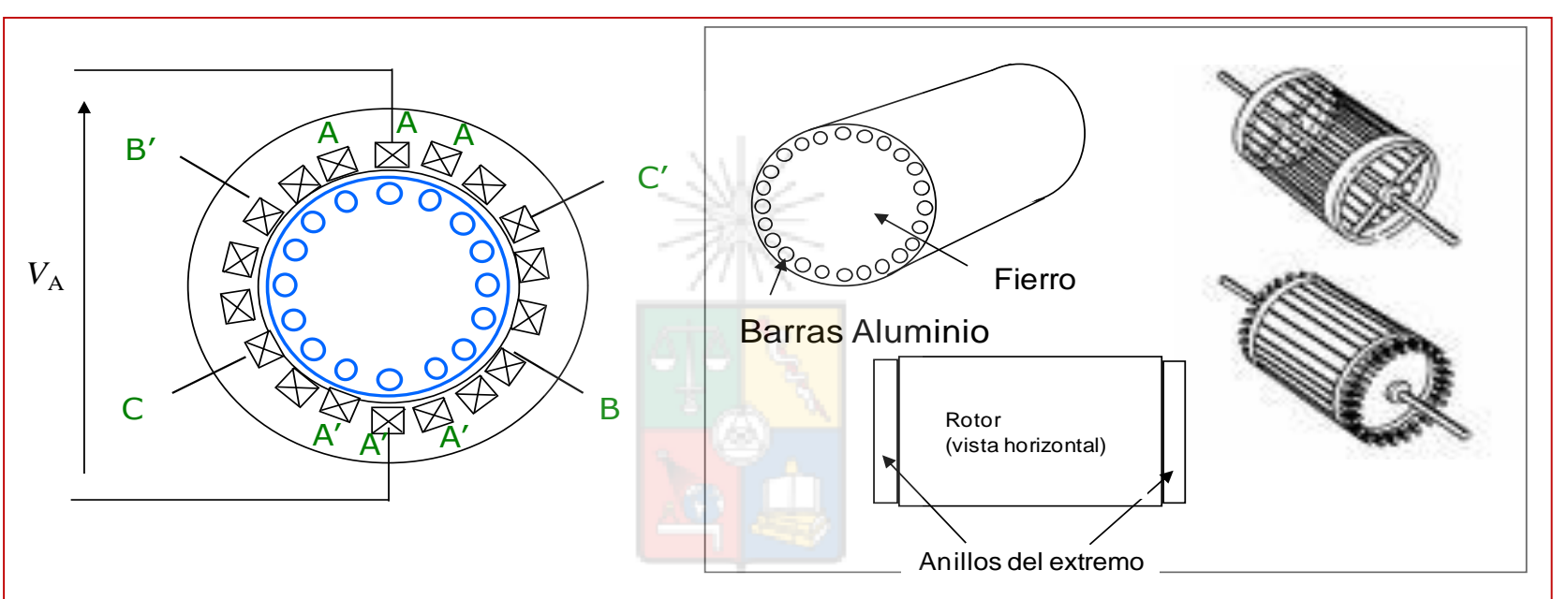

- El estator tiene 3 devanados AA', BB', CC' bobinados con 120° de desfase espacial.
- Los devanados de estator son conectados al red  $3\phi$ .
- El rotor no tiene devanados.
- Estator alimentado por corrientes  $3\phi$  desfasadas120 $^{\circ}$  en el tiempo para crear un campo magnético rotatorio.
- Utiliza una jaula de barras de aluminio. Corrientes se inducen en esta jaula.

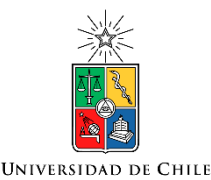

### Modelo en Estado Estacionario

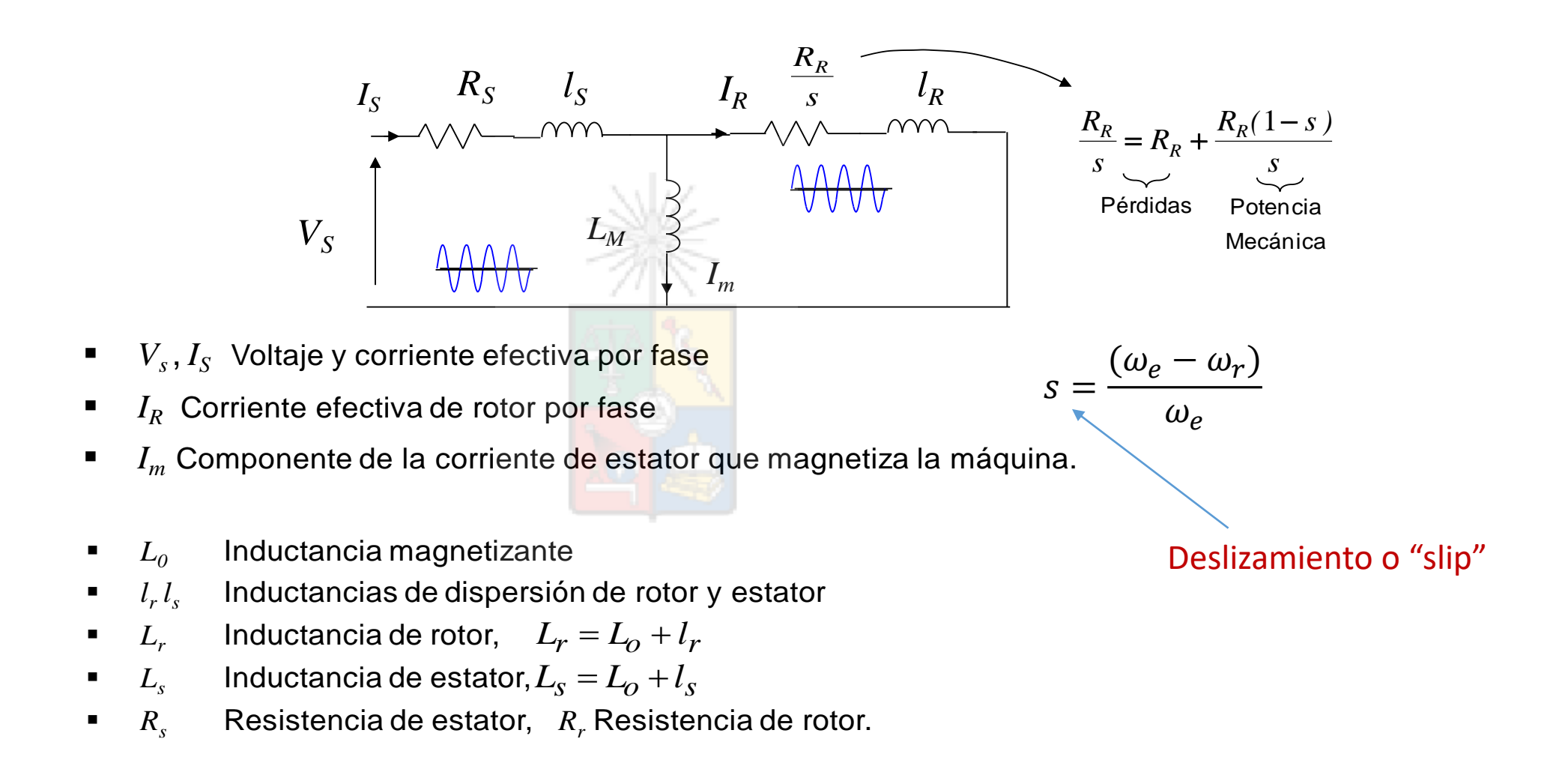

#### *o*  $rac{1}{2}$  $\sim$   $\sim$ *o*  $cto$  $\sim$ *r* que todos con *r s* a na an iue to:  $\sim$ que t  $\overline{1}$ r que tod ¿Es correcto asumir que todos conocen este modelo?

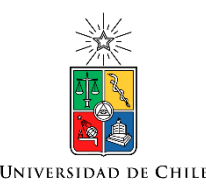

### ¿Por qué es un modelo en estado estacionario?

• La tensión en una bobina producida al aplicar una corriente sinusoidal es: 

$$
V = L\frac{di(t)}{dt} = L\frac{d[i_msen(\omega t)]}{dt} = L\left(\frac{d(i_m)}{dt}sen(\omega t) + \omega i_m cos(\omega_t)\right)
$$

- En el análisis de estado estacionario se desprecia el termino  $\frac{dim}{ }$  $dt$  es decir se consideran señales con magnitud constante.
- Eso es apropiado para análisis de sistemas de baja dinámica pero no para el diseño de sistemas de control de alta velocidad de respuesta.
- Como se puede observar en el modelo de la diapositiva anterior se han despreciado las variaciones en las corrientes y voltajes.

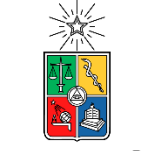

### Curvas de Torque Vs. Slip en la Máquina

UNIVERSIDAD DE CHILI

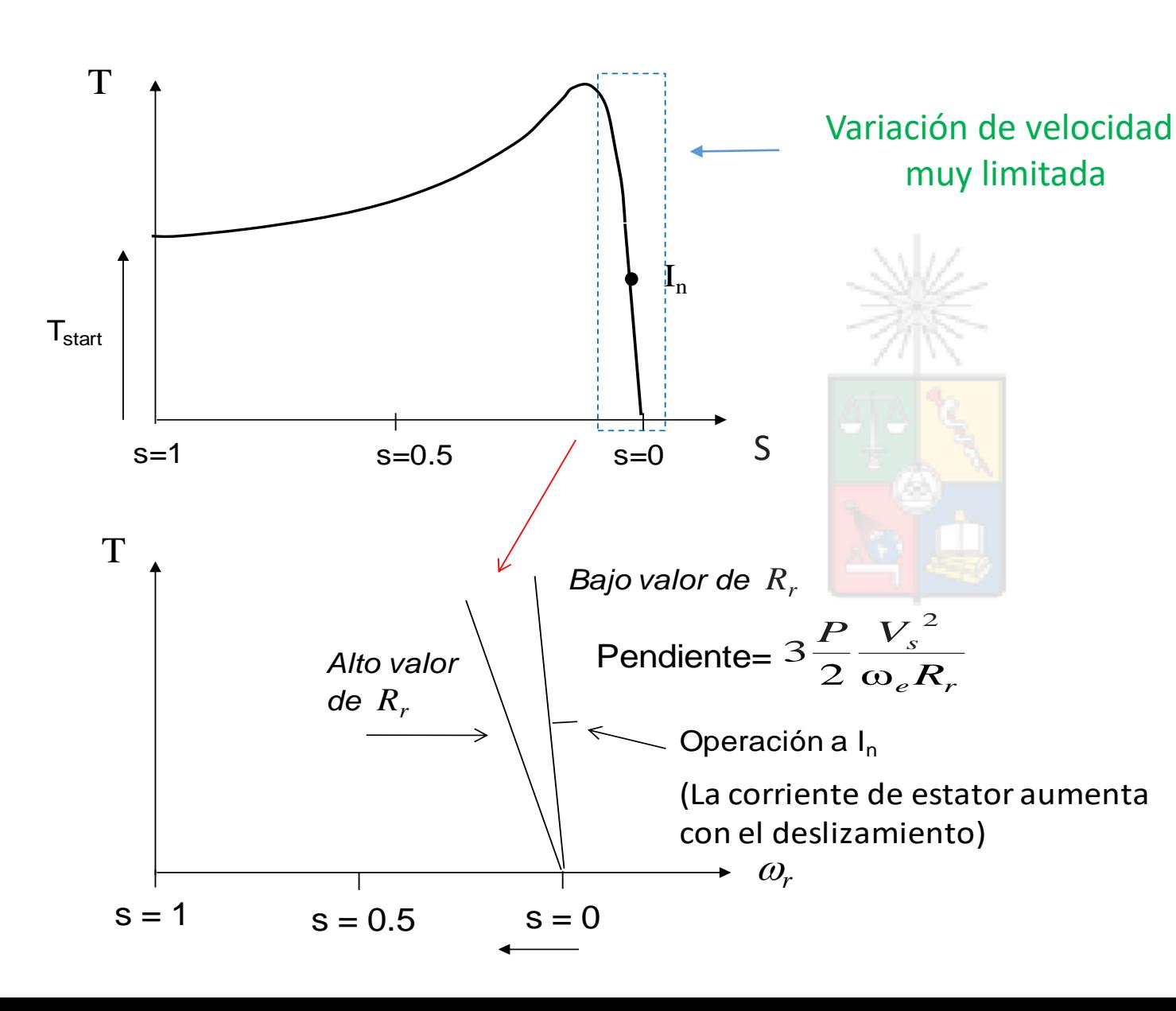

$$
T = \frac{3R_r}{s\omega_e} \frac{P}{2} \frac{V_s^2}{\left( \left(R_s + \frac{R_r}{s}\right)^2 + \omega_e^2 (l_s + l_r)^2 \right)}
$$

Se puede aumentar el rango de variación de velocidad y el torque de operación cambiando el valor de la resistencia de rotor. Sin embargo esto es ineficiente.

Las máquinas de inducción de rotor bobinado y anillos deslizantes se utilizaban de esta forma para, por ejemplo, disminuir la corriente de partida.

Las máquinas de jaula de ardilla de doble jaula también pueden emular este tipo de comportamiento.

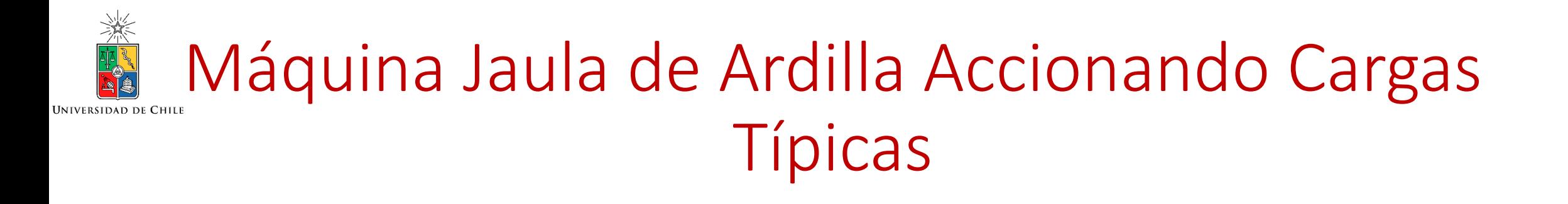

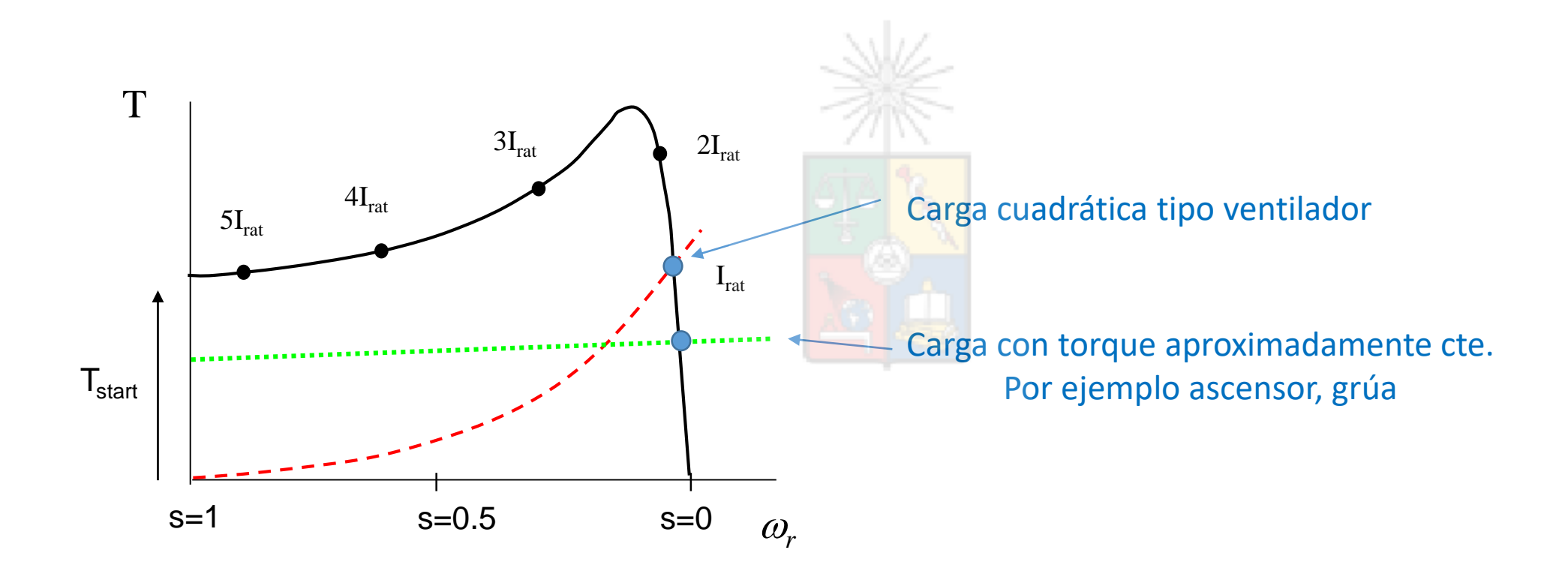

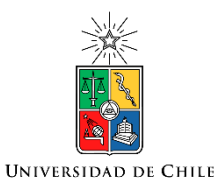

### Máquina jaula de ardilla operando a velocidad variable

- La figura muestra las distintas curvas de toque cuando se alimenta la máquina con distintas frecuencias  $\omega_{\rm e}$ . La línea verde es la carga.

- Nótese que se logra operar a distintas velocidades rotacionales al variar la frecuencia de estator lo cual se puede lograr, con baja distorsión armónica, utilizando un conversor fuente de voltaje

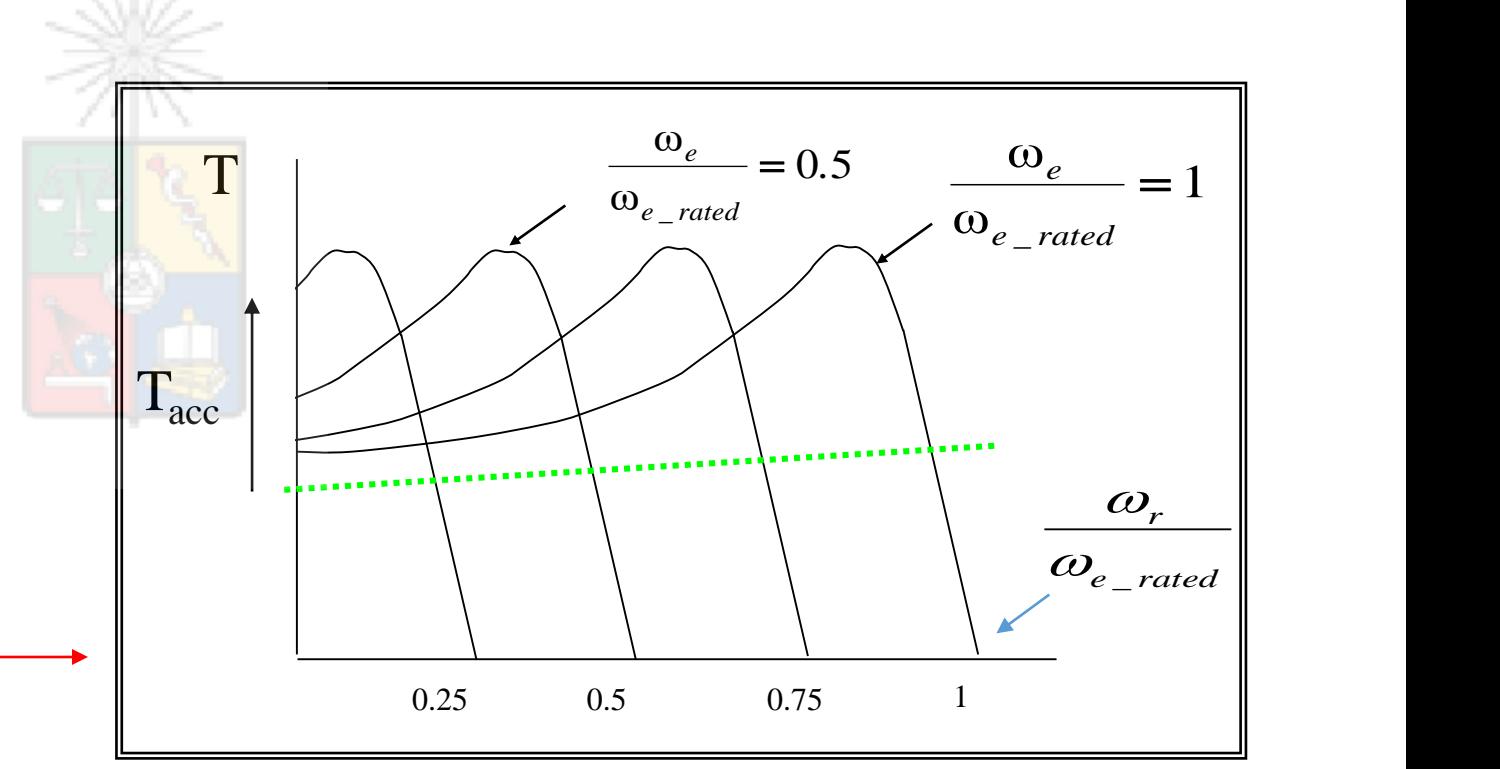

### Torque de la máquina en estado estacionario

• De sus cursos previos de conversión de energía y máquinas eléctricas, deberían recordar que el torque de una máquina jaula de ardilla es aproximadamente igual a: wiz

$$
T = \frac{3R_r}{s\omega_e} \frac{P}{2} \frac{V_s^2}{\left( \left(R_s + \frac{R_r}{s}\right)^2 + \omega_e^2 (l_s + l_r)^2 \right)}
$$

• Donde P es el número de pares de polos. En una máquina jaula de ardilla el flujo se puede controlar en un valor constante manteniendo la corriente  $I_m$  también constante.

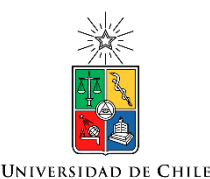

### Torque en la máquina de inducción

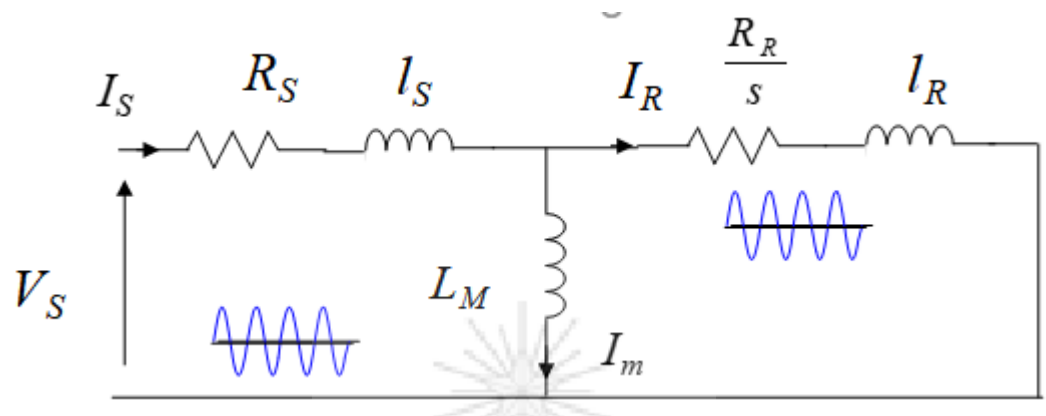

- Para mantener la corriente I<sub>m</sub> constante se desprecia  $R_s$  y  $I_s$  lo cual es correcto a altas velocidades de operación. Utilizando  $V_s = k\omega_e$  se tiene que la corriente magnetizante es  $I_m \approx \binom{V_S}{S}$  $\lambda_{\omega_e L_m}$ )  $\approx k/L_m$ .
- Utilizando la expresión  $V_s = k\omega_e$  en la expresión de torque se llega a:

 $(l_s + l_r)^2$ *sl r e s sl r*  $e^{\cdot}$   $\omega_{sl}$  $\mathcal{S}^{l}$   $\leq$   $\bigcap_{s}$   $\mathcal{R}_{s}$   $\bigcap_{s}$   $\mathcal{R}_{s}$  $r \left( \frac{P}{r} \right)$   $k^2$  setting que:  $\left| \frac{R_s}{r} \right| \leq \left| \frac{R_r}{r} \right|$  $\left(\frac{R_s}{s} + \frac{R_r}{s}\right)^2 + (l_s + l_r)^2$  $T = \frac{3R_r}{R} \frac{P}{6}$  $\omega_{\rm m}$   $\omega_{\rm m}$  and  $\omega_{\rm m}$  and  $\omega_{\rm m}$  and  $\omega_{\rm m}$  are  $\omega_{\rm m}$  and  $\omega_{\rm m}$  are  $\omega_{\rm m}$  and  $\omega_{\rm m}$  are  $\omega_{\rm m}$  and  $\omega_{\rm m}$  are  $\omega_{\rm m}$  and  $\omega_{\rm m}$  are  $\omega_{\rm m}$  and  $\omega_{\rm m}$  are  $\omega_{\rm m}$  and  $\omega$   $\omega$ <sub>1</sub> |  $\omega_{\rm d}$  2  $\pm$   $\omega_{\rm e}$   $\omega$  $<< \frac{K_r}{\sqrt{K_r}}$  $\left(\left(\overline{\mathbf{\omega}}\right)^{+}\overline{\mathbf{\omega}}_{st}\right)^{-1}\left(\mathbf{t}_{s}+\mathbf{t}_{r}\right)$  $\int$   $\bigcup_{e} \mathcal{P}_e$  a  $\left(\begin{array}{cc} R & R \end{array}\right)$  $| + (l_s + l_r)^2 |$  $\int$  $\bigcap^{2}$  (1  $\frac{1}{\sqrt{2}} + \frac{1}{\omega}$  $\big\langle \hskip-1pt\stackrel{\;\;\;}{\mathscr{W}}\hskip-1pt_{e} \hskip-1pt \, \otimes_{\mathscr{S}}\hskip-1pt \omega_{\mathscr{S}}$  $\begin{pmatrix} R' & R' \end{pmatrix}$  $+\frac{K_r}{\sqrt{K_r}}$  +  $(l_s =\frac{3R_r}{\omega_{sl}}\frac{P}{2}\frac{k^2}{\left(\left(R_{l_s}-R_r\right)^2+(1+1)^2\right)}$  se tiene que :  $\frac{R_s}{\omega_e}$ 2 Solo depende del 2 deslizamiento

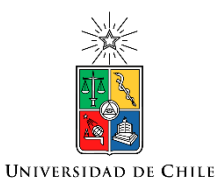

### Operación a flujo debilitado

- Al igual que en la máquina de corriente continua, tenemos dos áreas de operación. Flujo nominal y flujo debilitado.
- Por ejemplo, en Chile, deberíamos operar con flujo nominal hasta un voltaje de  $\approx$  380V línea a línea ( $\approx$ 220V por fase). Este voltaje se produce al operar con una frecuencia de  $\omega_e = 2\pi 50$  rads/seg.
- Si queremos operar a una velocidad mayor entonces el voltaje de salida del variador se mantiene fijo en 380V (considerando que la modulación se efectúa, por ejemplo, considerando min-max) y se comienza a aumentar la frecuencia de salida.
- Esto significa que la corriente *I<sup>m</sup>* se reduce en la misma proporción que la razón  $k = V_s/\omega_e$ .

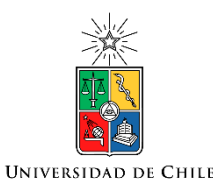

### Operación a Flujo Debilitado

- Por lo tanto en la zona de flujo debilitado, el campo y flujo son proporcional a  $\frac{1}{\sqrt{2}}$  $\omega_{\bm e}$  .
- Esto significa que, en este modo de operación, el torque de la máquina es proporcional a  $\frac{1}{2}$  $\mathcal{L}_{\boldsymbol{\omega_e}}$  para la misma corriente l<sub>r</sub>.

La primera zona es la de torque constante y se  $\|\cdot\|$   $\|\cdot\|$  T = constant opera a flujo nominal. La segunda zona es la potencia constante y su extensión es una función de la impedancia de dispersión.

La tercera zona se produce debido a que la caída de tensión en la impedancia de dispersión del estator ya es muy alta debido a que la frecuencia de estator ha subido demasiado su valor.

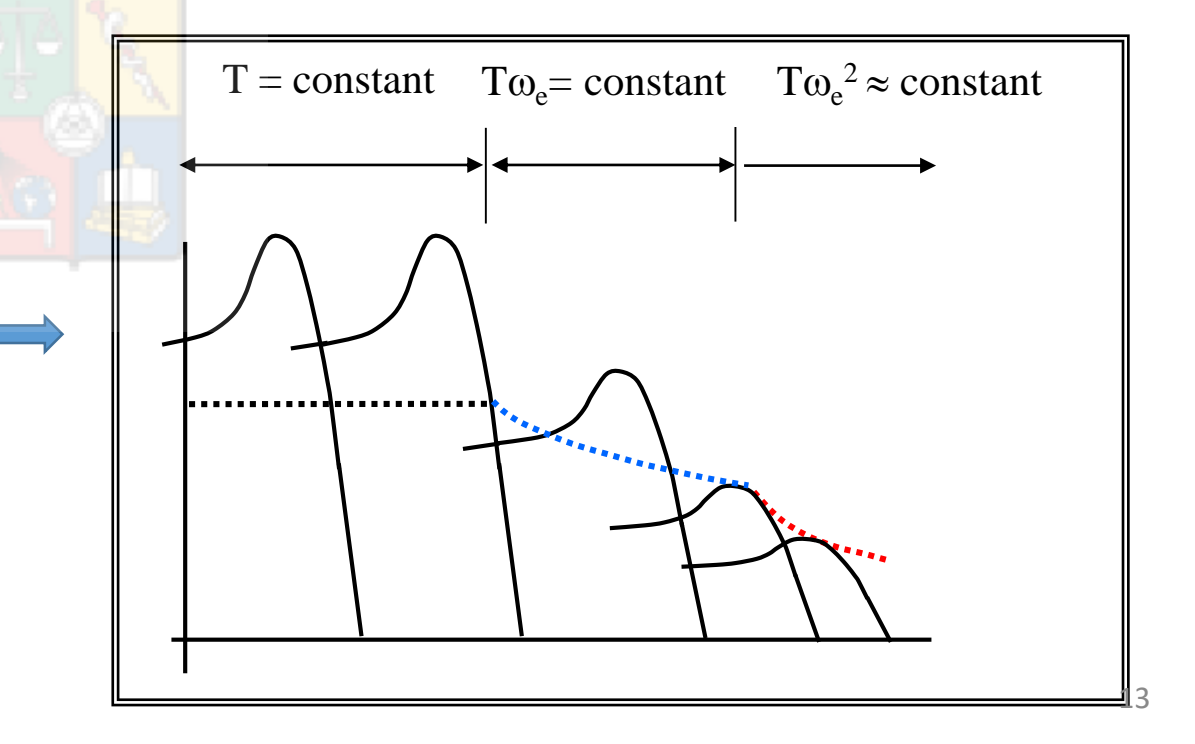

Para los interesados, una discusión con mas detalles acerca de la operación de la máquina jaula de ardilla a flujo debilitado se encuentra en:

- R. Cardenas, R. Pena, G. M. Asher, J. Clare, and R. Blasco-Gimenez, "Control Strategies for Power Smoothing Using a Flywheel Driven by a Sensorless Vector-Controlled Induction Machine Operating in a Wide Speed Range," *IEEE Transactions on Industrial Electronics*, vol. 51, no. 3, pp. 603-614, Jun. 2004.
- Kim and Sul, "Voltage control strategy for maximum torque operation of an induction machine in the field weakening range," IEEE Trans. Ind. Electron., vol. 44, pp. 512–518, Aug. 1997.

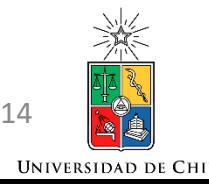

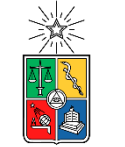

Máquina de inducción y conversores fuente de voltaje.

- Como se ha discutido anteriormente, la máquina de inducción requiere de una fuente trifásica de frecuencia y voltaje variable. Esta función la cumple, entre otros, el conversor fuente de voltaje de dos niveles.
- Por lo tanto desde nuestro punto de vista este conversor es un actuador que entrega la tensión y frecuencia demandada. Si la modulación es correcta, y para fines de análisis, habitualmente se desprecian los armónicos y se considera solo la fundamental de la onda sintetizada.

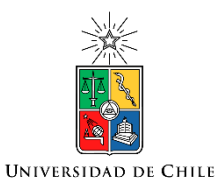

#### Máquina de inducción y conversores fuente de voltaje.

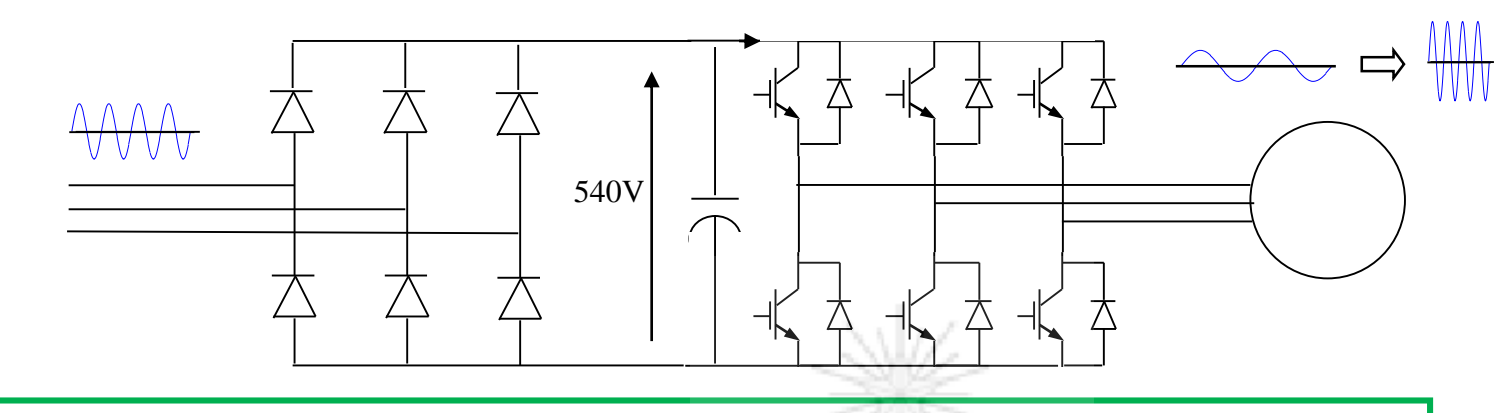

 $V_{\rm s}$  y  $\omega_{\rm e}$  son sintetizados modulando adecuadamente.

La velocidad del motor  $\omega_r$  puede ser positiva o negativa dependiendo en la secuencia aplicada. Regeneracion ocurre cuando  $\omega_r > \omega_e$ . Es decir s<0.

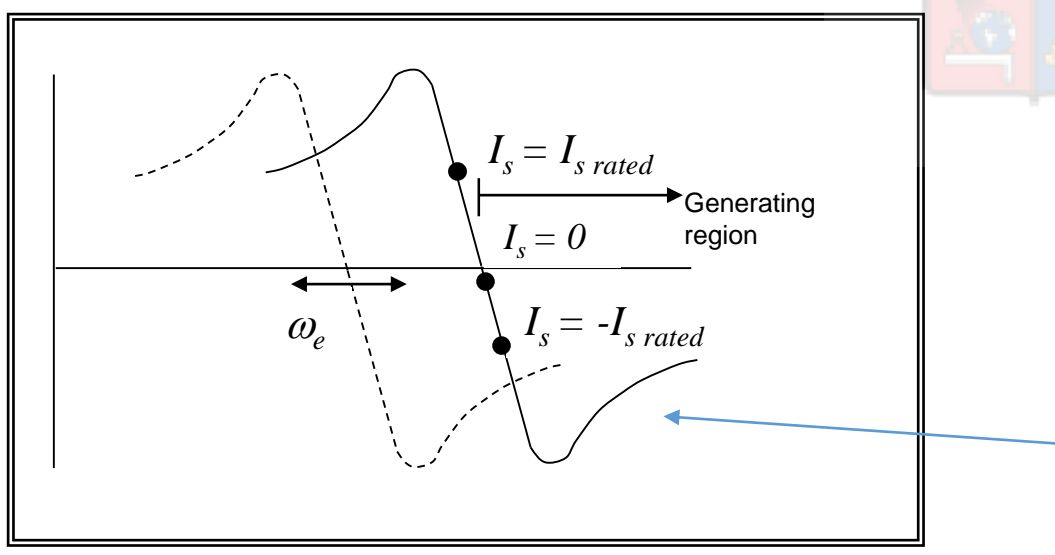

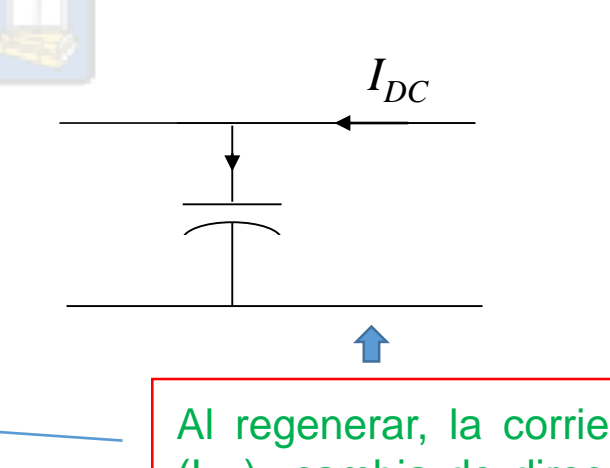

Al regenerar, la corriente del dc link (I<sub>DC</sub>) cambia de dirección y carga el condensador. El voltaje aumenta.

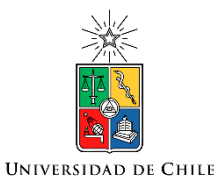

### Alternativas de Regeneración

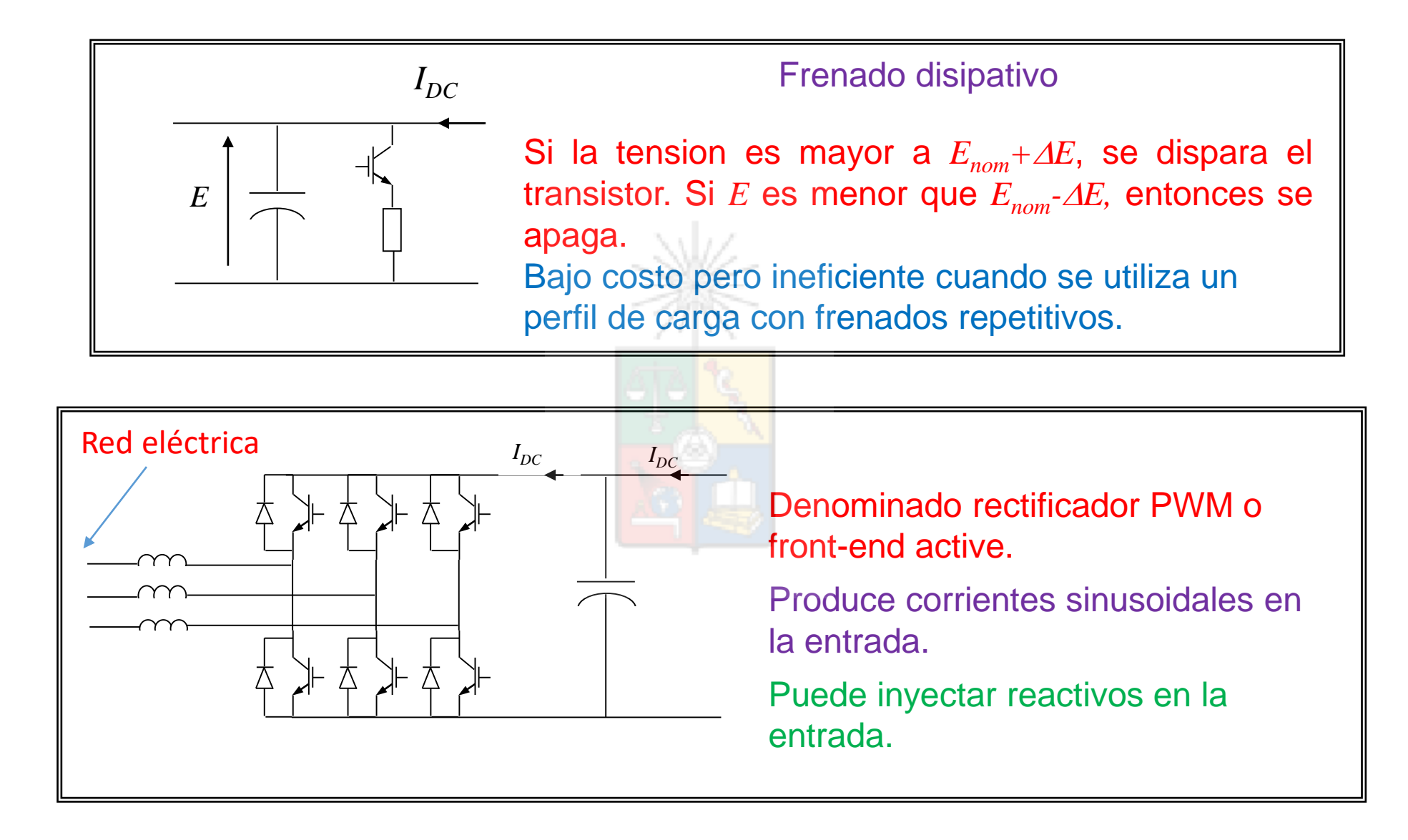

### Control de lazo abierto V/F

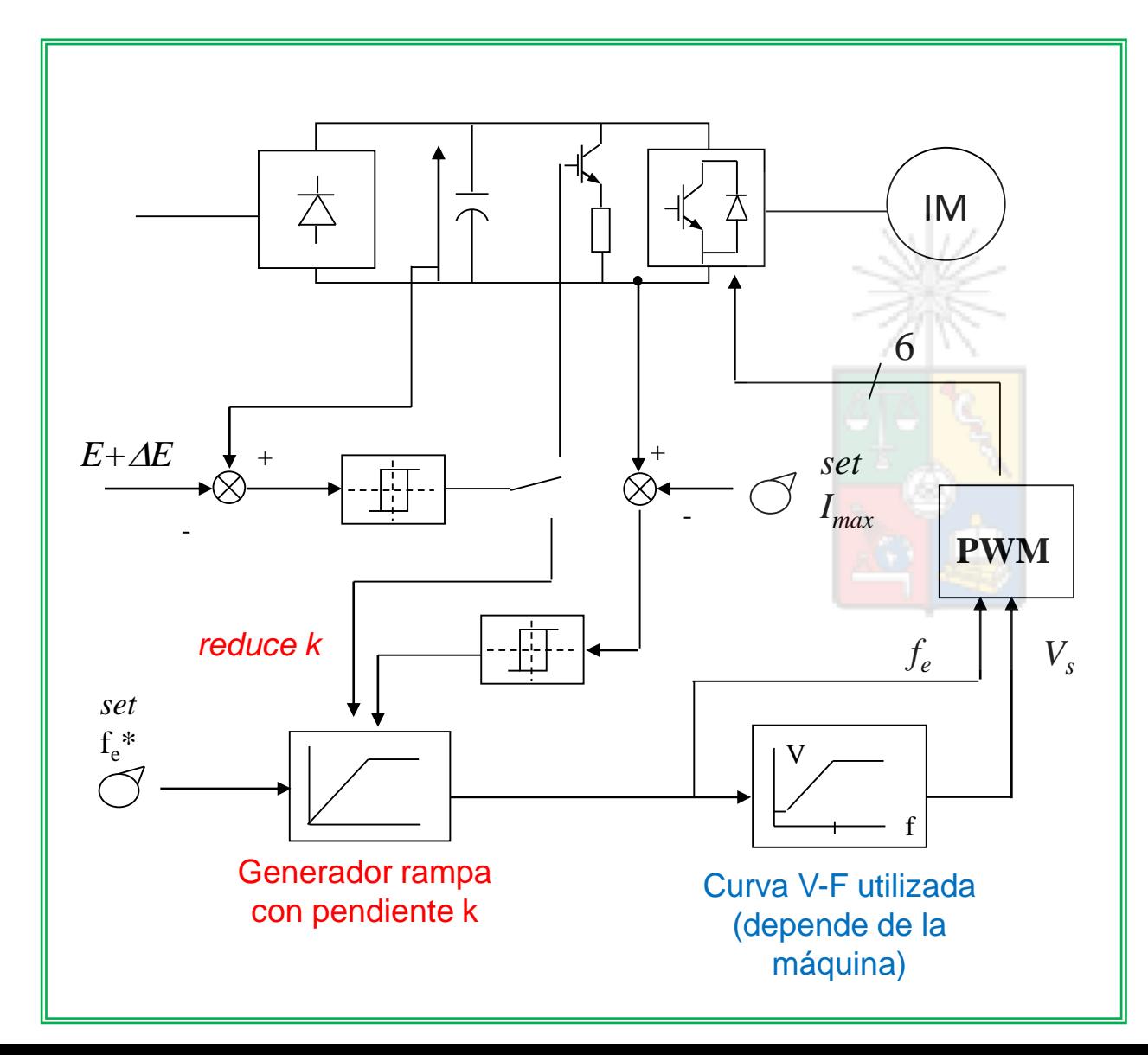

Un generador de rampa (en el DSP) sube la frecuencia f $_{\rm e}$  de cero a f $_{\rm e}^{*}$ . Es decir f $_{\rm e}$ =kt, donde t es el tiempo.

El valor k se reduce si existe sobrecorriente  $\parallel M$  )  $\parallel$   $\parallel$  ( $I_{DC}$ )  $I_{max}$ ) o si E>E+ $\triangle$ E (dc-link muy alto)

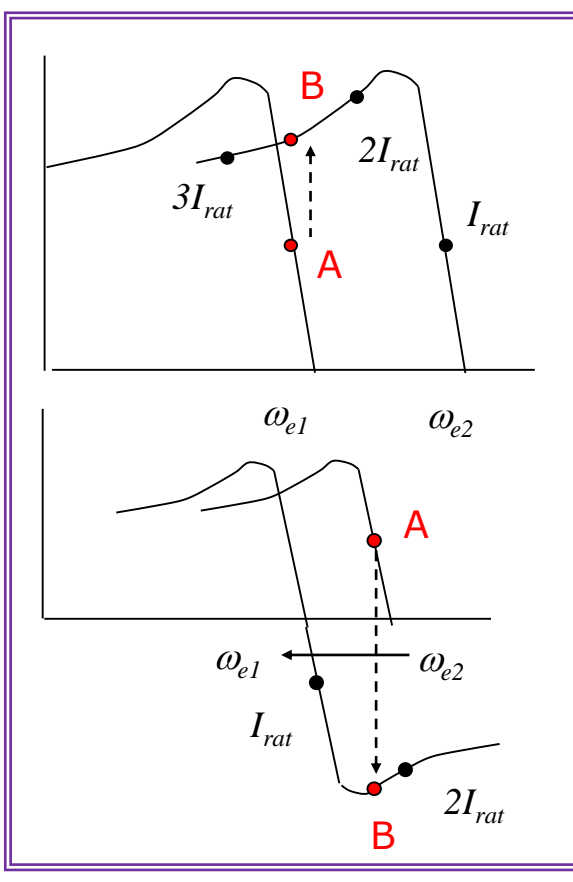

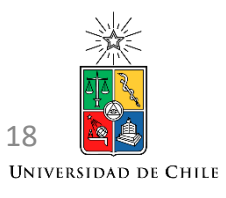

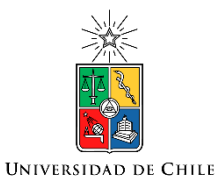

### "Boost" aplicado al voltaje V<sub>s</sub> cuando se opera a baja velocidad

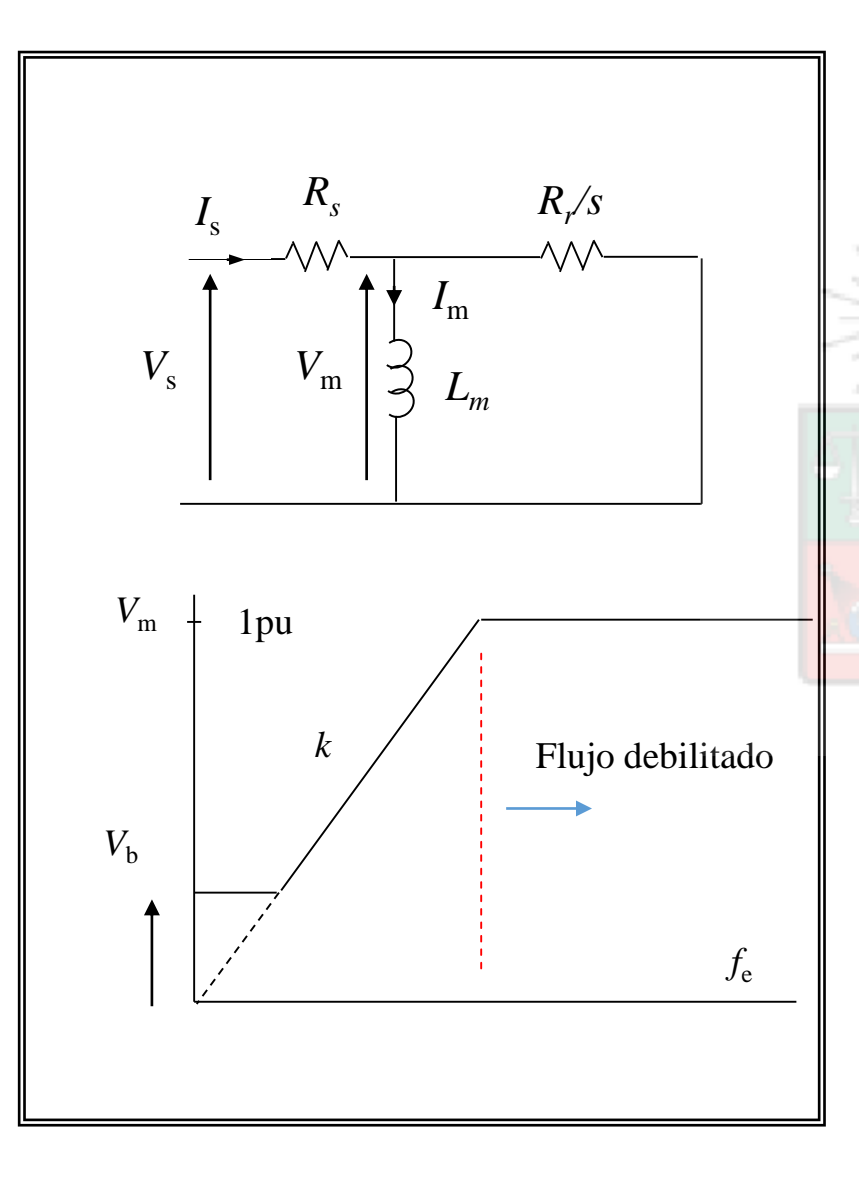

Despreciando la dispersión, el voltaje  $V_s$  es:

$$
V_s = I_s R_s + j\omega_e L_o I_m
$$

Cuando  $\omega_{\rm e}$  no es pequeño se tiene que:

$$
I_s R_s \ll |\omega_e L_o I_m| \rightarrow V_s \approx \omega_e L_o I_m = k f_e
$$

Cuando  $\omega_e$  is pequeño  $\rightarrow I_s R_s \approx |\omega_e L_o I_m|$ 

$$
V_s = kf_e + V_b
$$

El voltaje *V<sup>b</sup>* (entre 20-40V) se require para compensar la caída de tensión en la impedancia serie del estator (principalmente  $R_{_{S}}$ ) cuando  $\omega_{_{e}}$  es pequeño.

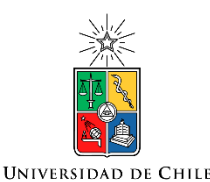

### Resumen

- Aproximadamente 25-30% de las máquinas de inducción utilizan conversores PWM.
- Una fracción importante de estas cargas todavía utiliza control V/F a lazo abierto.
- Los accionamientos basados en V/F usualmente controlan valores efectivos de corriente, y se asumen condiciones de estado estacionario (rampas lentas).
- V/F constante tiene control de torque de baja dinámica, y mal desempeño a baja velocidad, zona donde es mas difícil mantener el flujo constante y desacoplado.
- Se producen acoplamientos entre la corriente de torque y la corriente magnetizante.
- Funciona adecuadamente si no se espera una alta dinámica de respuesta.

## Conceptos Básicos de Control Vectorial

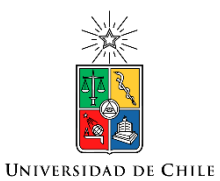

#### Accionamientos de Alta Dinámica

#### **Algunas definiciones**

Un accionamiento de alto desempeño (torque controlled drive) es aquel en que el torque de la máquina sigue a la referencia con una dinámica en el orden de algunos milisegundos. Control V/F no tiene este tipo de desempeño.

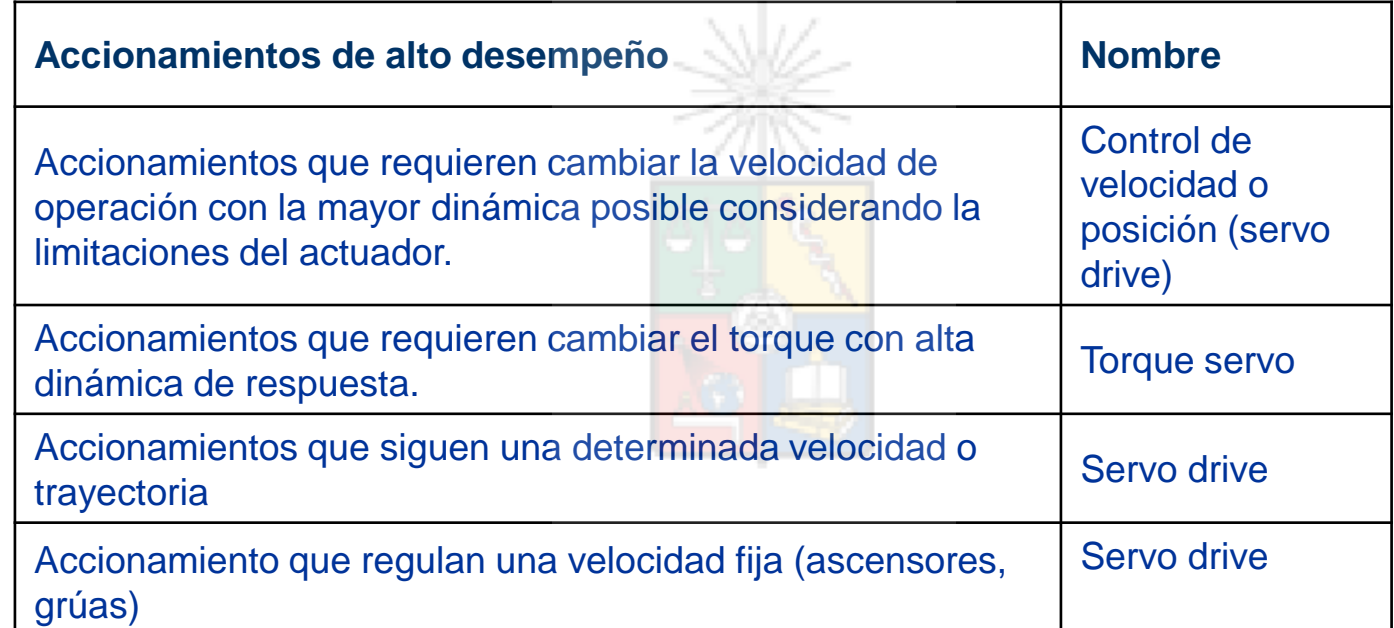

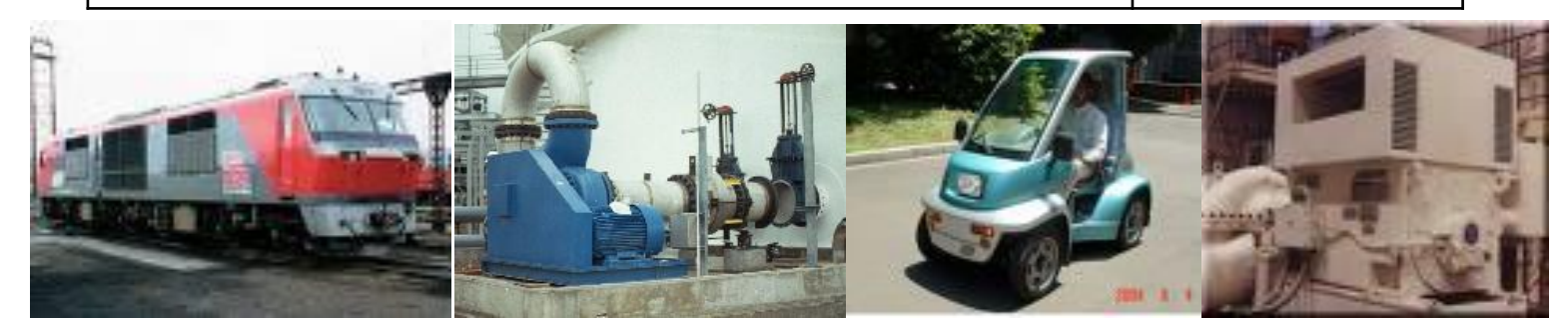

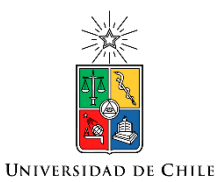

#### Accionamientos de Alta Dinámica

#### **Ejemplos de controles de velocidad y posición son:**

*- máquinas herramientas (de posicionamiento en tres dimensiones, cortadoras laser, tornos, etc)*

#### **Ejemplos de máquinas con control de torque**

- *- Todo lo que es tracción eléctrica.*
- *- dinamómetros (Cargas programables para pruebas)* **Ejemplos de seguimiento de velocidad variable o fija** 
	- *- Ascensores, grúas.*
	- *- Radares, telescopios, robots*
	- *- Correas transportadoras, bobinadoras de papel.*

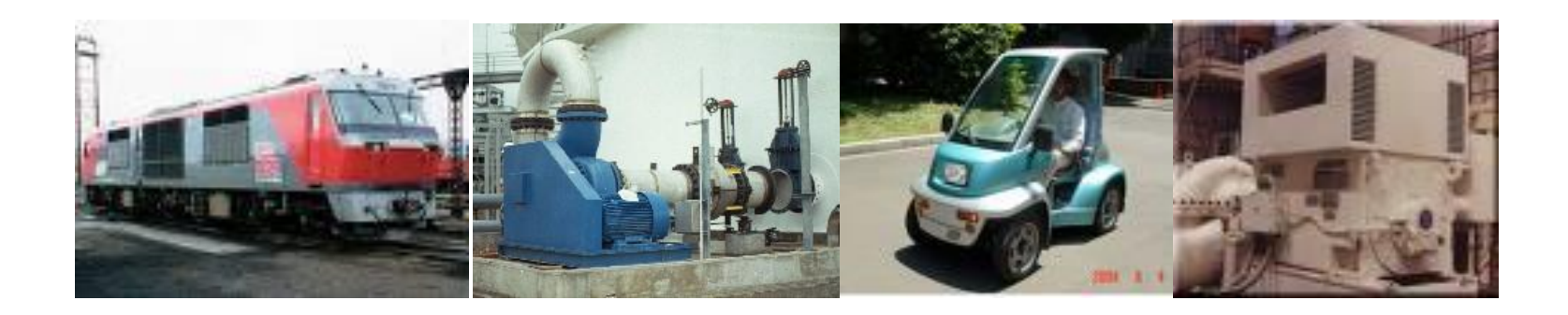

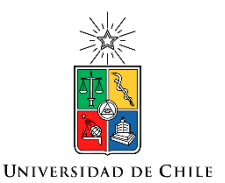

### Accionamientos de alta dinámica

#### **En el pasado, los accionamientos de alta dinámica utilizaban máquinas de continua**

- La máquina de continua permite control desacoplado de torque y flujo. Control simple de diseñar y fácil de implementar.
- Las máquinas AC se conectaban directamente desde la red (sin conversores) para aplicaciones donde solo el estado estacionario era importante. No podían competir en respuesta dinámica.

#### **El motor de inducción controlado vectorialmente ha reemplazado a la máquina de continua en muchas aplicaciones donde se requiere alta dinámica.**

- El motor de inducción es simple y de menor costo.
- Requiere mucho menos mantenimiento (no tiene escobillas)
- Tiene mejor respuesta de torque.
- Tiene menor inercia, por lo tanto es capaz de entregar mejor respuesta de velocidad.

#### **El costo de un conversor AC-AC PWM puede ser más alto que utilizar dos puentes de tiristores pero eso no es considerado importante.**

- costo usualmente recuperado con creces por menores requerimientos de mantenimiento, máquinas mas baratas, mejor desempeño.

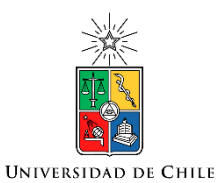

### Accionamientos de alta dinámica

#### **Accionamientos vectoriales requieren mas potencia computacional. Eso no es un problema en la actualidad.**

- Los micro-procesadores , son poderosos y baratos en la actualidad.
- Control vectorial aumenta la eficiencia y reduce costos inclusos cuando se compara con control V/F.
- Requiere un transductor de corriente adicional. Pero ese costo no es considerado importante.

#### **¿Cual es el competidor de la máquina de inducción controlada vectorialmente?.**

- La máquina de imanes permanentes (PM) tiene mejor densidad de torque (Torque/Vol.).
- PM es muy utilizado en aero-espace y sector automotriz.
- Es más eficiente y opera mejor a bajas velocidades y también puede operar a muy altas velocidades.
- PM tiene costo más alto (imanes). Esto no es tan importante a baja potencia 1kW to 20kW.
- Máquina de reluctancia y de reluctancia conmutada tienen algunas aplicaciones de nicho.

## Modelo dinámico de la Máquina de Inducción

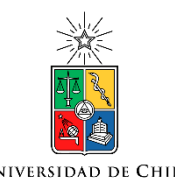

### Ecuaciones dinámicas de la Máquina de Inducción

- Recordemos el concepto de vectores rotatorios que ya estudiamos en la sección de "Space vector Modulation".
- En una máquina trifásica todos los vectores rotan.
- En las próximas diapositivas se repasa el concepto de vector rotatorio.

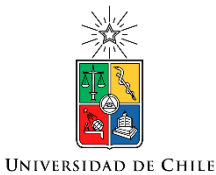

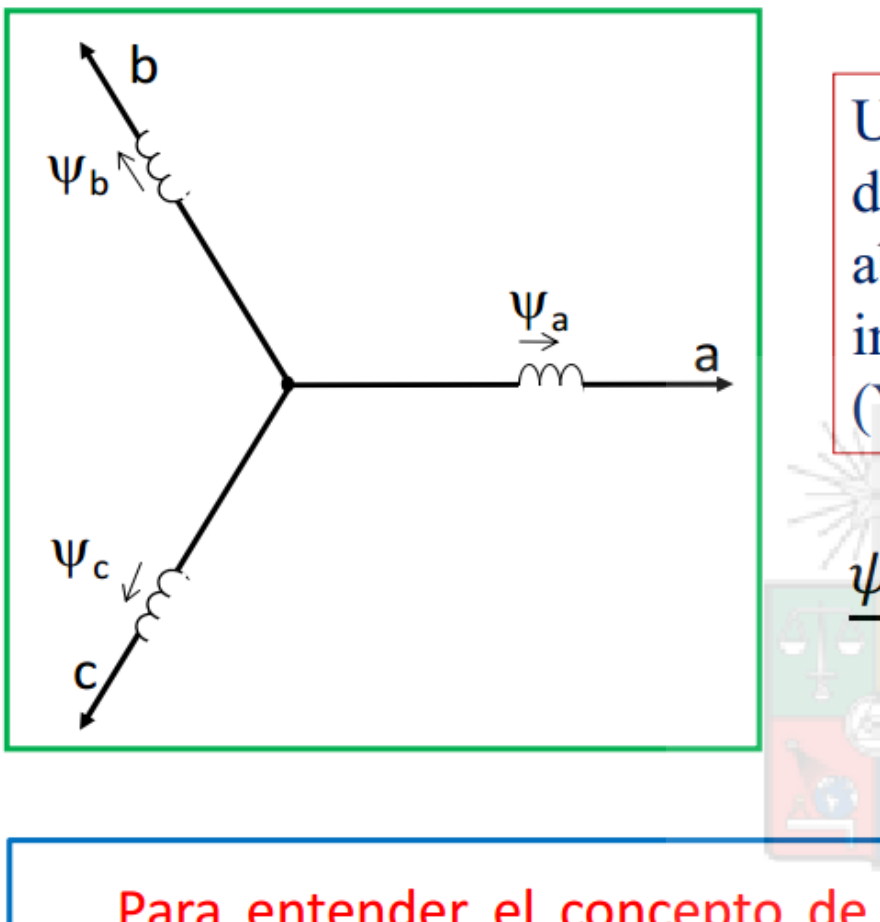

Utilizando coordenadas polares, donde la parte real es el eje de abscisas  $(X)$  y el componente imaginario *j* es el eje de ordenadas  $(Y)$ , se tiene:

 $\psi = \psi_a e^{j0} + \psi_b e^{j2\pi/3} + \psi_c e^{-j2\pi/3}$ 

Para entender el concepto de flujo rotatorio, se asume una máquina trifásica con devanados en estrella, con flujos balanceados, es decir el módulo del flujo  $\psi_m$  es el mismo en las tres fases y existe un desfase de 120° entre ellos. El flujo total es:

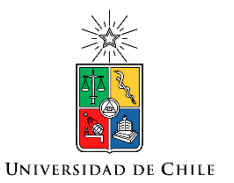

### Trabajo Matemático

• 
$$
\psi_a = \psi_m cos(\omega t)
$$
  
\n•  $\psi_b = \psi_m cos(\omega t - 2\pi/3)$   
\n•  $\psi_c = \psi_m cos(\omega t + 2\pi/3)$   
\n  
\n $\psi = \psi_m cos(\omega t)e^{j0} + \psi_m cos(\omega t - 2\pi/3)e^{j2\pi/3} + \psi_m cos(\omega t + 2\pi/3)e^{-j2\pi/3}$   
\n  
\n $\psi = \frac{3}{2}\psi_m e^{j(\omega t)}$ 

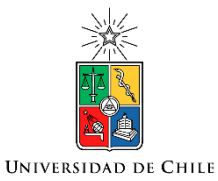

### **Vector Rotatorio**

· El vector de flujo es un vector rotatorio "girando" a una velocidad  $\omega t$  y con dos componentes, habitualmente denominados  $\alpha$ - $\beta$ .

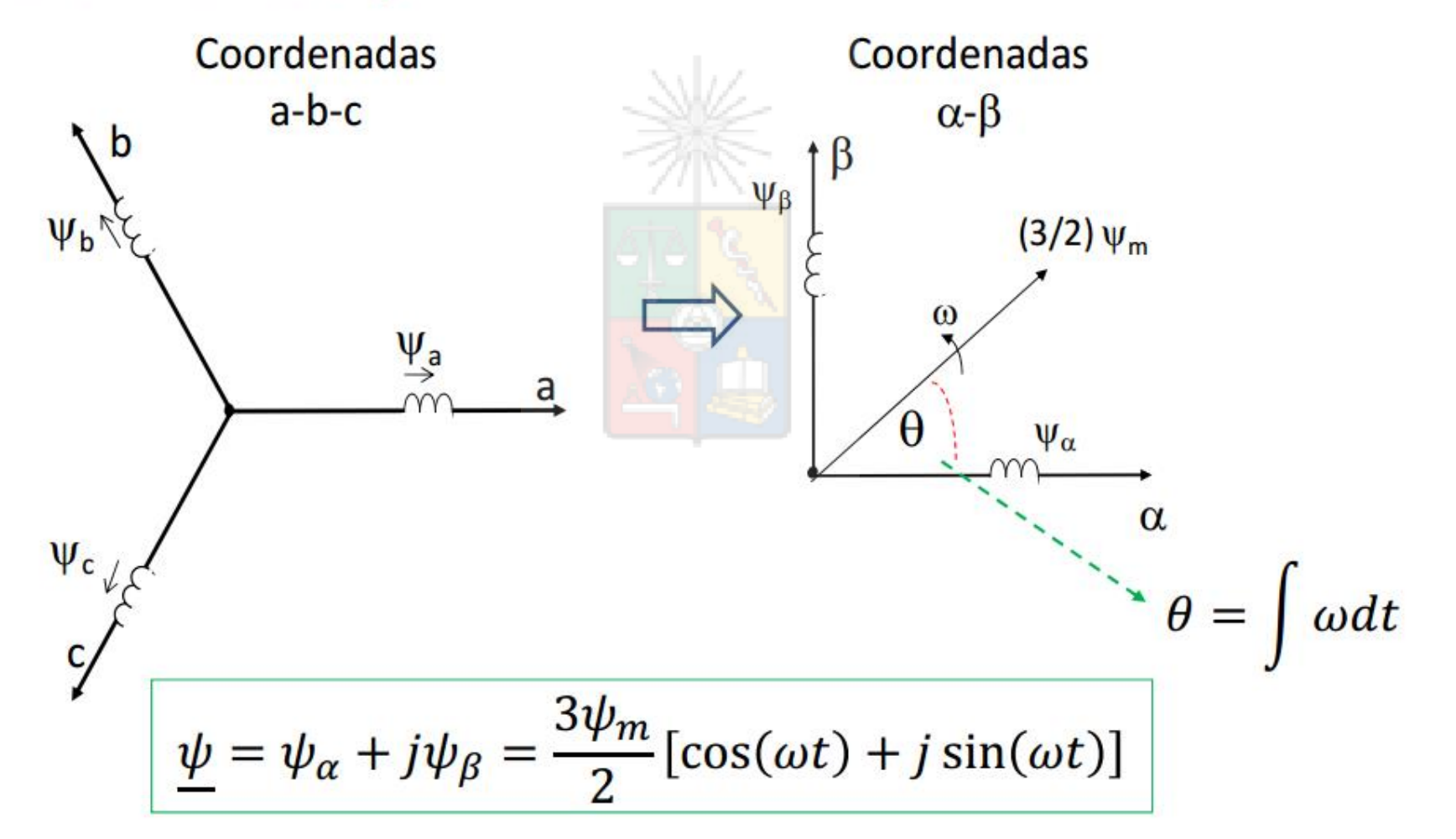

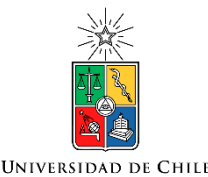

### Transformada  $\alpha$ - $\beta$

• Utilizando los valores instantáneos, el equivalente alfa-beta pueden obtenerse utilizando la siguiente formulación matricial:

$$
\begin{bmatrix} \psi_{\alpha} \\ \psi_{\beta} \end{bmatrix} = k \begin{bmatrix} 1 & -1/2 \\ 0 & \sqrt{3}/2 \end{bmatrix} \begin{bmatrix} \psi_{a} \\ \psi_{b} \\ \psi_{c} \end{bmatrix}
$$

En el análisis anterior utilizamos k=1. La transformada  $\alpha$ - $\beta$ conserva el valor del flujo rotatorio.

$$
\sqrt{\psi_{\alpha}^2 + \psi_{\beta}^2} = \frac{3}{2} \psi_m
$$

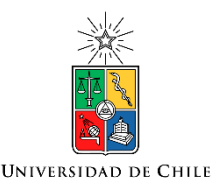

### Transformada  $\alpha$ - $\beta$

• Recuerde que en un sistema trifásico sin neutro, la componente  $\alpha$  de una señal se encuentra en fase con la componente "*a*". Por ejemplo:

$$
i_a + i_b + i_c = 0
$$
  

$$
i_{\alpha} = k(i_a - \frac{1}{2}[i_b + i_c] = k\frac{3}{2}i_a
$$

• Donde, como ya se ha mencionado, *k* es una constante que depende de la transformada utilizada.

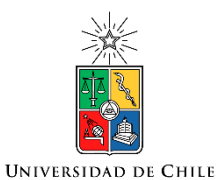

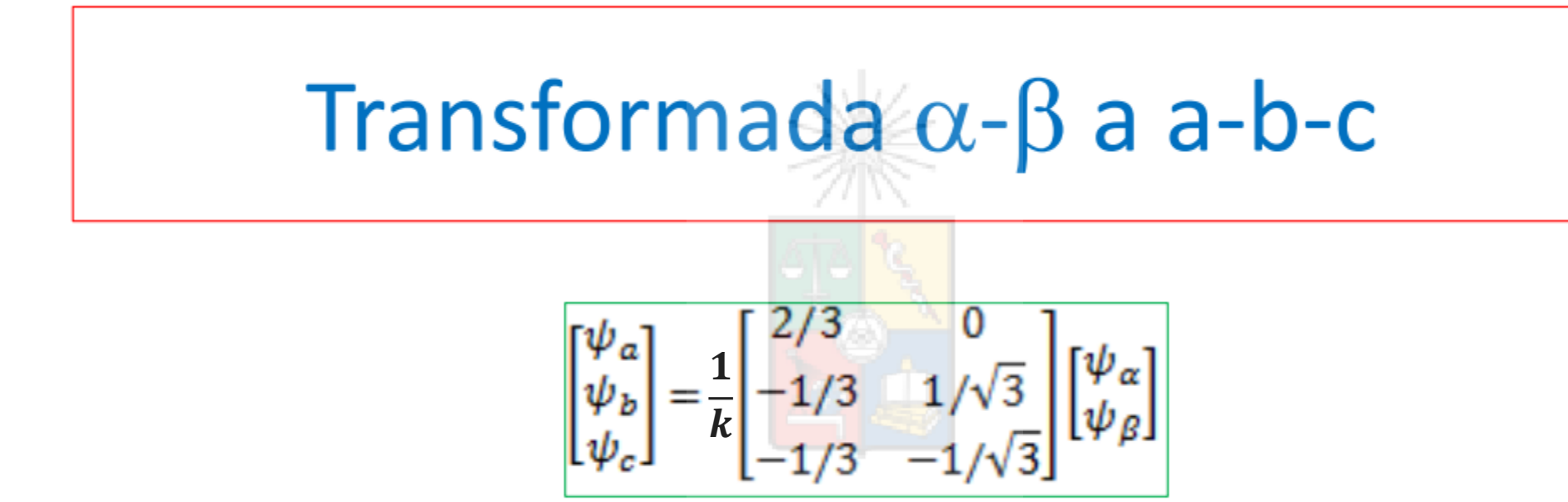

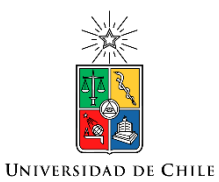

### Flujos de la Máquina

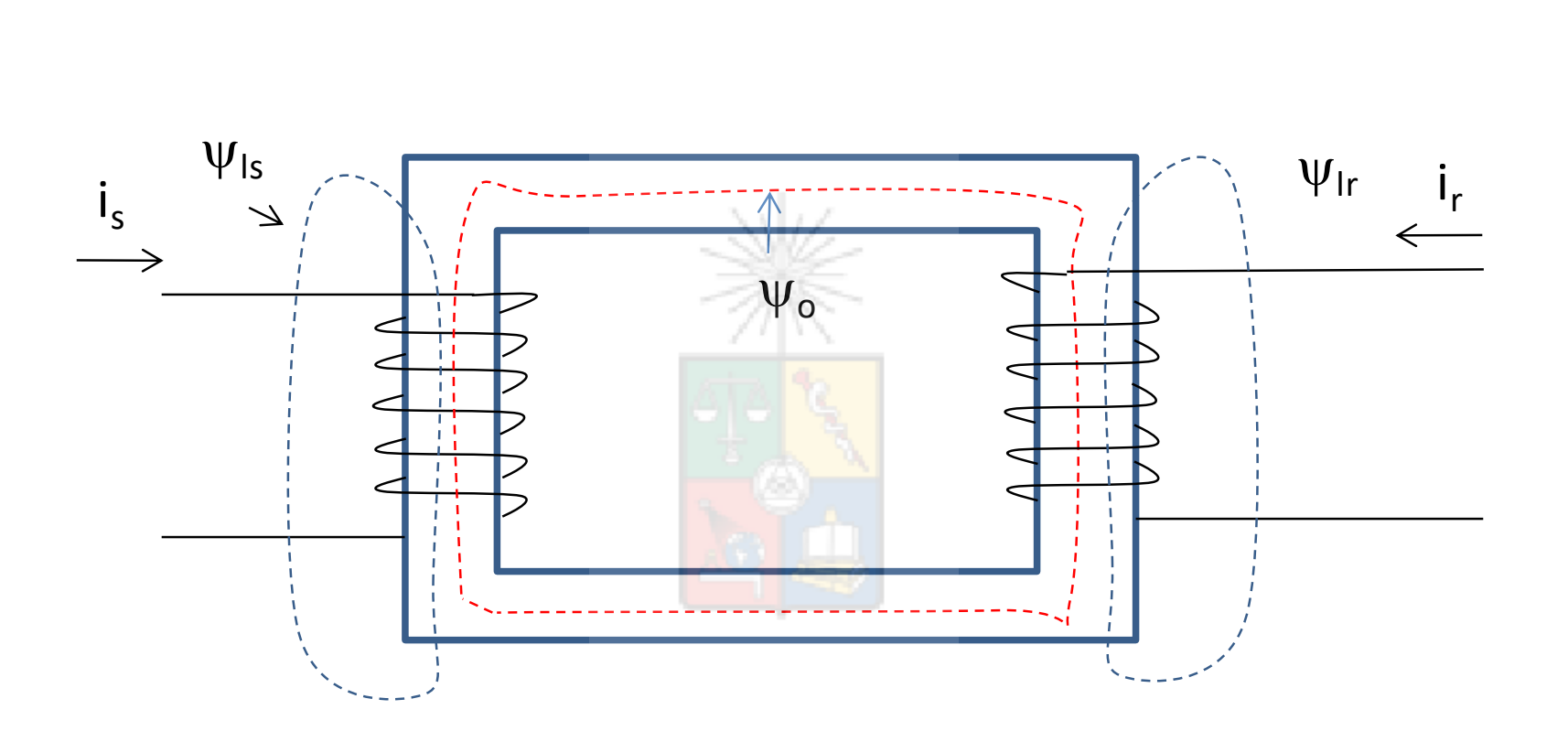

Los flujos son conceptualmente similares a los que se obtiene en un transformador (una máquina es equivalente a un transformador rotatorio).

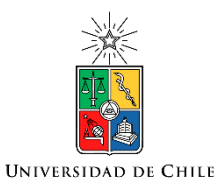

### Flujos de la Máquina

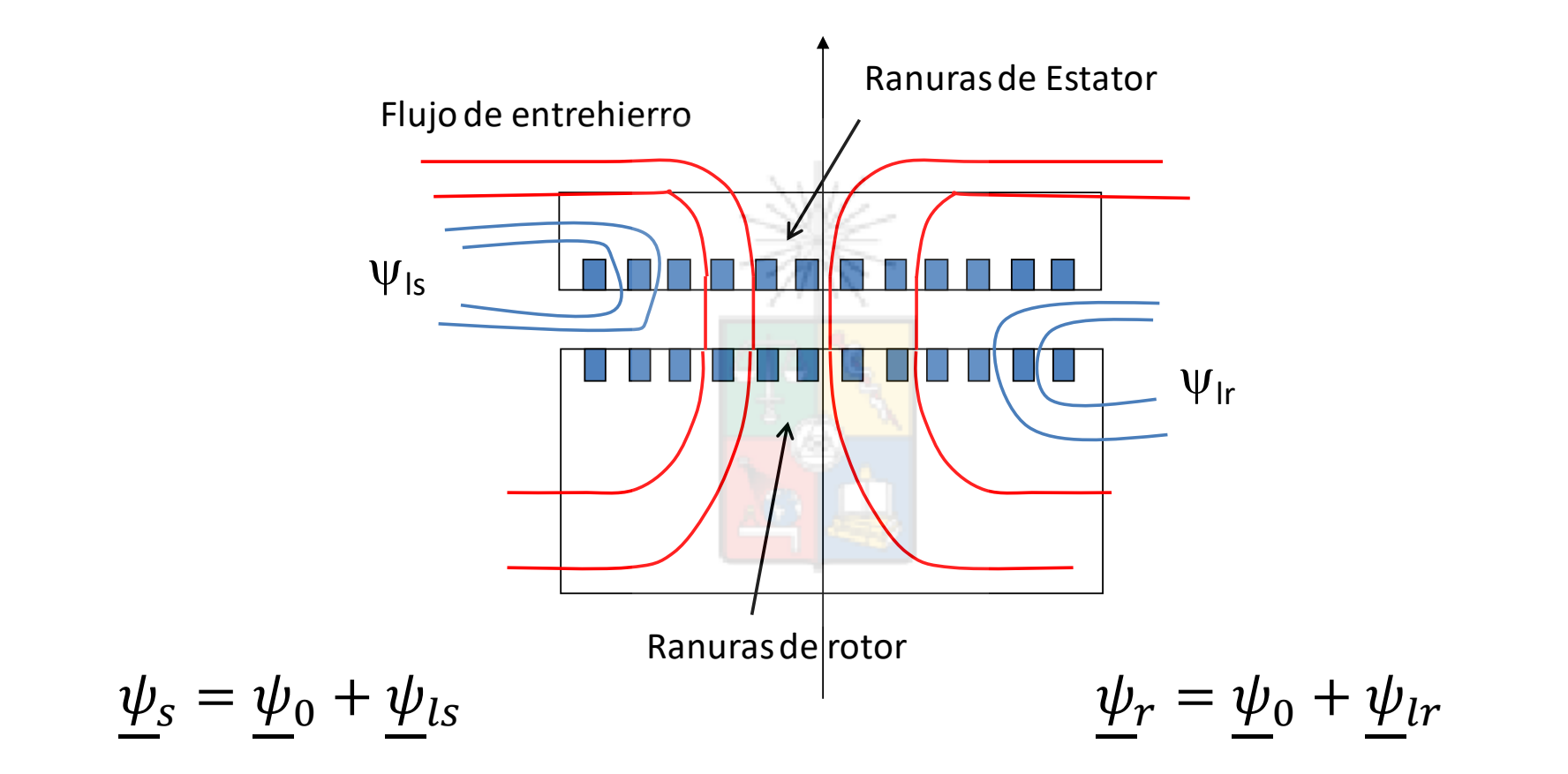

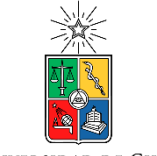

**UNIVERSIDAD DE CHILE** 

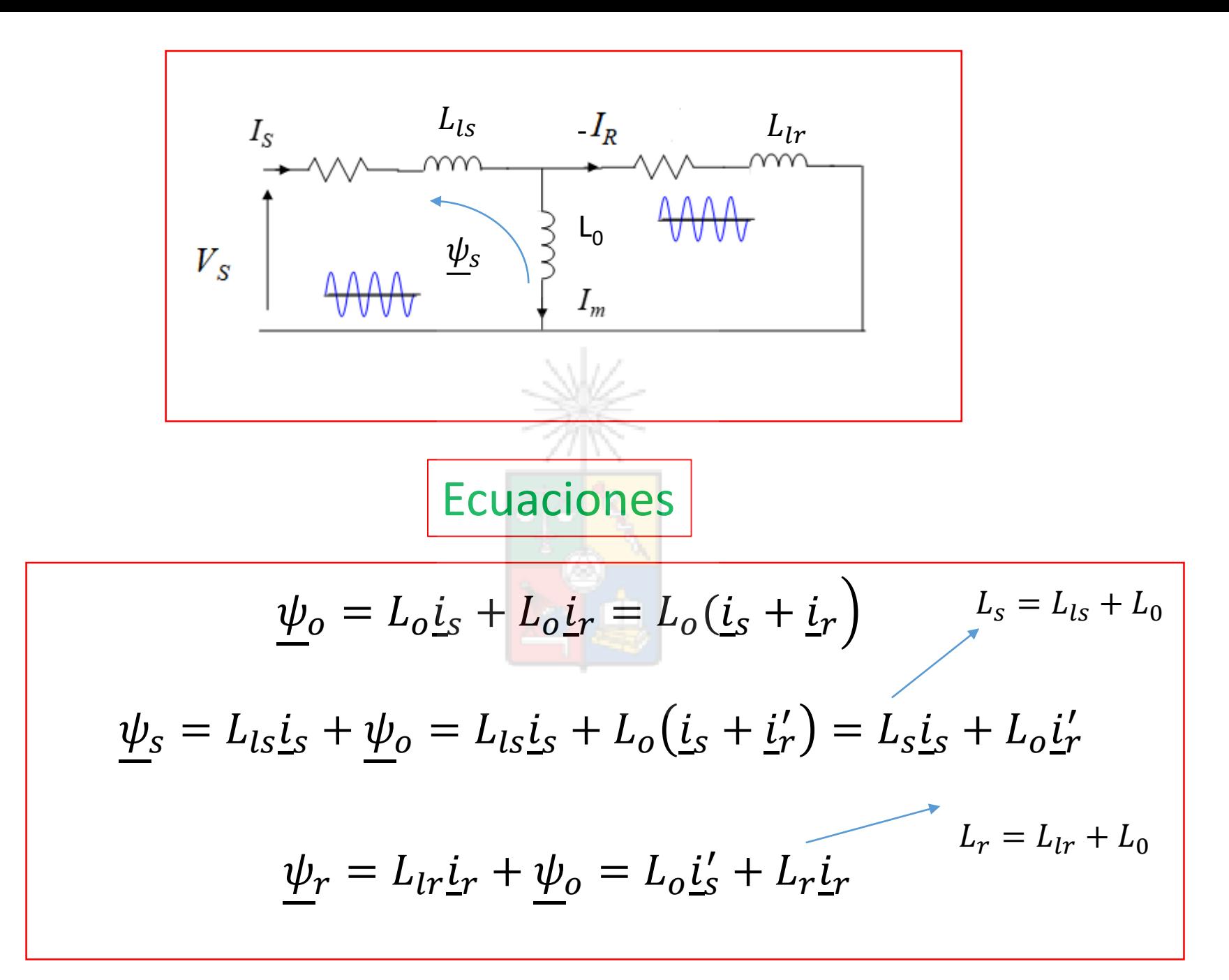
Nota 1: En la literatura se utiliza indistintamente  $L_0 y L_m$  como inductancias magnetizantes. Lo mismo con el flujo. En este apunte  $\psi_o = \psi_m$ .

Nota 2: En estas ecuaciones se utiliza la "convención motor" donde se asumen que ambas corrientes ingresan a la máquina.

Nota 3: El superíndice ' se utiliza para referir variables entre estator y rotor. Por ejemplo  $\underline{i}_r$  es el vector de corriente de rotor visto desde el estator. Nótese que al "referir" se realiza un cambio de frecuencia y de magnitud. Este último depende de la razón de vueltas entre rotor y estator.

Tenga en cuenta que *Lls* y *Llr* son las inductancias de dispersión de la máquina. Existen muchos estudiantes que confunden los términos *L<sup>s</sup>* y *L*<sup>r</sup> con las inductancias de dispersión de la máquina jaula de ardilla. Recuerde que representan fenómenos distintos.

Los valores de  $L_s$  y  $L_r$  son sustancialmente mas altos que los valores de las inductancias de dispersión.

37

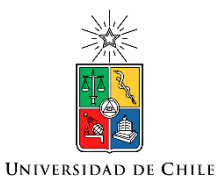

### Ejemplos de Flujo

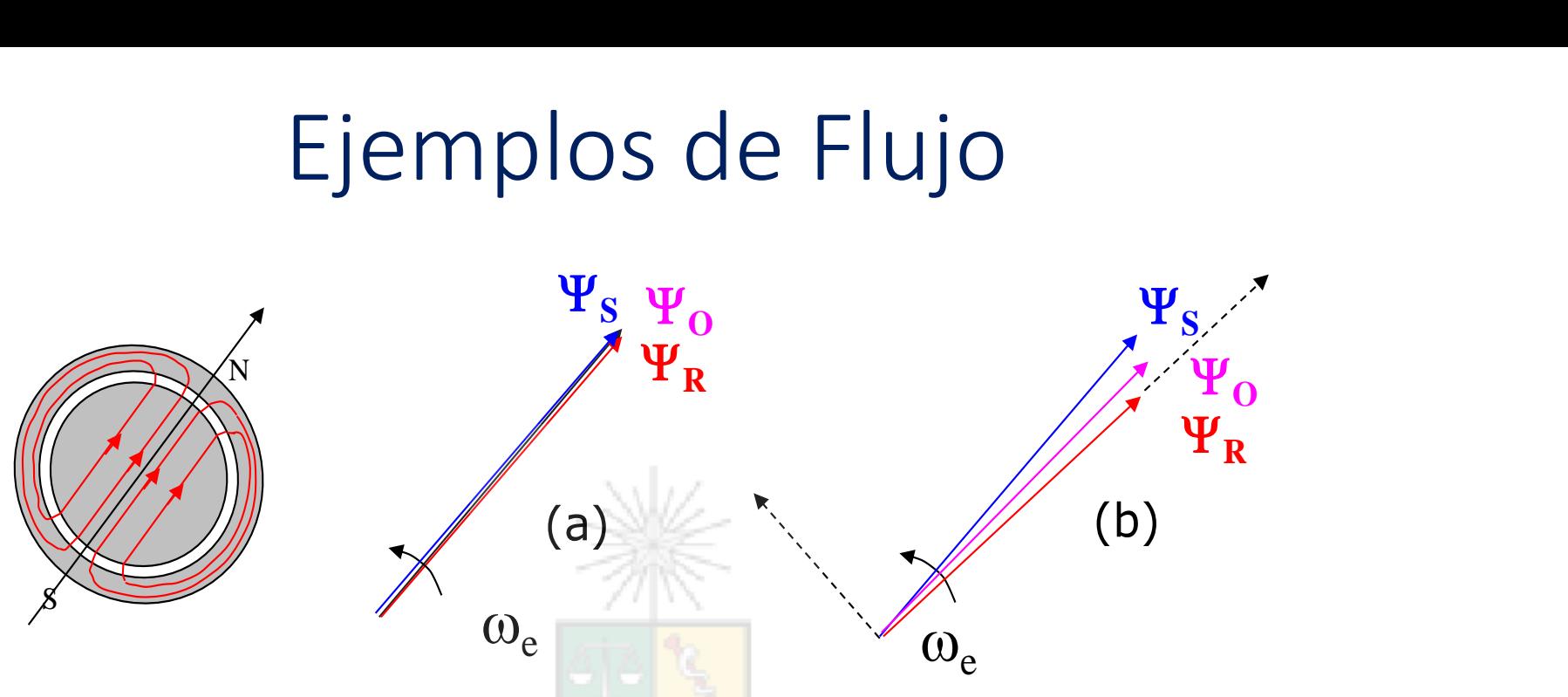

- (a) No existe dispersión: las magnitudes son iguales  $\Psi_s = \Psi_o = \Psi_R$ Todos están en la misma dirección y rotan con la misma fase y velocidad.
- (b) Existe dispersión: Todas rotan a la misma velocidad pero con magnitud y fase ligeramente distintas. La situación mostrada corresponde a operación como motor.

¿ Es conveniente que exista cero dispersión?

¿Es conveniente que exista mucha dispersión? <sup>38</sup>

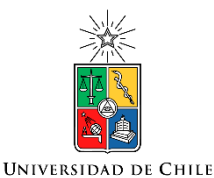

#### Ecuaciones de Estator y Rotor en Coordenadas  $\alpha$ - $\beta$

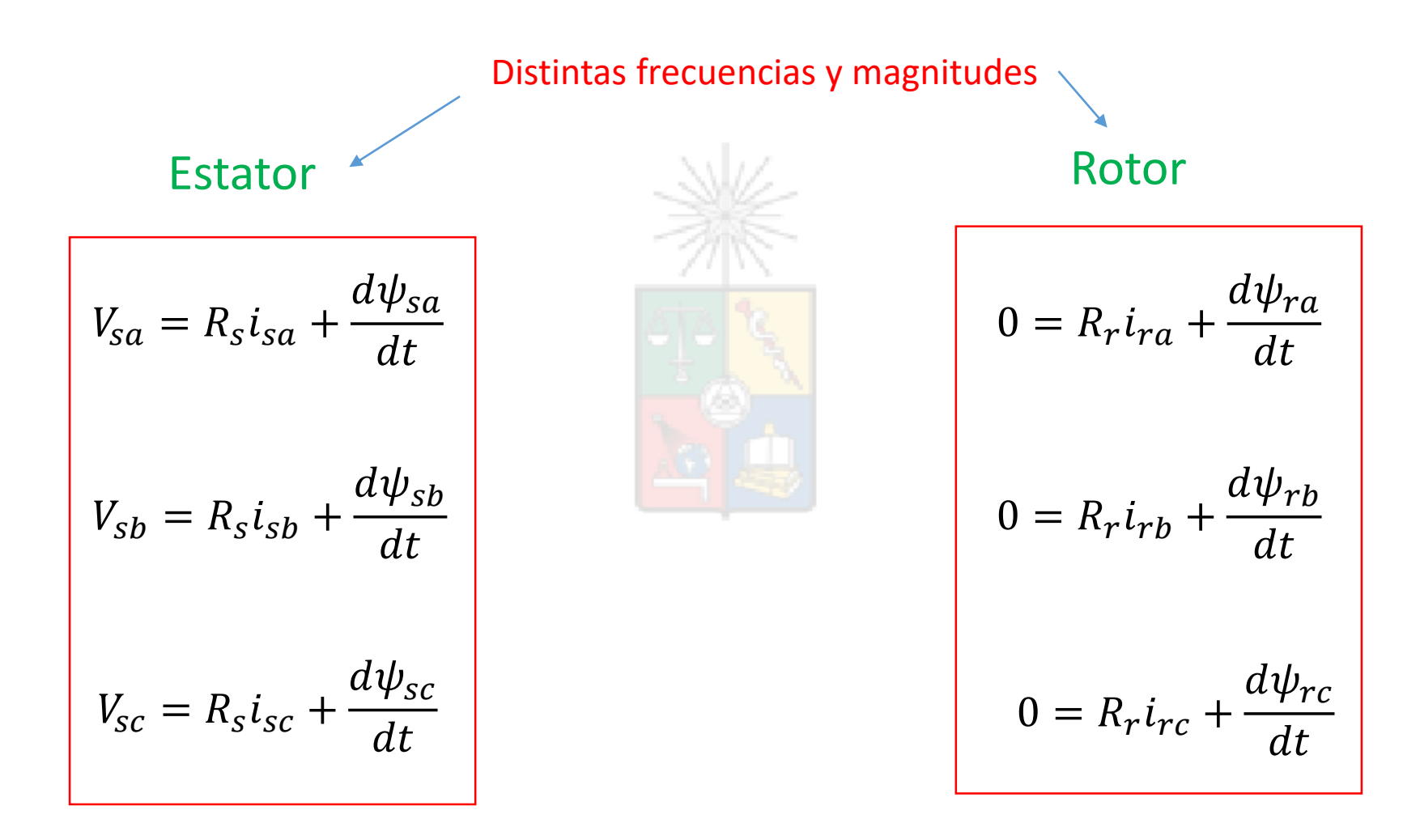

De estas seis ecuaciones cuatro son linealmente independiente (dada la ausencia de neutro) <sup>39</sup>

Multiplicando ambos lados de las ecuaciones por  $e^{j0}$ ,  $e^{j2\pi/3}$  y  $e^{-j2\pi/3}$  respectivamente y sumándolas se obtiene:

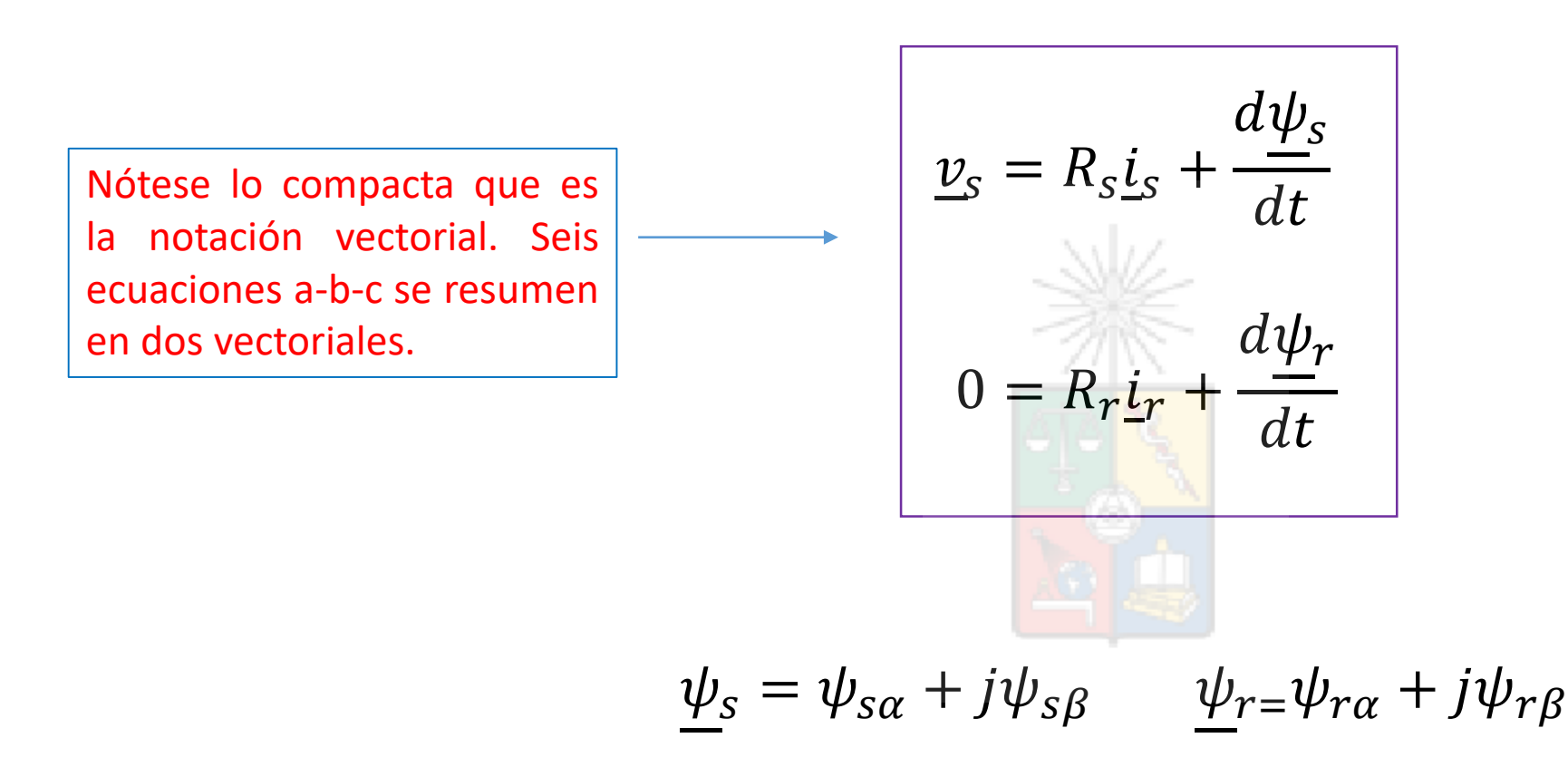

En general cualquier vector X es igual a  $X = X_{\alpha} + jX_{\beta}$ 

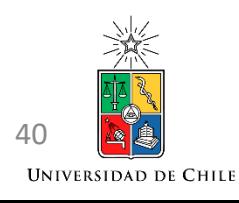

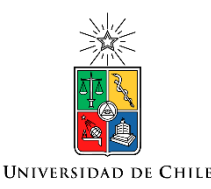

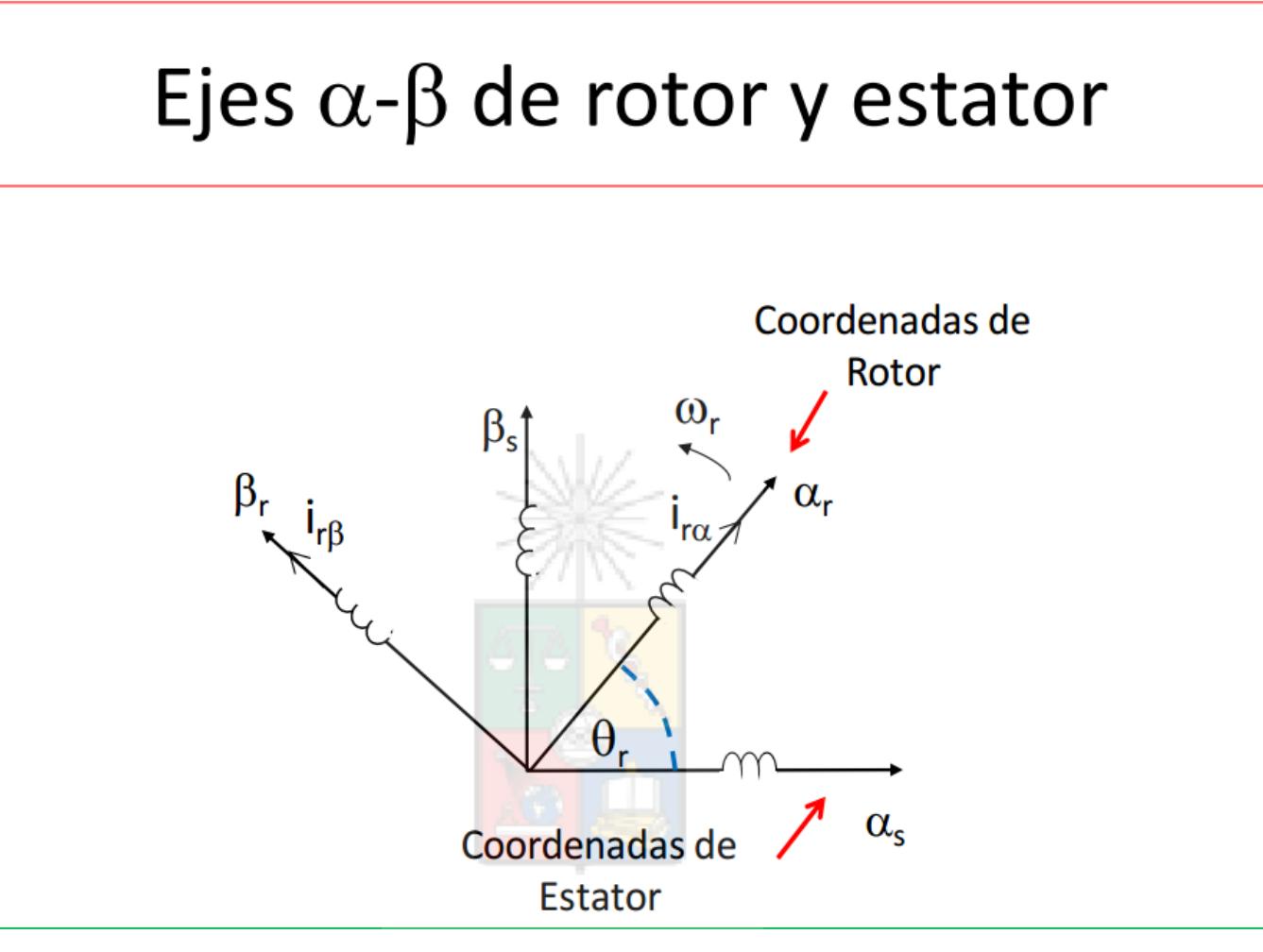

Un punto importante para entender la dinámica de máquinas de inducción jaula de ardilla, es que la ecuaciones de rotor y estator están en coordenadas  $\alpha$ - $\beta$  distintas.

Para un observador ubicado en el estator, las coordenadas  $\alpha$ - $\beta$  de estator son estacionarias, mientras que las coordenadas  $\alpha$ - $\beta$  de rotor están rotando a velocidad  $\omega_{\text{r}}$ .

## Ecuaciones  $\alpha$ - $\beta$  de la Máquina de Inducción

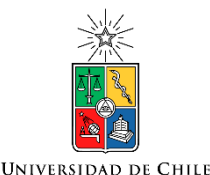

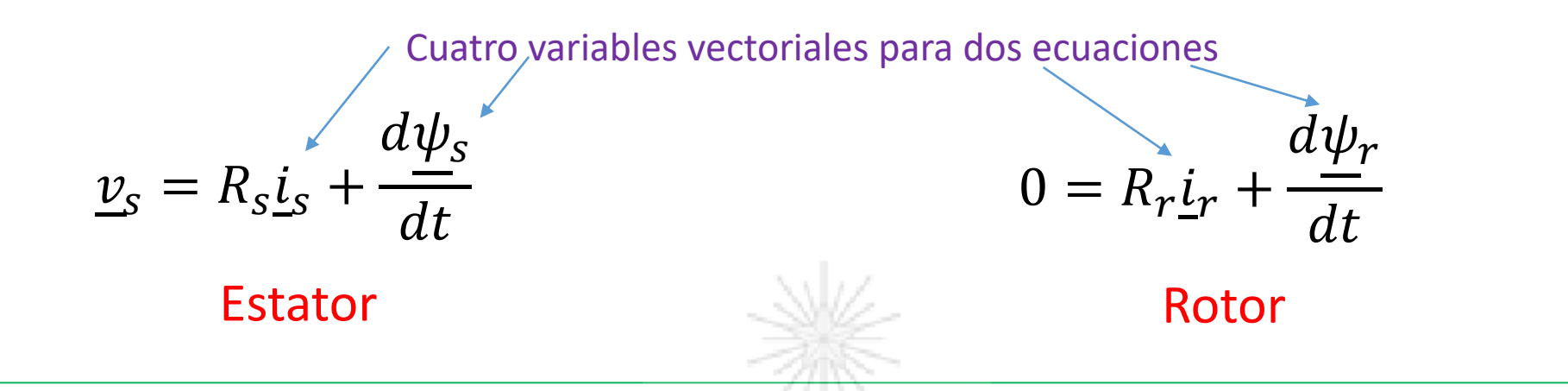

- Las ecuaciones anteriores no son apropiadas para fines de control. En la máquina de jaula de ardilla solo las corrientes de estator son medibles. Por lo tanto se elige utilizar  $\underline{i}_S$  y reemplazar  $\underline{i}_r$ .
- Para simplificar el cálculo del torque se elige utilizar  $\psi_r$  y reemplazar  $\psi_{\scriptscriptstyle \mathcal{S}}$ . Recordemos las ecuaciones de los flujos:

$$
\underline{\psi}_s = L_s \underline{i}_s + L_o \underline{i}'_r \qquad \underline{\psi}_r = L_o \underline{i}'_s + L_r \underline{i}_r
$$

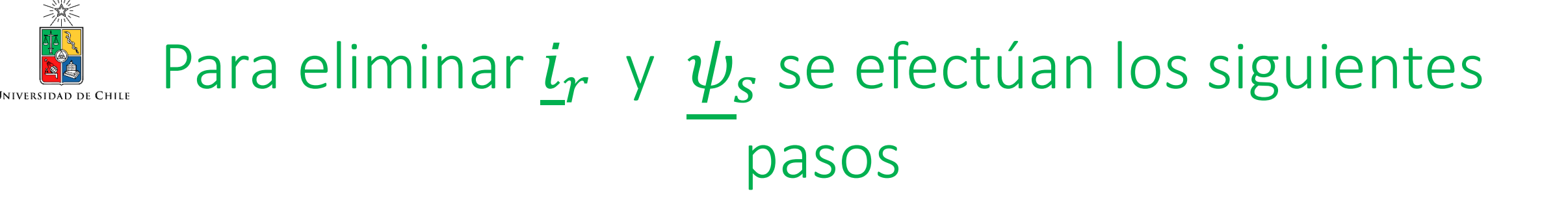

- Utilizando el flujo de rotor se tiene que:  $i_r =$  $\psi_r - L_o \underline{i}'_s$  $L_{r}$
- Utilizando el flujo de estator se tiene que:  $\psi_s = L_s \underline{i}_s + L_o$  $\psi'_r$  –  $L_o \underline{i}_s$  $L_{r}$
- Se define el coeficiente de dispersión como:  $\sigma =$  $L_{S}L_{\gamma}-L_{O}^{2}$  $L_{S}L_{T}$
- Con un poco de pirotecnia matemática se lleva el flujo de estator a:

$$
\underline{\psi}_s = \sigma L_s \underline{i}_s + \frac{L_o}{L_r} \underline{\psi'_r}
$$

 $\sigma$  es el coeficiente (adimensional) de dispersión global de la máquina y en mi experiencia, con máquinas de 10kW, alcanza valores de  $3\% - 5\%$ .

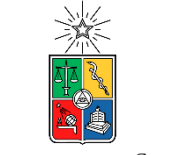

## Ecuaciones Modificadas de Rotor y Estator

**UNIVERSIDAD DE CHILE** 

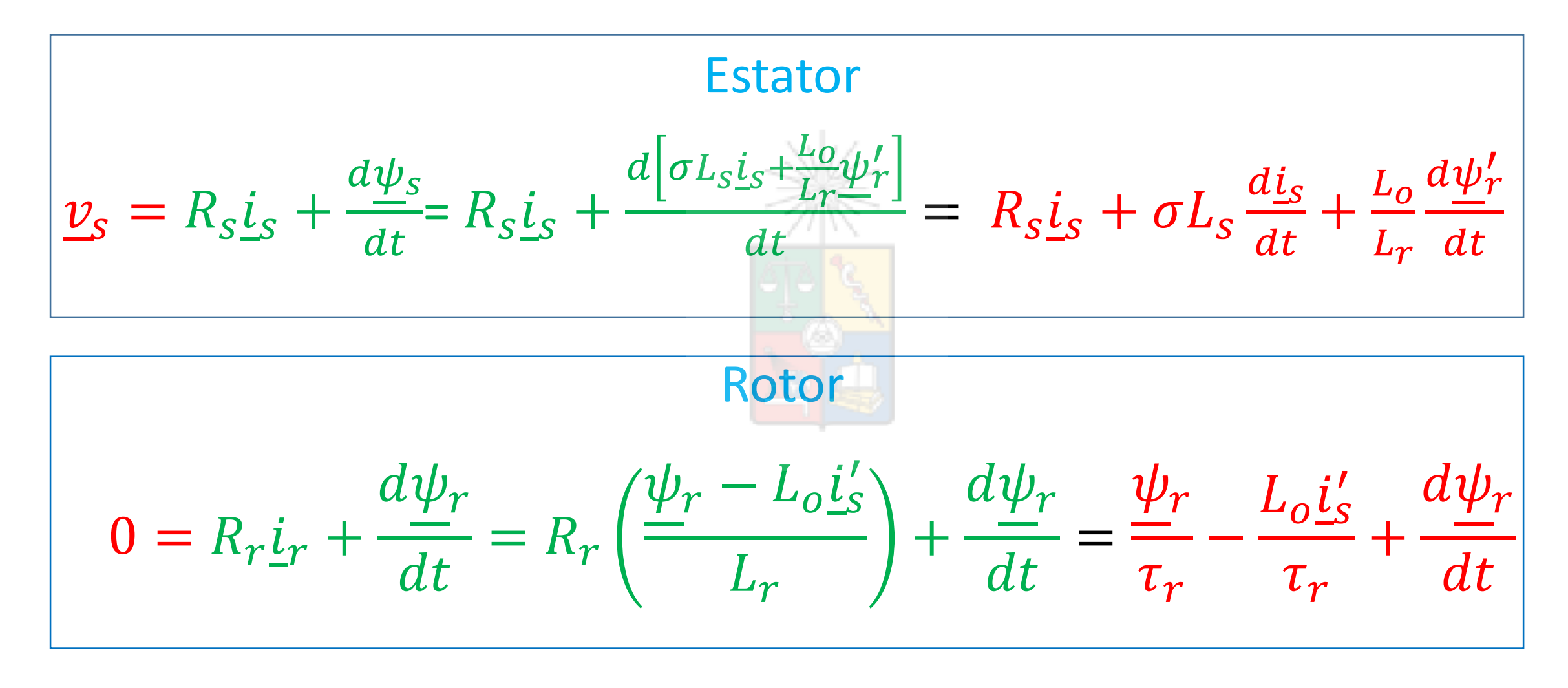

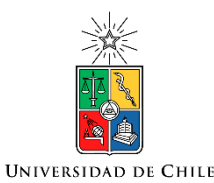

### Finalmente, las ecuaciones  $\alpha$ - $\beta$  con los dos vectores utilizados  $(\underline{i}_s, \psi_r)$  son:

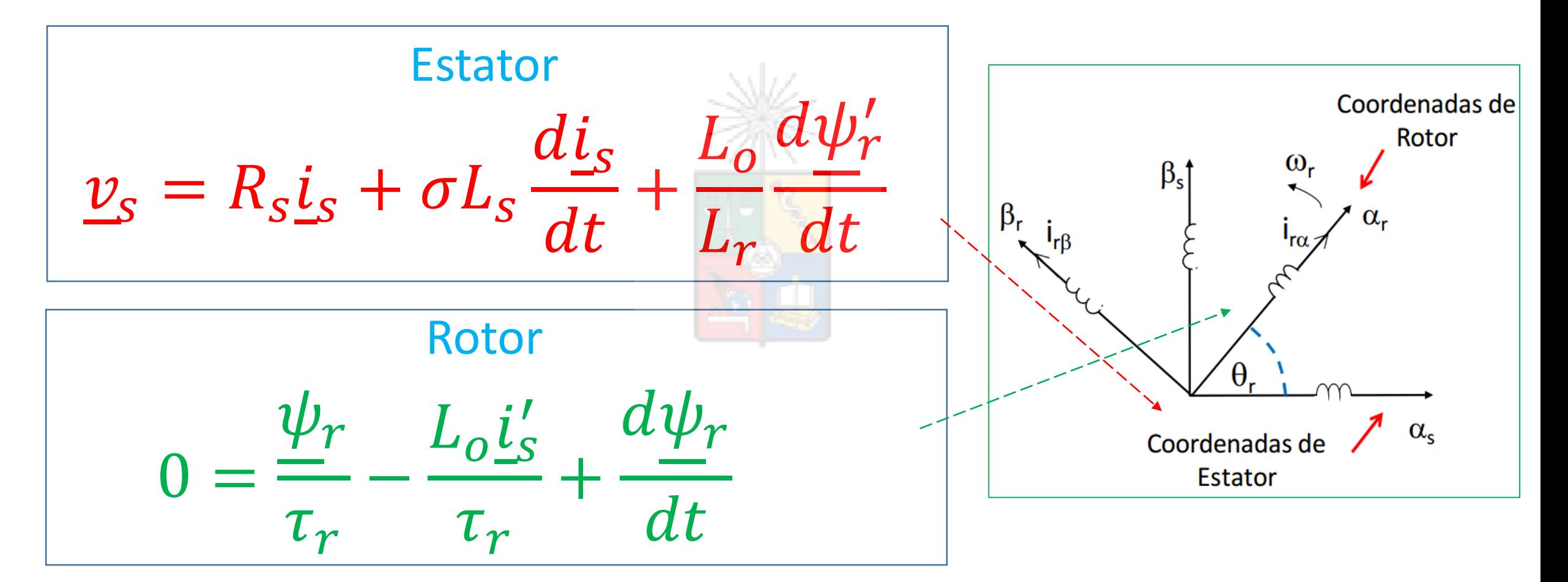

Recuerde que estas ecuaciones están en coordenadas distintas distintas en el provincio de 15 de xualidades distintas

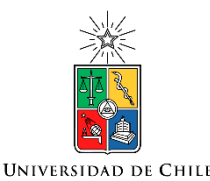

#### Variables en Ejes d-q

- El objetivo de un sistema de control vectorial, es "transformar" matemáticamente una máquina jaula de ardilla en una máquina de continua. De esta forma se puede controlar el flujo y el torque en forma desacoplada.
- El flujo se controla con un equivalente de la corriente de campo y el torque con un equivalente de la corriente de armadura.
- Las ecuaciones en  $\alpha$ - $\beta$  de la diapositiva anterior no son apropiadas para control vectorial, porque las señales  $\psi_r$  e  $i_s$  son sinusoidales y de distintas frecuencias.
- El modelo mostrado anteriormente se utiliza generalmente en simulación o en sistemas de control resonante. Control resonante no está considerado en los tópicos a estudiar en este curso (es bastante fácil de todas maneras).

#### Eje rotatorio en coordenadas d-q

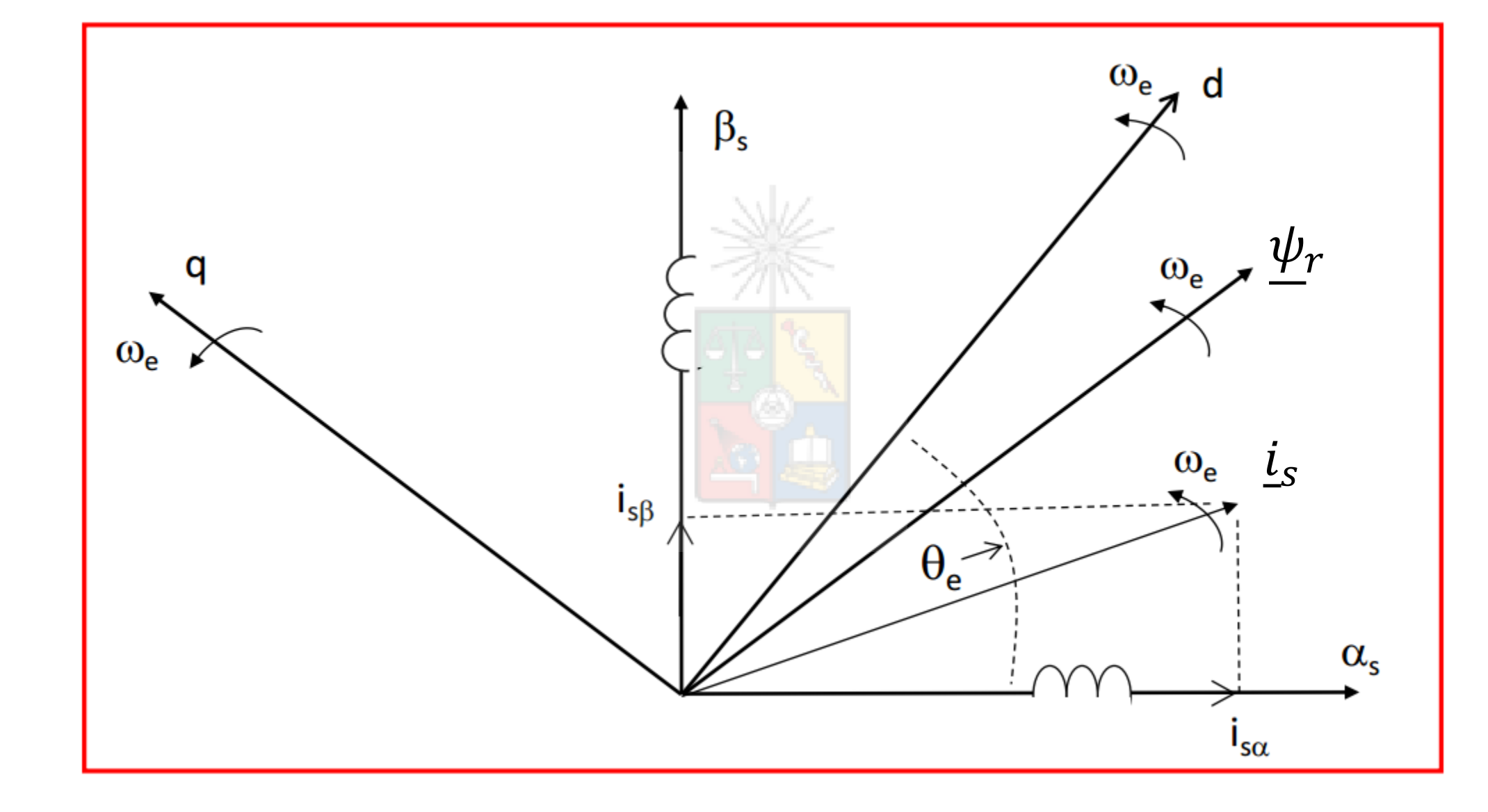

**UNIVERSIDAD DE CHILE** 

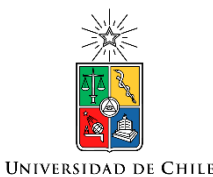

## "Observadores" en los ejes

• El flujo de rotor y la corriente de estator están rotando sincrónicamente como:

$$
\underline{\psi}_r = \frac{3}{2} \psi_{rm} e^{j(\omega_e t + \theta_1)} \underline{i_s} = \frac{3}{2} i_{sm} e^{j(\omega_e t + \theta_2)}
$$

- Donde los ángulos  $\theta_1y \theta_2$  son fases dependientes del punto de operación. Desde el punto de vista de un observador externo, posicionado sobre el eje d-q, los vectores  $\psi_r$  e  $\underline{i}_s$  se encuentran detenidos en estado estacionario.
- Esto es equivalente a corriente continua.

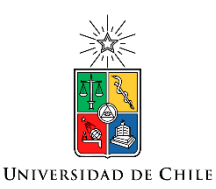

#### "Observadores" en distintos ejes

- Desde el punto de vista de un observador localizado sobre el eje  $\alpha$ - $\beta$ de estator (eje estacionario), todos los vectores de máquina y sus combinaciones lineales están girando a la velocidad sincrónica  $\omega_{\rm e}$  en estado estacionario.
- Desde el punto de vista de un observador localizado sobre el eje  $\alpha$ - $\beta$ de rotor todos los vectores de máquina y sus combinaciones lineales están girando a la velocidad de deslizamiento  $\omega_{SI}$  en estado estacionario.
- Desde el punto de vista de un observador localizado sobre el sistema de ejes sincrónicos *d-q*, todos los vectores de máquina y sus combinaciones lineales están detenidos al considerar la máquina operando en estado estacionario.

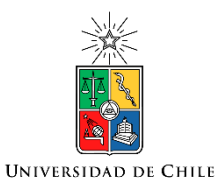

#### Ecuaciones d-q

- Las fases entre vectores dependen del punto de operación de la máquina y no necesariamente son cero.
- ¿Como se cambia de un eje a otro?. Simple trigonometría:

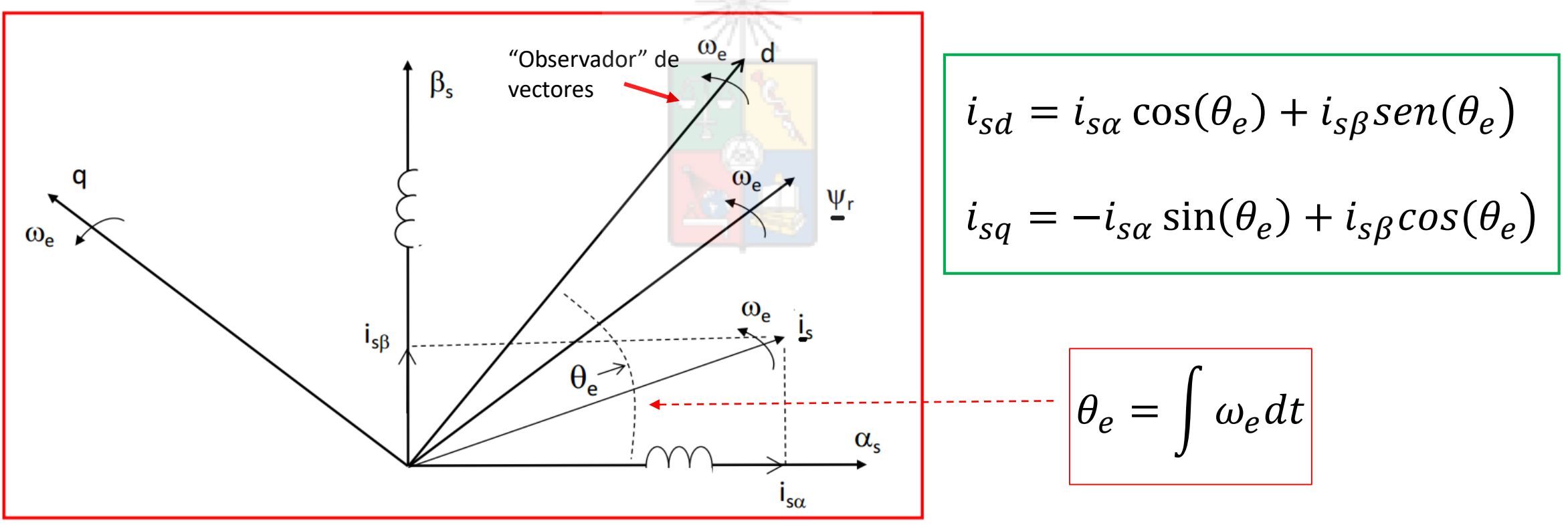

Métodos para Transformar Ecuaciones y Variables entre Ejes Rotatorios

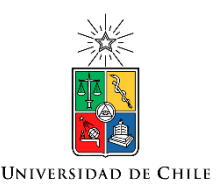

#### Ecuaciones d-q

- Dos enfoques se utilizan habitualmente para transformar desde los ejes  $\alpha$ - $\beta$  a d-q.
- El enfoque matricial que se basa en aplicar sucesivamente matrices para obtener lo que se requiere.
- El enfoque basado en la aplicación de operador complejos  $(e^{j\theta})$  para cambiar de un eje a otro.

Yo utilizo el segundo enfoque.

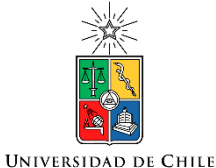

## Enfoque Matricial

• De  $\alpha$ - $\beta$  a d-q.

$$
\begin{bmatrix} i_{sd} \\ i_{sq} \end{bmatrix} = \begin{bmatrix} \cos(\theta_e) & \sin(\theta_e) \\ -\sin(\theta_e) & \cos(\theta_e) \end{bmatrix} \begin{bmatrix} i_{sa} \\ i_{s\beta} \end{bmatrix}
$$
\n
$$
\begin{bmatrix} i_{sd} \\ i_{sq} \end{bmatrix} = k \begin{bmatrix} \cos(\theta_e) & \sin(\theta_e) \\ -\sin(\theta_e) & \cos(\theta_e) \end{bmatrix} \begin{bmatrix} 1 & -1/2 & -1/2 \\ 0 & \sqrt{3}/2 & -\sqrt{3}/2 \end{bmatrix} \begin{bmatrix} i_{sa} \\ i_{sb} \\ i_{sc} \end{bmatrix}
$$

· Recuerde que se está utilizando una de las muchas transformadas  $\alpha$ - $\beta$ reportadas en la literatura (k=1). La diferencia entre ellas es una ganancia k que toma distintos valores.

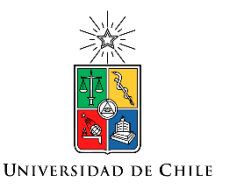

#### Enfoque Matricial

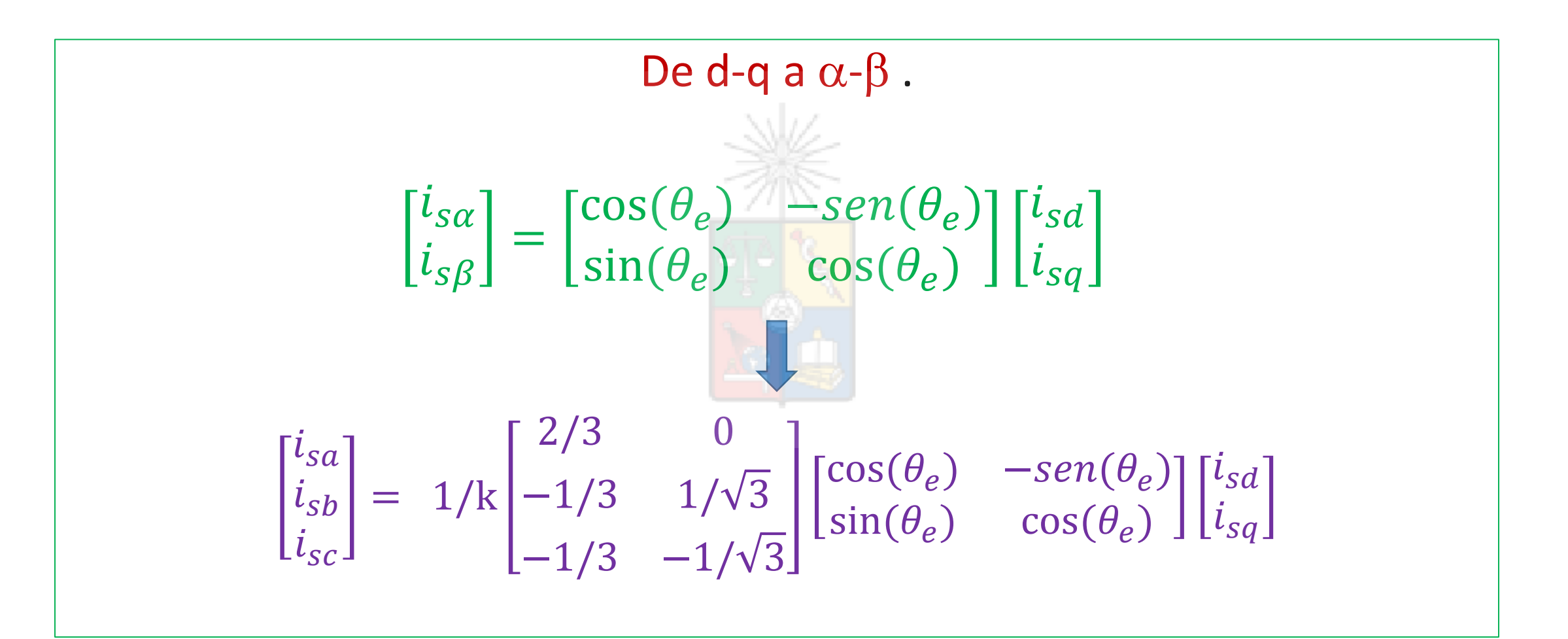

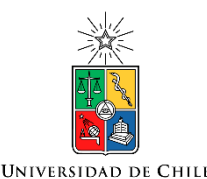

• Otra alternativa es utilizar álgebra compleja. La notación es mucho mas compacta y fácil de deducir (al menos desde mi punto de vista). Por ejemplo para transformar de  $\alpha$ - $\beta$  (estator) a d-q y viceversa:

$$
\underline{i}_{s\alpha\beta} = \underline{i}_{s\alpha q} e^{j\theta_e} \quad \underline{i}_{s\alpha q} = \underline{i}_{s\alpha\beta} e^{-j\theta_e}
$$

- Esto es equivalente al enfoque matricial. Por ejemplo:  $i_{s\alpha\beta} = i_{sdq}e^{j\theta_e} \Longrightarrow i_{s\alpha} + ji_{s\beta} = [i_{sd} + ji_{sq}][\cos(\theta_e) + j\sin(\theta_e)]$
- Separando entre las partes reales e imaginarias, se tiene:

$$
i_{s\alpha} = i_{sd} \cos(\theta_e) - i_{sq} \sin(\theta_e)
$$
  

$$
i_{s\beta} = i_{sd} \sin(\theta_e) + i_{sq} \cos(\theta_e)
$$

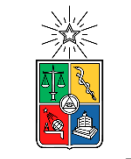

- La transformación se puede efectuar desde cualquier sistema de coordenadas a cualquier otro sistema de coordenadas.
- Por ejemplo, desde los ejes del rotor a los ejes del estator y viceversa, se tiene:

 $\nu_{s\alpha\beta}e^{-j\theta_{r}}=$  Voltaje de estator referido al rotor.  $i_{r\alpha\beta}e^{j\theta_{r}}\;=\;$  Corriente de rotor referido al estator

• Donde el ángulo  $\vert \theta_r \vert$  es el ángulo entre el eje  $\alpha_{\rm s}$  y el eje  $\alpha_{\rm r}$ 

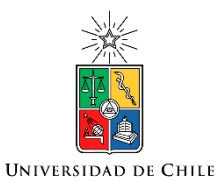

#### Transformadas en la Máquina

Se define :  $\theta_e = \int \omega_e dt$  y el ángulo de rotor es  $\theta_r = \int \omega_r dt$ 

El ángulo de deslizamiento es  $\theta_{SL} = \theta_e - \theta_r$ 

Transformación de un vector en coordenadas de estator a un eje sincrónico d-q y viceversa:

$$
\underline{X_{dq}} = \underline{X_{sq\beta}} e^{-j\theta_e} \qquad \underline{X_{sa\beta}} = \underline{X_{dq}} e^{j\theta_e}
$$

Transformación de un vector en coordenadas de rotor a un eje sincrónico d-q y viceversa:

$$
\underline{X_{dq}} = \underline{X_{r\alpha\beta}e^{-j\theta_{SL}}} \quad \underline{X_{r\alpha\beta}} = \underline{X_{dq}}e^{j\theta_{SL}}
$$

Transformación de un vector en coordenadas de rotor a coordenadas de estator y viceversa:

$$
\underline{X_{s\alpha\beta}} = \underline{X_{r\alpha\beta}}e^{j\theta_r} \qquad \underline{X_{r\alpha\beta}} = \underline{X_{s\alpha\beta}}e^{-j\theta_r}
$$

#### Símbolos Frecuentemente Utilizados

**UNIVERSIDAD DE CHILE** 

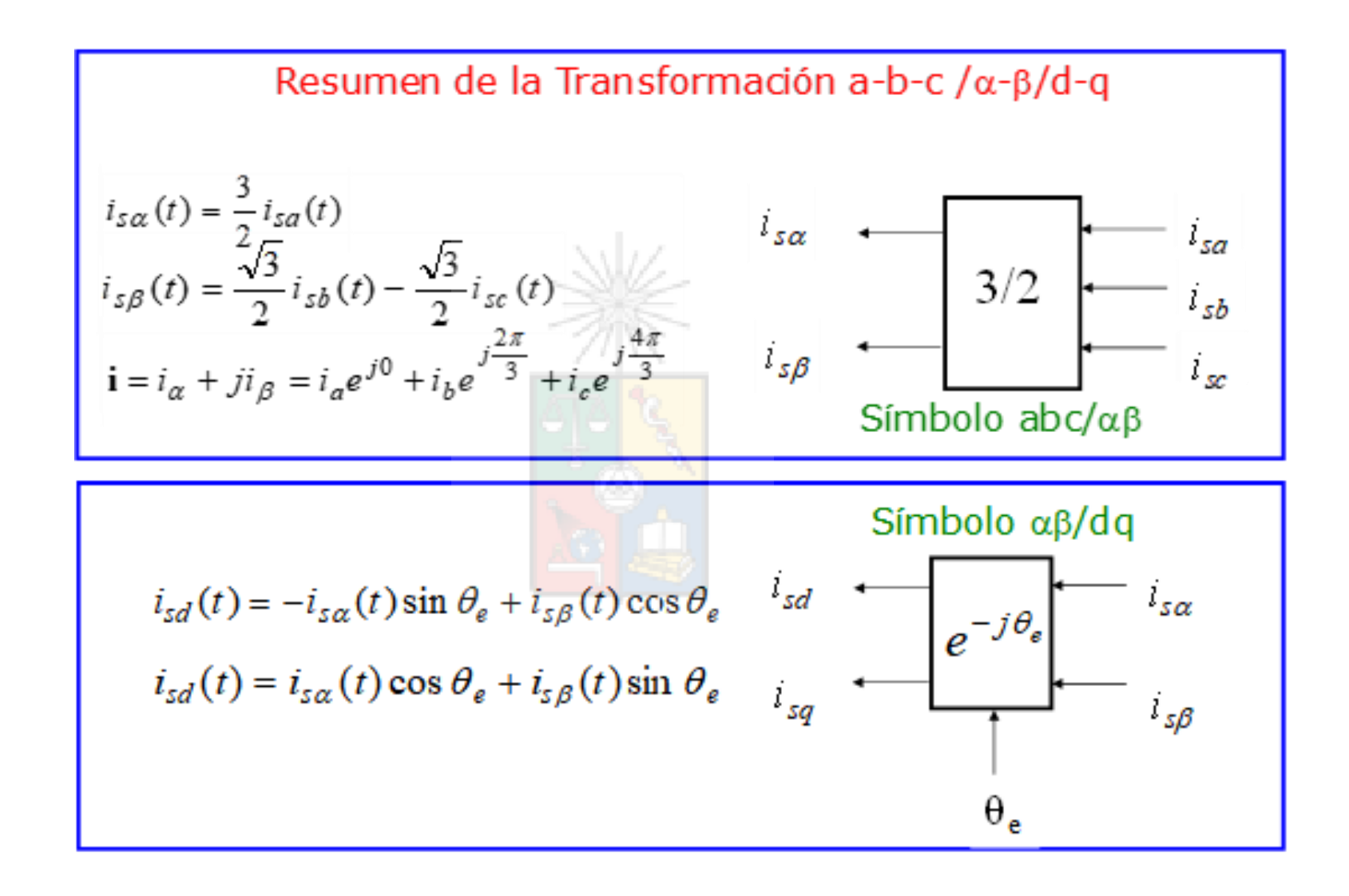

#### Símbolos Frecuentemente Utilizados en Diagramas de Control

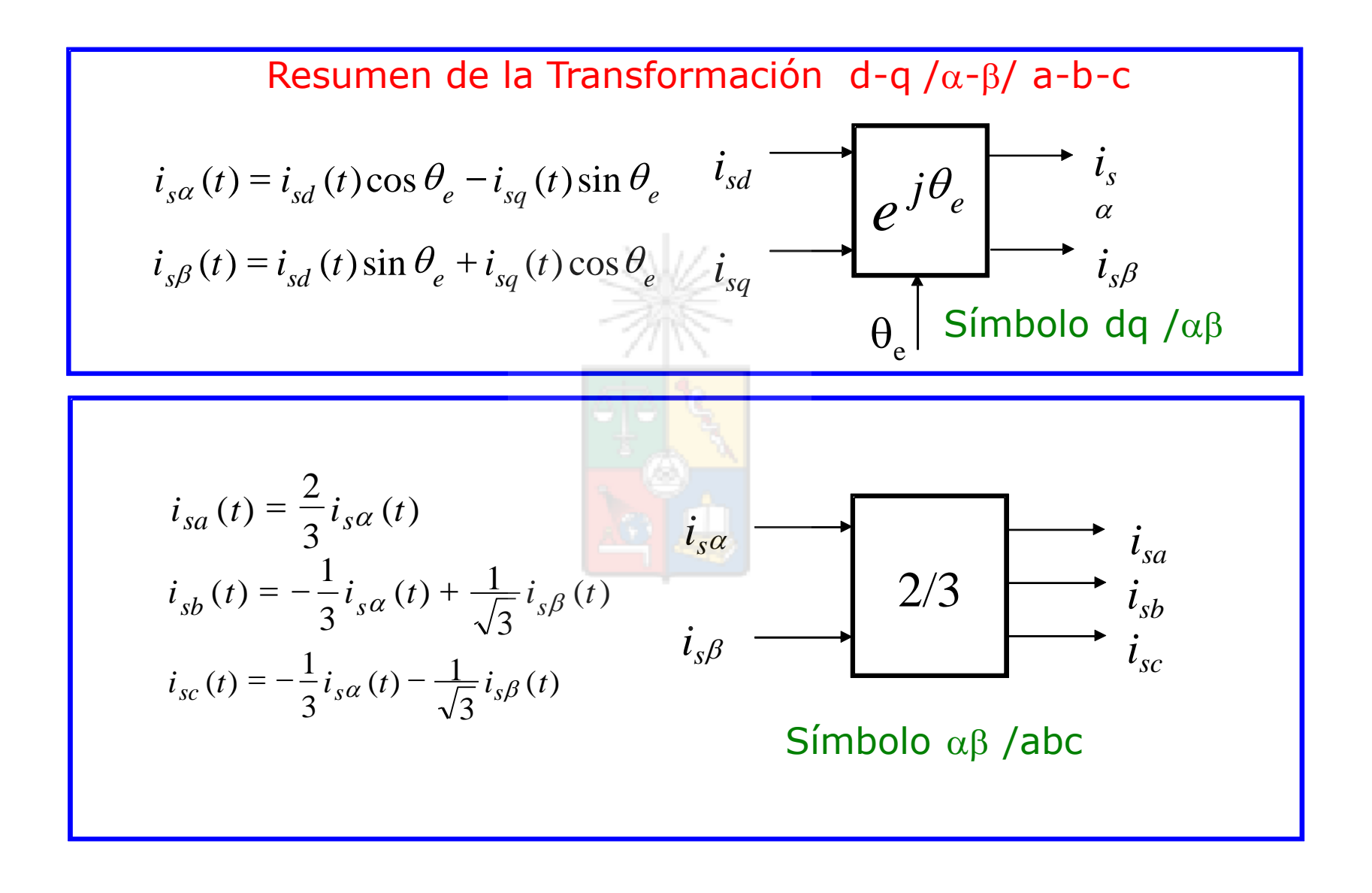

59 **UNIVERSIDAD DE CHILE** 

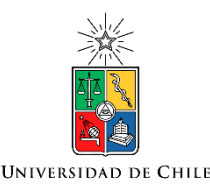

### No Olvidar

- Recuerde que existen varias transformadas  $\alpha$ - $\beta$ . La que se utiliza en este caso considera k=1. Para fines de análisis esto no tiene importancia siempre que se utilice la transformada inversa correcta.
- Por lo tanto las transformadas utilizadas en los símbolos anteriores pueden ser cambiada por una constante de proporcionalidad.
- Sin embargo, si usted quiere presentar datos de simulación (corrientes, voltajes, etc) gráficamente, probablemente la transformada de Clarke con *k*=2/3 es más adecuada.
- Si desea presentar datos de potencia o torque, gráficamente, probablemente la transformada reportada por Akagi et al, es la que debería utilizar.

#### Modelo de la Máquina de Inducción Referida al Sistema de Ejes Sincrónicos d-q

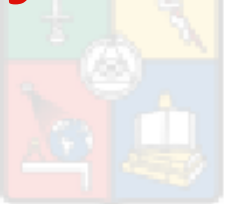

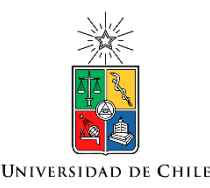

#### Transformada de Laplace Desplazada en Frecuencia

• La transformada unilateral de Laplace se puede definir como:

$$
F(s) = \int_0^\infty f(t)e^{-st}dt
$$

• Por lo tanto es relativamente simple demostrar que un desplazamiento en frecuencia tiene la siguiente transformada de Laplace:

$$
F(s+j\omega_e) = \int_0^\infty \{f(t)e^{-j\omega_e t}\}e^{-st}dt = \int_0^\infty \{f(t)\}e^{-(s+j\omega_e)t}dt
$$

• Esta expresión será útil para nuestro desarrollo matemático.

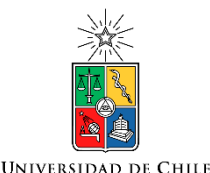

#### Transformación al eje d-q de la dinámica de estator

La ecuación del estator es:

$$
^{1)}\quad \underline{v}_{s}=R_{s}\underline{i}_{s}+\sigma L_{s}\frac{d\underline{i}_{s}}{dt}+\frac{L_{o}}{L_{r}}\frac{d\psi_{r}'}{dt}
$$

Multiplicando a ambos lados por  $e^{-j\theta_e}$ 

$$
2) \quad \underline{v}_s e^{-j\theta_e} = \left[ R_s \underline{i}_s + \sigma L_s \frac{d\underline{i}_s}{dt} + \frac{L_o}{L_r} \frac{d\psi'_r}{dt} \right] e^{-j\theta_e}
$$

El transformar señales desde el estator al rotor es solo un cambio en la nomenclatura. Por lo tanto

3) 
$$
\underline{v}_{sdq} = \underline{v}_{sa\beta}e^{-j\theta_e}
$$
  $\underline{i}_{sdq} = \underline{i}_{sa\beta}e^{-j\theta_e}$  Etc.

Para obtener la transformada de los términos con derivadas debemos utilizar la transformada de Laplace desplazada en frecuencia y después volver al dominio del tiempo. Es decir:

$$
\mathcal{L}\left(\frac{d\underline{i}_{s\alpha\beta}}{dt}\right) = s\underline{i}_{s\alpha\beta}(s)
$$

$$
\mathcal{L}\left(\frac{d\underline{i}_{s\alpha\beta}}{dt}e^{-j\theta_e}\right) = (s + j\omega_e)\underline{i}_{s\alpha\beta}(s + j\omega_e)
$$

Nótese que se ha considerado que  $\theta_e = \omega_e t$ 

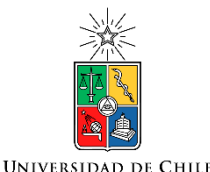

#### Transformación al eje d-q de la dinámica de estator

De la diapositiva anterior teníamos:

$$
\mathcal{L}\left(\frac{d\underline{i}_{s\alpha\beta}}{dt}e^{-j\theta_{e}}\right) = (s + j\omega_{e})\underline{i}_{s\alpha\beta}(s + j\omega_{e})
$$

Retornando al tiempo se tiene

$$
\mathcal{L}^{-1}[(s + j\omega_e)\underline{i}_{s\alpha\beta}(s + j\omega_e)] = \frac{d\underline{i}_{s\alpha q}}{dt} + j\omega_e\underline{i}_{s\alpha q}
$$

En mi experiencia, la transformada de Laplace desplazada en frecuencia es muy útil. Puede ser utilizada para, por ejemplo, transformar funciones de transferencia de controladores entre distintos sistemas de ejes, para efectuar la transformación de las funciones de transferencias de filtros de potencia, etc.

Por ejemplo un controlador PI implementado en los ejes d-q tiene una componente resonante en los ejes  $\alpha$ - $\beta$  y eso es relativamente simple de demostrar utilizando la transformada desplazada en frecuencia. 64

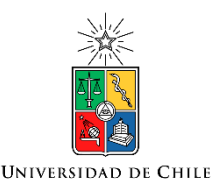

#### Nota Explicativa

- El término  $i_{s\alpha\beta}(s + j\omega_e)$  es la corriente  $i_{s\alpha\beta}$  en FUNCION  $\det(s + j\omega_e).$
- Por lo tanto no lo confunda con la corriente  $i_{\text{sa}\beta}$  multiplicada por el término (s +  $j\omega_e$ ).

#### Transformada desplazada en frecuencia

• Comparada con otras formulaciones, la transformada de Laplace en frecuencia es mas simple para transformar expresiones mas complejas al eje rotatorio d-q y viceversa. Por ejemplo:

$$
\bullet \left[ \frac{d^2 \dot{L}_{\alpha\beta}}{dt^2} + \frac{d \dot{L}_{\alpha\beta}}{dt} \right] e^{-j\omega_e t} = \mathcal{L}^{-1} \left[ \left( s + j\omega_e \right)^2 \dot{L}_{dq}(s) + \left( s + j\omega_e \right) \dot{L}_{dq}(s) \right]
$$

$$
\bullet \left[ \frac{d^2 \dot{L}_{\alpha\beta}}{dt^2} + \frac{d \dot{L}_{\alpha\beta}}{dt} \right] e^{-j\omega_e t} = \frac{d^2 \dot{L}_{dq}}{dt^2} + 2j\omega_e \frac{d \dot{L}_{dq}}{dt} - \omega_e^2 \dot{L}_{dq} + \frac{d \dot{L}_{dq}}{dt} + j\omega_e \dot{L}_{dq}
$$

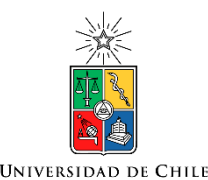

#### Transformación al eje d-q de la dinámica de estator

Volviendo a la transformación de la dinámica de estator, se tiene

$$
\underline{v}_s e^{-j\theta_e} = \left[ R_s \underline{i}_s + \sigma L_s \frac{d\underline{i}_s}{dt} + \frac{L_o}{L_r} \frac{d\psi'_r}{dt} \right] e^{-j\theta_e}
$$

Lo cual se puede escribir como:

$$
\underline{v}_{sdq} = R_s \underline{i}_{sdq} + \sigma L_s \frac{d \underline{i}_{sdq}}{dt} + j \omega_e \sigma L_s \underline{i}_{sdq} + \frac{L_o}{L_r} \frac{d \psi_{rdq}}{dt} + j \omega_e \frac{L_o}{L_r} \underline{\psi_{rdq}}
$$

Esta es una ecuación compacta y desde el punto de vista matemático/conceptual es suficiente. Sin embargo para diseñar e implementar controladores se acostumbra utilizar ecuaciones independientes para el eje d y el eje q. En el eje d se encuentra la parte real y en el eje q la parte imaginaria de esta ecuación. Para escribir estas ecuaciones se debe recordar que cada vector  $\underline{X}_{dq} = X_d + jX_q$ . El resto es álgebra de números complejos. 67

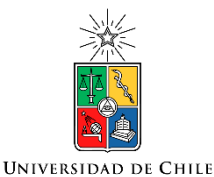

#### Refiriendo al eje d-q la dinámica de estator

$$
\underline{v}_{sdq} = R_s \underline{i}_{sdq} + \sigma L_s \frac{d \underline{i}_{sdq}}{dt} + j \omega_e \sigma L_s \underline{i}_{sdq} + \frac{L_o}{L_r} \frac{d \underline{\psi}_{rdq}}{dt} + j \omega_e \frac{L_o}{L_r} \underline{\psi}_{rdq}
$$
\n
$$
\underline{v}_{sd} = R_s \underline{i}_{sd} + \sigma L_s \frac{d \underline{i}_{sd}}{dt} - \omega_e \sigma L_s \underline{i}_{sq} + \frac{L_o}{L_r} \frac{d \psi_{rd}}{dt} - \omega_e \frac{L_o}{L_r} \psi_{rq}
$$
\n
$$
\underline{v}_{sq} = R_s \underline{i}_{sq} + \sigma L_s \frac{d \underline{i}_{sq}}{dt} + \omega_e \sigma L_s \underline{i}_{sd} + \frac{L_o}{L_r} \frac{d \psi_{rq}}{dt} + \omega_e \frac{L_o}{L_r} \psi_{rd}
$$

Ecuaciones dinámicas de la máquina de inducción jaula de ardilla referidas a un sistema de ejes d-q rotando sincrónicamente a  $\omega_e$  rad/seg.

# Refiriendo al eje d-q las ecuaciones dinámicas del rotor die

$$
0 = \left(\frac{\psi_r}{\tau_r} - \frac{L_o \underline{i'}_s}{\tau_r} + \frac{d\psi_r}{dt}\right) e^{-j\theta_{SL}}
$$

$$
0 = \frac{\psi_{rdq}}{\tau_r} - \frac{L_o \underline{i}_{sdq}}{\tau_r} + \frac{d\psi_{rdq}}{dt} + j\omega_{SL} \underline{\psi}_{rdq}
$$

$$
0 = \frac{\psi_{rd}}{\tau_r} - \frac{L_o \underline{i}_{sd}}{\tau_r} + \frac{d\psi_{rd}}{dt} - \omega_{SL} \psi_{rq}
$$

$$
0 = \frac{\psi_{rq}}{\tau_r} - \frac{L_o \underline{i}_{sq}}{\tau_r} + \frac{d\psi_{rq}}{dt} + \omega_{SL} \psi_{rd}
$$

Estas dos ecuaciones son muy importantes y se denominan las "ecuaciones de control vectorial"

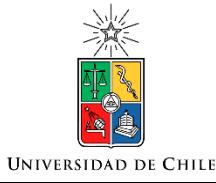

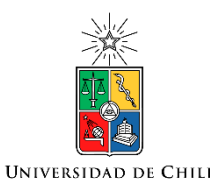

#### Algunas consideraciones

- Nótese que han desaparecido los superíndices " ' ", como por ejemplo en ′ , de las ecuaciones de rotor y estator. En el eje *d*-*q* ya no existen diferencias de frecuencia (señales continua en estado estacionario) y por simplicidad estamos asumiendo el mismo número de vueltas en estator y rotor.
- El símbolo  $\tau_r$  es la constante de tiempo del rotor. Es decir  $L_r/R_r$ . La inductancia *L<sup>r</sup>* es alta porque incluye la componente magnetizante. En cambio en las ecuaciones de estator la inductancia es  $\sigma L_s$ . El símbolo adimensional  $\sigma$  representa la dispersión total del sistema (considerando rotor y estator) y habitualmente toma valores del orden de 5%-6%.
- Por lo tanto la inductancia  $\sigma L_{\rm s}$  es muy baja comparada con  $L_r$  Esto significa que la constante de tiempo  $\sigma L_s/R_s$  usualmente es bastante mas baja que  $\dot{L_r}/R_r$ .

#### Ecuaciones de rotor y estator referidas a d-q

#### Estator

$$
v_{sd} = R_s i_{sd} + \sigma L_s \frac{di_{sd}}{dt} - \omega_e \sigma L_s i_{sq} + \frac{L_0}{L_r} \frac{d\psi_{rd}}{dt} - \omega_e \frac{L_0}{L_r} \psi_{rq}
$$
  

$$
v_{sq} = R_s i_{sq} + \sigma L_s \frac{di_{sq}}{dt} + \frac{L_0}{\omega_e \sigma L_s i_{sd}} + \frac{L_0}{L_r} \frac{d\psi_{rq}}{dt} + \omega_e \frac{L_0}{L_r} \psi_{rd}
$$
  

$$
0 = \frac{\psi_{rd}}{\tau_r} - \frac{L_o i_{sd}}{\tau_r} + \frac{d\psi_{rd}}{dt} - \omega_{SL} \psi_{rq}
$$
  

$$
0 = \frac{\psi_{rq}}{\tau_r} - \frac{L_o i_{sq}}{\tau_r} + \frac{d\psi_{rq}}{dt} + \omega_{SL} \psi_{rd}
$$

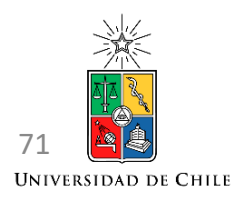

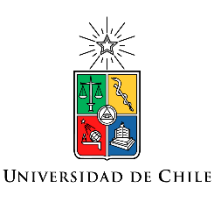

## Orientando el sistema de ejes d-q

- Hasta ahora se ha utilizado un sistema de ejes d-q, rotando a la velocidad sincrónica  $\omega_e$ . No se ha impuesto ninguna restricción acerca de la posición que debe tener este sistema de eje *d*.
- Para el control de la máquina de inducción jaula de ardilla, se acostumbra a ubicar el eje *d* del sistema de ejes rotatorios *d-q* sobre el vector de flujo del rotor  $\psi_r.$
- Esto se hace por conveniencia, ya que las ecuaciones de la máquina son mas simples de analizar cuando se realiza esta elección.
- Este método de orientación no es único. Se han propuesto y desarrollado métodos para orientar en el flujo de estator ( $\psi_s$ ), en el flujo del entrehierro ( $\psi_0$ ) e incluso en el voltaje de estator ( $v_s$ ) para el caso de algunos tipos de generadores de inducción.
- Pero orientación en el flujo del rotor es él más ampliamente utilizado comercialmente y funciona muy bien cuando el sistema de control está diseñado correctamente.
• Al orientar en el flujo de rotor, el vector de flujo nos queda:

$$
\psi_r = \psi_{rd} + j0
$$
 por lo tanto  $\psi_{rq} = 0$ 

• Retomando las ecuaciones de estator y aplicando  $\psi_{rq} = 0$  se llega a:

$$
v_{sd} = R_s i_{sd} + \sigma L_s \frac{di_{sd}}{dt} - \omega_e \sigma L_s i_{sq} + \frac{L_0}{L_r} \frac{d\psi_{rd}}{dt}
$$

$$
v_{sq} = R_s i_{sq} + \sigma L_s \frac{di_{sq}}{dt} + \omega_e \sigma L_s i_{sd} + \omega_e \frac{L_0}{L_r} \psi_{rd}
$$

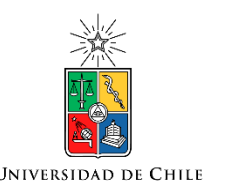

# Orientando el sistema de ejes d-q

• Aplicando  $\psi_{ra} = 0$  a las ecuaciones de rotor se llega a:

$$
0 = \frac{\psi_{rd}}{\tau_r} - \frac{L_o i_{sd}}{\tau_r} + \frac{d\psi_{rd}}{dt}
$$

$$
0 = -\frac{L_o i_{sq}}{\tau_r} + \omega_{SL} \psi_{rd}
$$

- Nótese que se ha ubicado matemáticamente el eje *d* sobre el flujo. Realizarlo físicamente no es tan fácil.
- Las ecuaciones del estator son utilizadas para regular las corrientes de estator utilizando los voltajes  $v_{sd}$  y  $v_{sa}$ .
- Las más importantes son las ecuaciones del rotor, también llamadas ecuaciones de control vectorial.

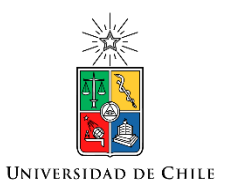

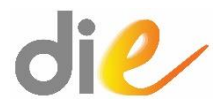

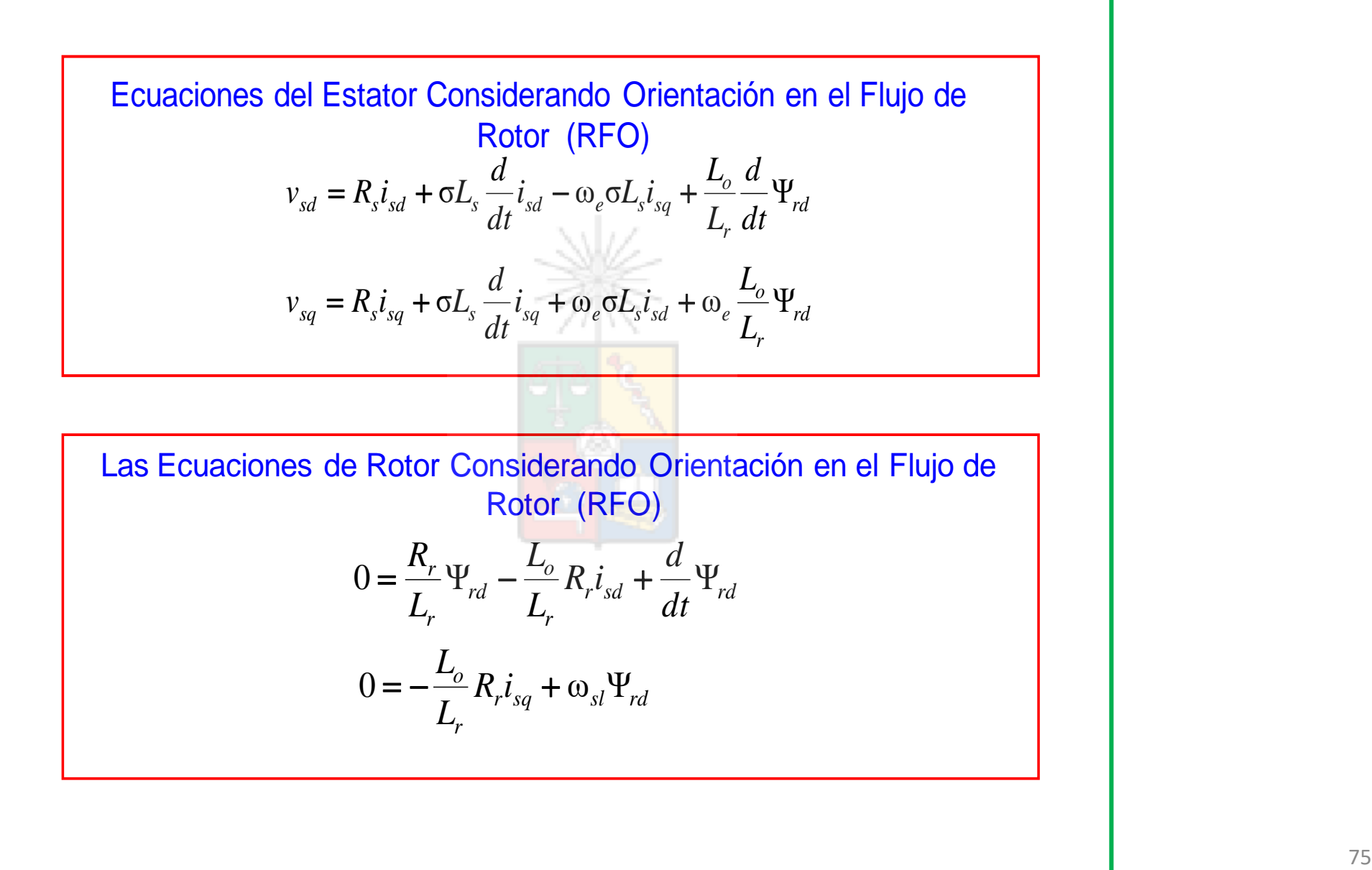

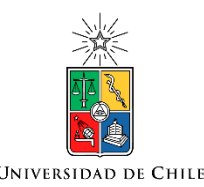

# Ecuación de flujo

• Resolviendo la ecuación de flujo

• Utilizando la transformada de Laplace, se tiene:

 $0 =$ 

 $\overline{\psi_{rd}}$ 

−

 $\tau_r$ 

$$
\psi_{rd}(s) = \frac{L_o i_{sd}(s)}{1 + s\tau_r}
$$

 $L_o i_{sd}$ 

+

 $d\psi_{rd}$ 

 $dt$ 

 $\tau_r$ 

- El denominador corresponde a un filtro pasa-bajo con frecuencia de corte  $\frac{1}{2}$  $\tau_r$  con  $\tau_r = \frac{L_r}{r}$  $R_r$ . Este es un filtro pasa-bajo de dinámica lenta considerando que  $L_r$  considera la inductancia magnetizante y R<sub>r</sub> se diseña para ser relativamente pequeño evitando pérdidas.
- En algunos análisis se considera una corriente magnetizante ficticia que produce el flujo.

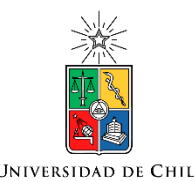

# Ecuación de flujo

• Utilizando este enfoque se remplaza  $\psi_{rd}(s) = L_0i_m(s)$ , donde  $i_m(s)$  es la corriente magnetizante ficticia. Por lo tanto:

$$
i_m(s) = \frac{i_{sd}(s)}{\tau_r(s + 1/\tau_r)}
$$

- Considerando un cambio escalón en  $i_{sd}(s)$  y resolviendo en el dominio del tiempo (sin considerar condiciones iniciales) se tiene:  $i_m(t) = i_{sd} 1 - e$ −  $\bar{t}$  $\overline{\tau_{r}}$
- Es decir, al cambiar la corriente directa de estator  $i_{sd}$  el flujo alcanzara un nuevo punto de operación en t $\approx$  4-5 veces el valor de  $\tau_r.$
- Esto es lento, pero cambiar el flujo siempre tiene una dinámica bastante mayor a la que tiene cambiar la corriente de torque. 77

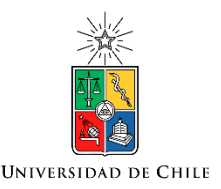

# Ecuación de Flujo

• Inspeccionando la ecuación de flujo y/o la ecuación de la corriente magnetizante ficticia, se llega a la conclusión de que en estado estacionario, el flujo de la máquina es igual a:

$$
\psi_{rd} = L_o i_{sd}
$$

- Por ese motivo en la literatura se le denomina a la corriente  $i_{sd}$  la "corriente de campo" de la máquina de inducción. Esto, en mi opinión, es incorrecto dado que en estado transiente es la corriente  $i_m$  la que produce el flujo.
- Nótese que la corriente  $i_m$  es ficticia. No existe un devanado donde se pueda medir (pero si se puede observar).
- Asumir que el flujo de rotor es  $\psi_{rd} = L_0 i_{sd}$ , es aproximadamente correcto bajo la velocidad base, donde el flujo habitualmente se mantiene constante.

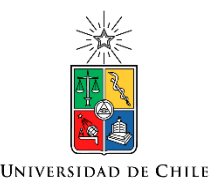

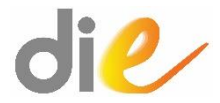

• De la segunda ecuación del rotor se puede calcular el deslizamiento. Repitiendo esta ecuación se tiene:

$$
0 = -\frac{L_o i_{sq}}{\tau_r} + \omega_{SL} \psi_{rd}
$$

 $L_o i_{sq}$ 

 $\overline{\psi_{rd}\tau_{r}}$ 

• El deslizamiento se calcula como:

• Si se utiliza flujo de rotor constante (bajo velocidad base) esta ecuación se puede simplificar como:

$$
\omega_{SL} = \frac{i_{sq}}{i_{sd}\tau_r}
$$

 $\omega_{SL} =$ 

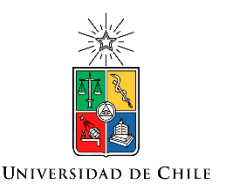

# Cálculo del Torque Eléctrico

• El torque eléctrico se puede calcular como:

Operador *I<sup>m</sup>* es equivalente a utilizar el producto cruz

$$
T_e = k \frac{P}{2} I_m \left( \underbrace{i_s \psi_{sr}^c} \right)
$$

- Donde  $k$  es una constante que depende de la transformada  $\alpha$ - $\beta$ utilizada, *P* es el número de pares de polos de la máquina, *I<sup>m</sup>* es el operador imaginario, el vector  $\psi_{sr}^{c}$  es el flujo de estator debido al rotor y el superíndice "c" es el operador complejo conjugado.
- K=2/3 para la transformada que se utiliza en el apunte. K=3/2 para la transformada de Clarke. Para la transformada conservativa en potencia debería ser k=1 (esta última nunca la he visto aplicada a máquinas).

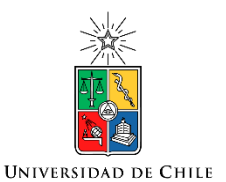

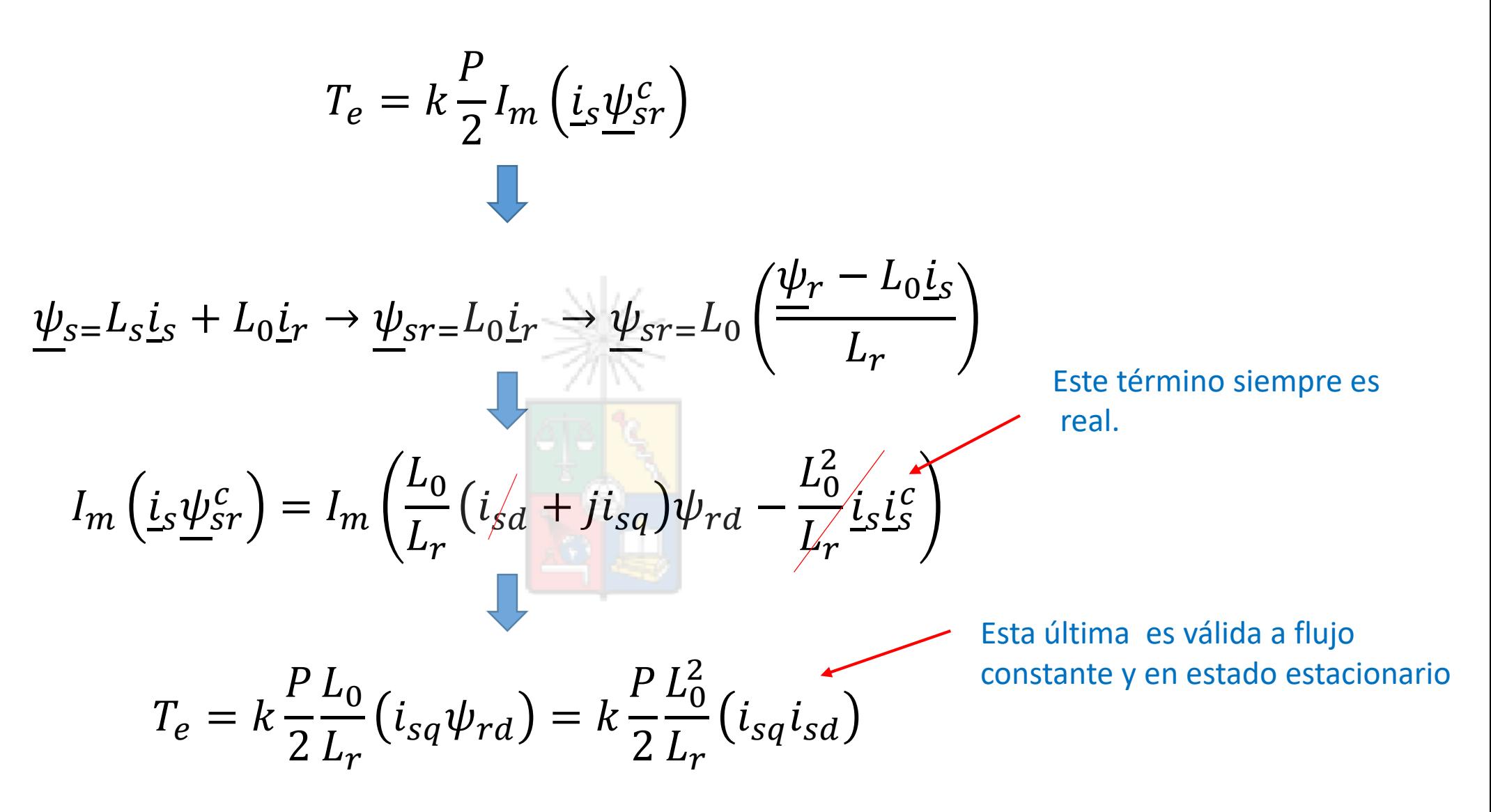

# Máquina Jaula de Ardilla y la Máquina de Corriente Continua

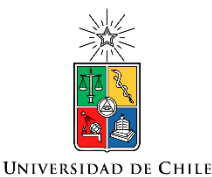

# Torque en la máquina de continua

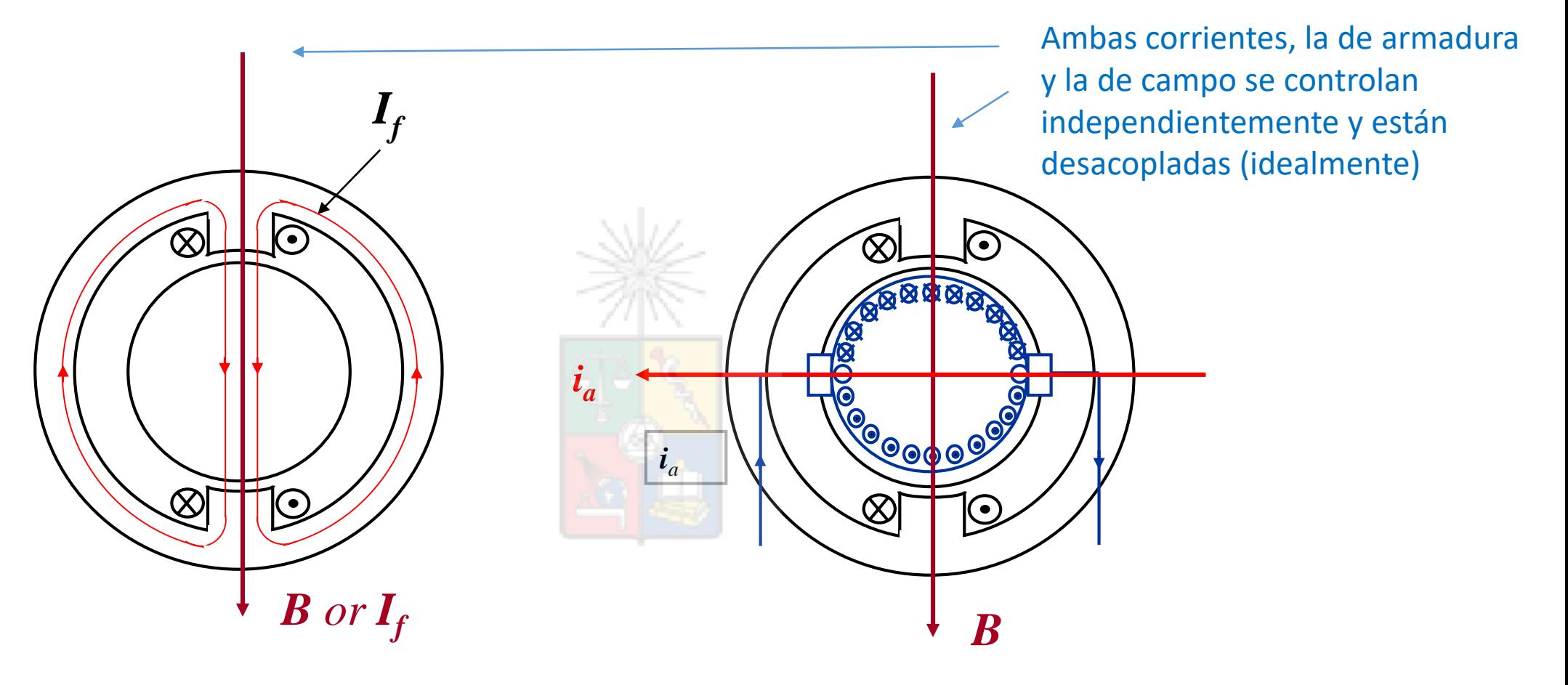

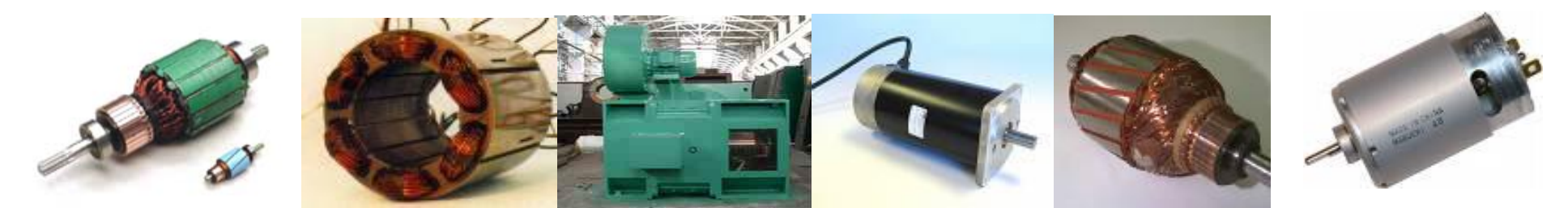

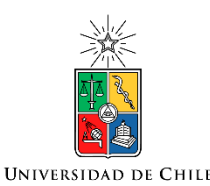

# Máquina Jaula de Ardilla

- La máquina de corriente continua tiene dos puertas eléctricas a la que se le puede conectar fuentes de poder independientes. Una permite controlar la corriente de flujo i<sub>f</sub> y la otra permite controlar la corriente de armadura.
- La máquina jaula de ardilla tiene solo una puerta de entrada trifásica donde se conecta la fuente de poder. Si se controla solo la magnitud y la frecuencia (como en control V/F) no se cuenta con los grados de libertad como para regular en forma independiente y desacoplada el torque y el flujo durante transientes.
- Al orientar en el flujo de rotor se desacopla la regulación del flujo (i<sub>m</sub> e i<sub>sd</sub>) y la regulación del torque (i<sub>sq</sub>). La tensión de estator se controla en magnitud y fase (dos componentes  $v_{sd}$  y  $v_{sd}$ ).

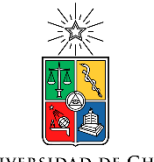

# Torque en la máquina de continua

**UNIVERSIDAD DE CHILE** 

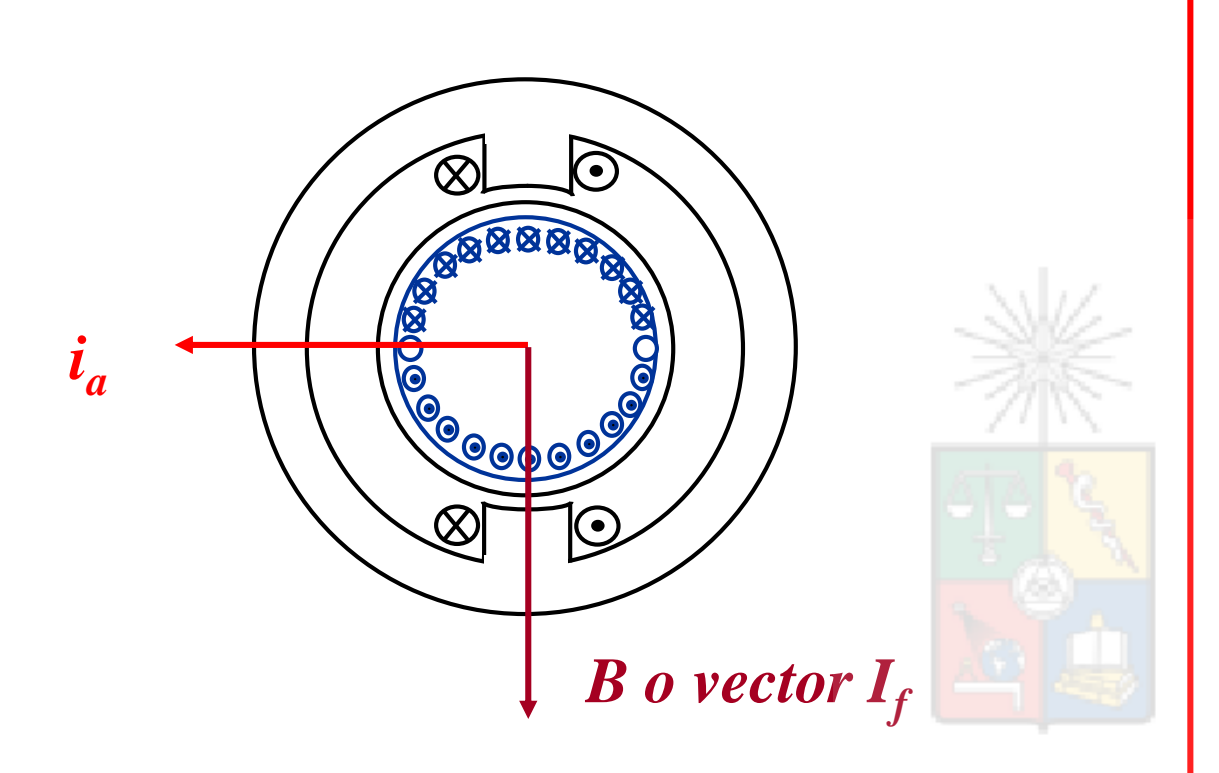

 $\Psi_f = L_f I_f$  El flujo y la corriente de campo están en la misma dirección

En términos de vectores el torque se define como :

$$
T = k_m (\mathbf{i}_a \times \mathbf{i}_f) = k (\mathbf{i}_a \times \mathbf{\Psi}_f)
$$

$$
T = k_m i_a i_f \sin \theta = k_m i_a i_f
$$

El ángulo entre la corriente  $i_a$  e  $i_f$  se mantiene en 90° debido a la acción del conmutador.

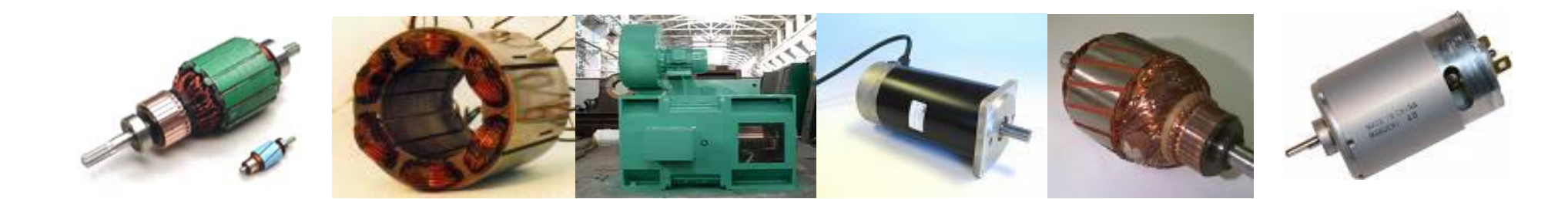

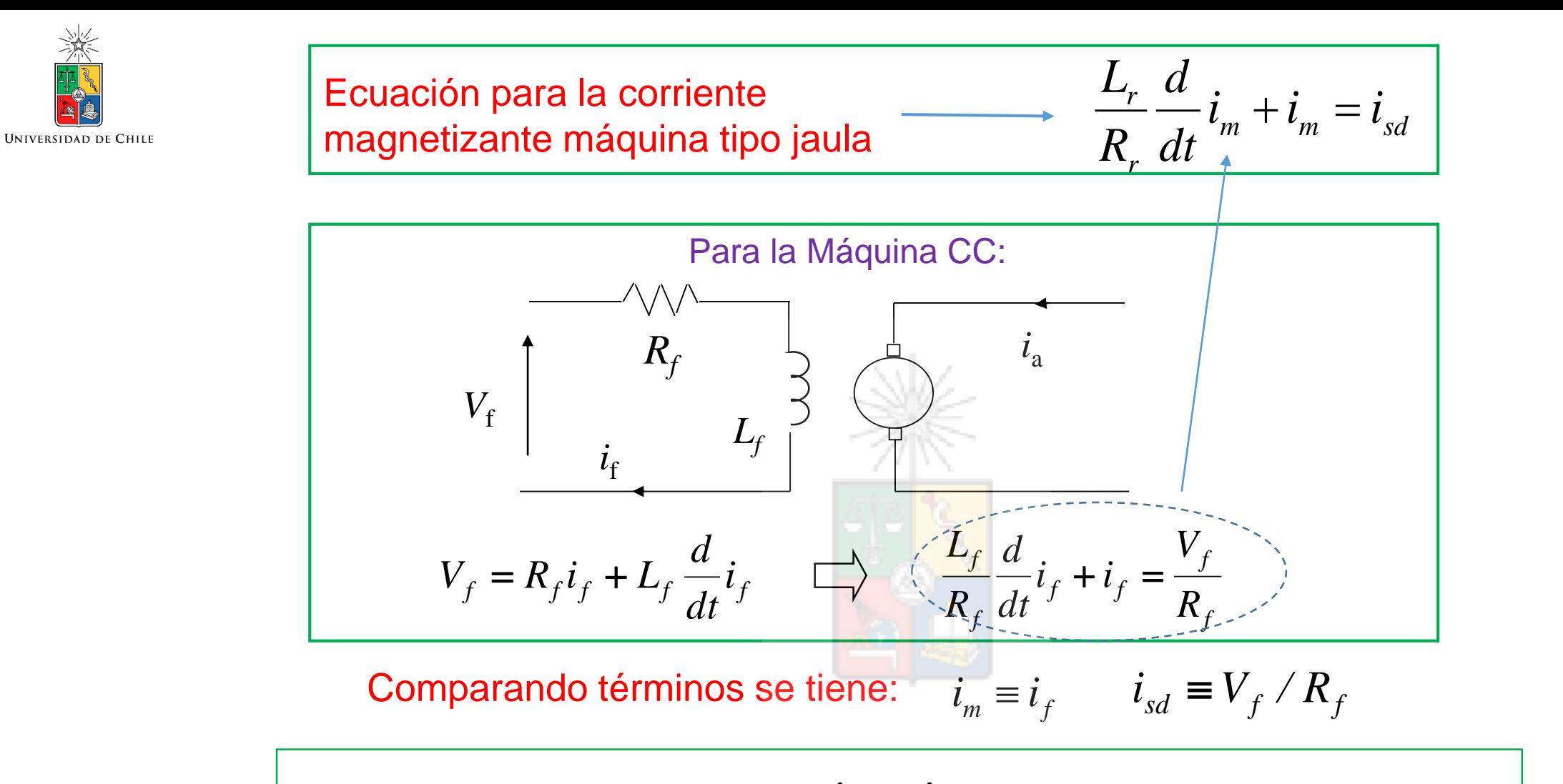

- $\blacksquare$  En estado estacionario  $\quad i_m = i_{sd}$
- *i*<sub>sd</sub> es realmente la corriente que fuerza el campo, pero habitualmente se le denomina corriente de campo.
- Sin embargo, bajo flujo debilitado, recuerde que  $i_{sd}$  e  $i_m$  no son necesariamente iguales. Existe un transiente.

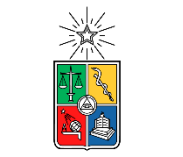

# Ecuaciones de torque de ambas máquinas

UNIVERSIDAD DE CHILE

$$
T_e = K_T \psi_f i_a
$$

Máquina de corriente continua. Donde  $K<sub>T</sub>$  depende de parámetros constructivos incluyendo el número de polos,  $\psi_f$  es el flujo, que depende de  $i_f$ , e  $i_a$  es la corriente de armadura.

$$
T_e = k \frac{P L_0}{2 L_r} (i_{sq} \psi_{rd}) = K_r (i_{sq} \psi_{rd})
$$

Máquina jaula de ardilla. Donde  $K<sub>T</sub>$  depende de parámetros constructivos incluyendo el número de polos,  $\psi_{rd}$  es el flujo, que depende de  $i_m$  e  $i_{sq}$  es la corriente de torque de la máquina.

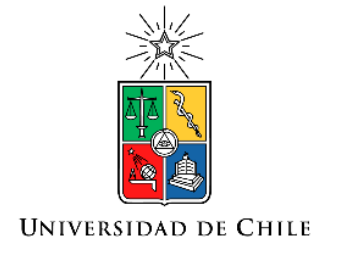

# Métodos Para Lograr la Orientación Experimentalmente

#### Control Vectorial Indirecto y Directo

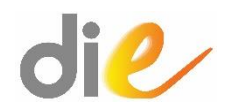

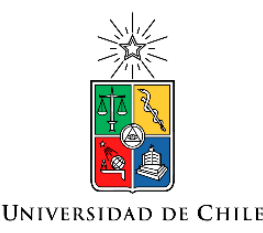

- En el desarrollo de las ecuaciones dinámicas de la máquina de inducción jaula de ardilla, se asumió que el eje directo del sistema de ejes sincrónicos se encontraba orientado en el flujo del rotor.
- Para que las ecuaciones obtenidas sean válidas, en el sistema experimental se debe lograr que efectivamente el sistema se encuentre orientado.
- Para esto se utiliza la ecuación de deslizamiento. Es decir:

$$
\psi_{rq} = 0 \iff \omega_{SL} = \frac{i_{sq}}{i_{sd}\tau_r}
$$

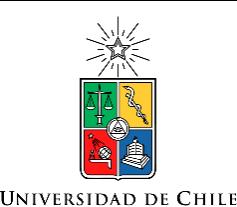

• La relación matemática entre ambas expresiones corresponde a un bicondicional ("si y solo si"). Es decir si se cumple la expresión de la derecha, entonces se logra la orientación (vgr.  $\psi_{rq} = 0$ ). Por lo tanto:

$$
\omega_{SL} = \frac{i_{sq}}{i_{sd}\tau_r} \Longrightarrow \psi_{rq} = 0
$$

- Esto es indirecto ya que no se debe medir el flujo de rotor y su posición para orientar. Basta con forzar el deslizamiento al valor dado por la expresión anterior, para asegurar la orientación.
- Sin embargo, se debe conocer el valor de la constante de tiempo del rotor  $\tau_r$ . Esto no es tan simple como parece, ya que al adquirir temperatura la máquina, la resistencia de rotor aumenta.

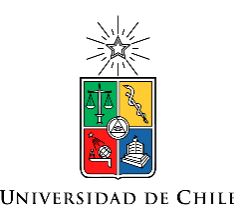

- Adicionalmente, si se opera la máquina bajo flujo debilitado, la inductancia de rotor cambia.
- Esto se debe a que las máquinas, especialmente las modernas, son diseñadas para operar con saturación no menor. Por lo tanto la inductancia magnetizante  $L_0$  no es constante. Recuerde que  $L_r =$  $L_0 + L_{lr}$

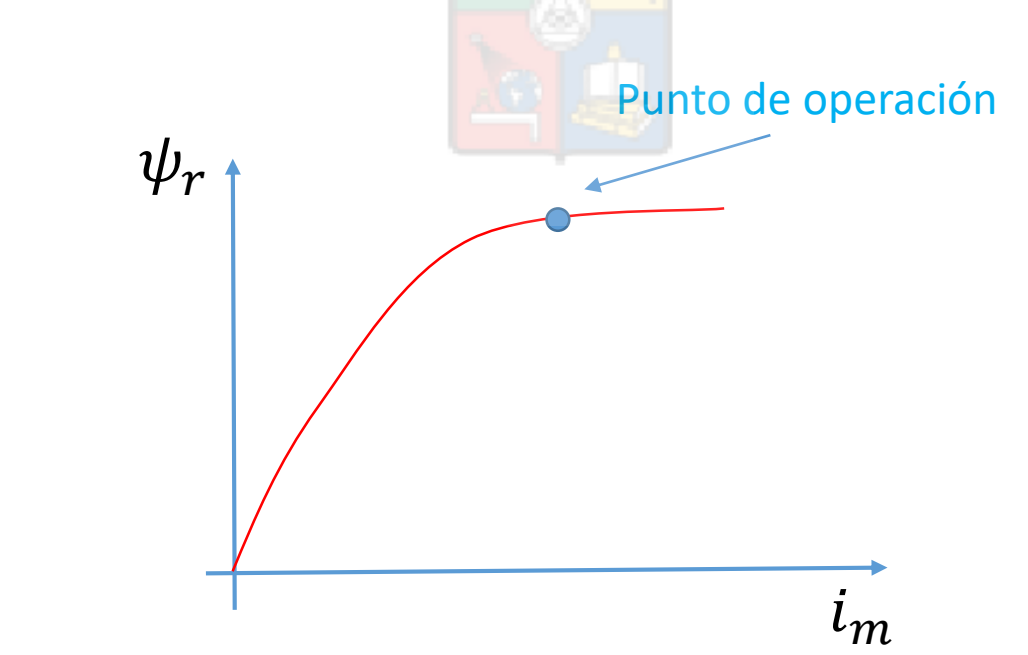

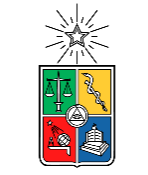

#### Recordemos como funciona el control a flujo debilitado

**UNIVERSIDAD DE CHILE** 

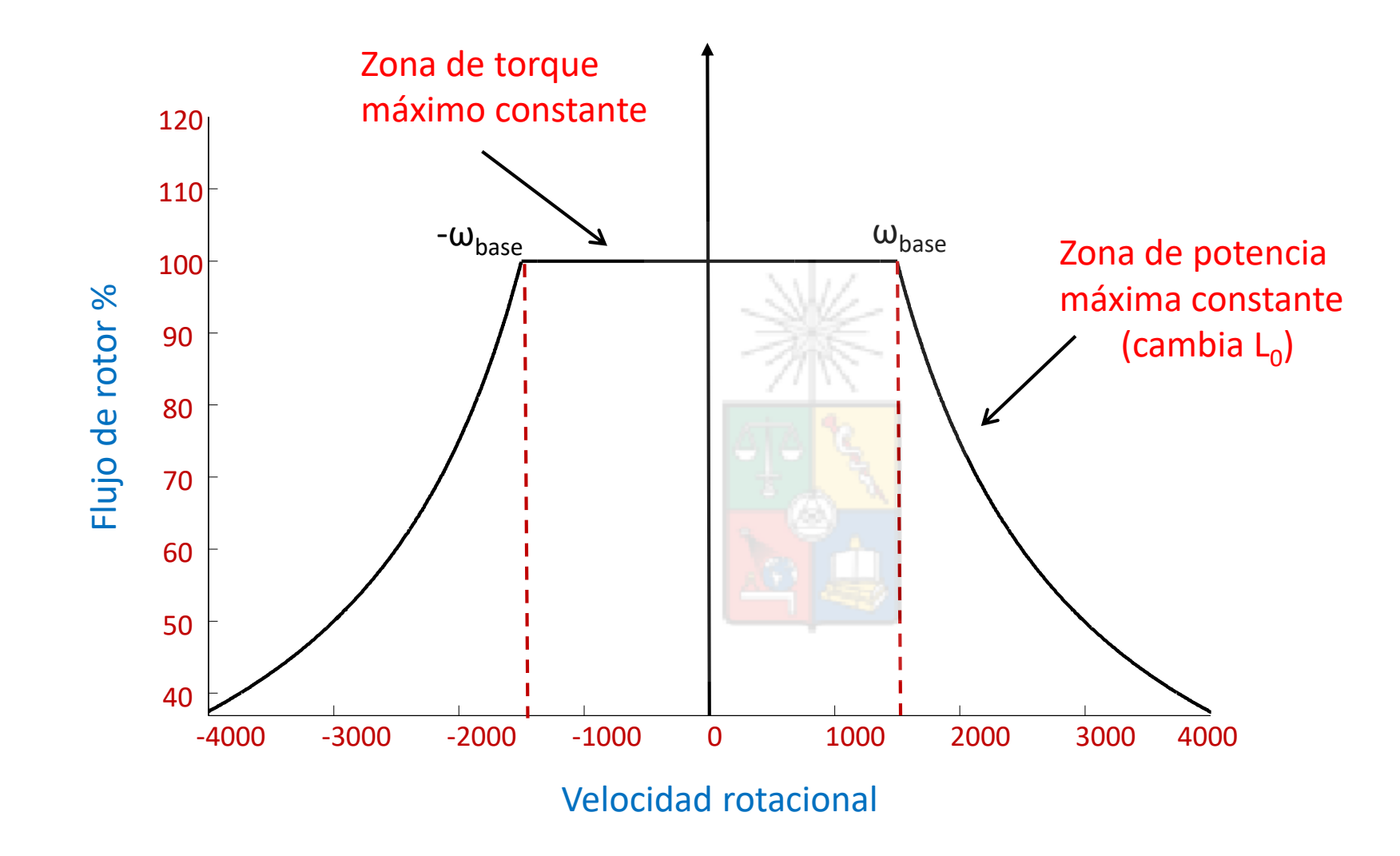

En las implementaciones experimentales realizadas por el suscrito, se ha calculado  $L_0$  off-line y utilizado una loopup-table, almacenada en memoria, donde se encuentra almacenada la característica  $\omega_e$  vs.  $L_0$ 

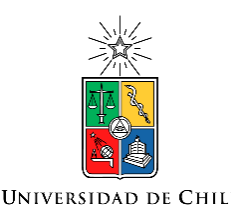

- El problema de identificar correctamente la constante de tiempo de rotor es importante en sistemas de control vectorial, particularmente en máquinas donde  $\tau_r$  puede tener una alta variación.
- Para compensar este problema se pueden implementar sistemas de identificación en línea. Uno de los mas conocidos es el método de la potencia reactiva, que fue desarrollado en los 80s.
- Este fue desarrollado por Luis Garcés, Ingeniero de la UTFSM, cuando efectuaba estudios de doctorado en Alemania.

L. J. Garces, "Parameter Adaption for the Speed-Controlled Static AC Drive with a Squirrel-Cage Induction Motor," *Industry Applications, IEEE Transactions on*, vol. 16, no. 2, pp. 173-178, 1980 (272 citaciones).

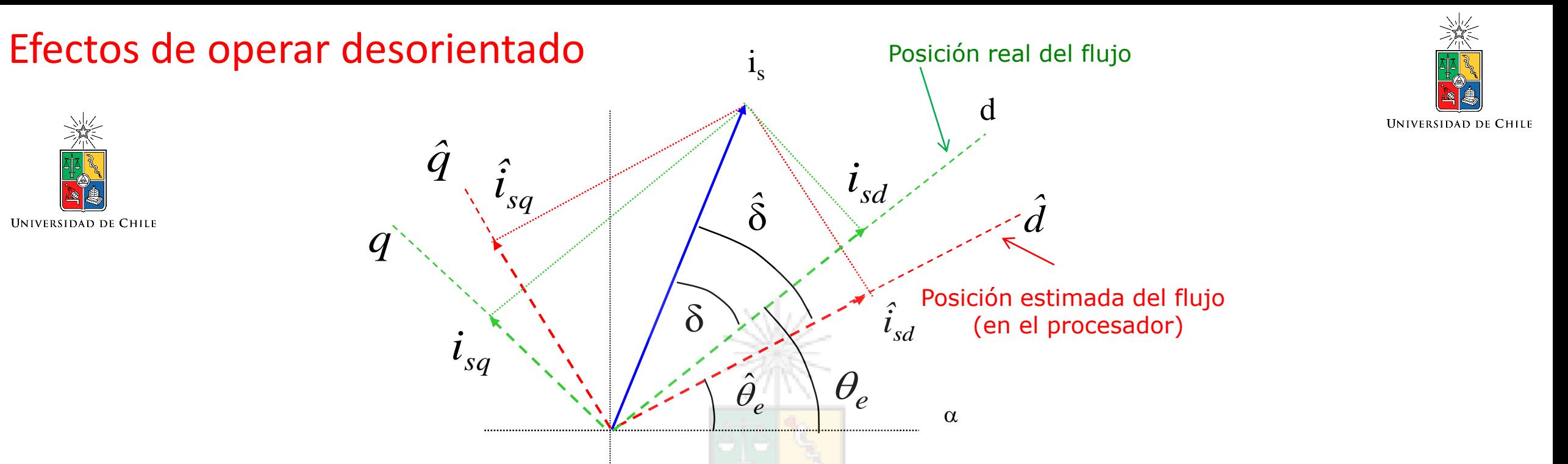

- Al operar con una incorrecta estimación de  $\tau_r$ , es decir  $\tau_r \neq \hat{\tau}_r$  se estima la posición del flujo de rotor incorrectamente.
- El sistema queda acoplado. Al intentar cambiar la corriente directa en el procesador  $(\hat{\iota}_{sd})$ , cambian ambos en el sistema físico,  $(i_{sd} \; e \; i_{sq})$ . Lo mismo sucede al cambiar  $\hat{\iota}_{sq}$
- Desorientación significa que la máquina opera con sobresaturación, por exceso de  $i_{sd}$ como en la figura, o a flujo debilitado, si es que el eje  $\hat{d}$  (estimado por el procesador) adelanta al flujo de rotor (sistema físico).
- Sobresaturación significa pérdidas adicionales en el fierro y flujo debilitado implica que se pierde torque/ampere.

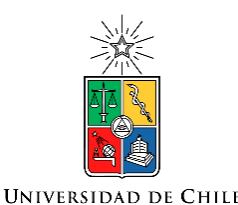

# Efectos de Operar con Desorientación

- En forma normal las máquinas operan con algo de desorientación la cual generalmente no es tan importante.
- Eso se traduce en un error de algunos grados en la posición estimada del ángulo del flujo de rotor con respecto al ángulo real.

El ángulo  $(\theta_e)$  del flujo de rotor se necesita para efectuar estas transformaciones y otras funciones.

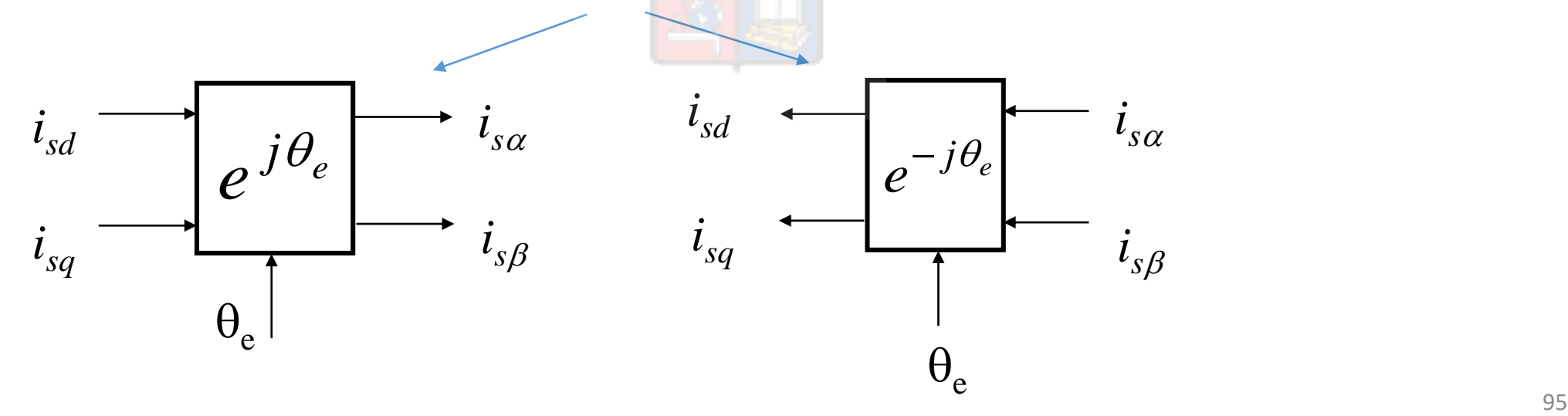

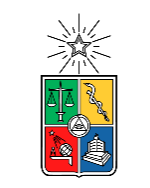

# Estimación del ángulo del flujo del rotor al utilizar control vectorial indirecto

• Para transformar entre los distintos ejes de la máquina en el procesador de control, es necesario calcular el ángulo eléctrico  $\hat{\theta}_e$ . Para esto se implementa la siguiente ecuación en el procesador digital:

$$
\hat{\theta}_e = \int \omega_e dt = \int (\omega_r + \hat{\omega}_{SL}) dt = \int (\omega_r + \frac{i_{sq}}{\hat{\tau}_r i_m}) dt
$$

• En los diagramas de control habitualmente no se utiliza el símbolo de estimación (como en  $\hat{\theta}_e$ ). Pero el alumno debe tener claro que lo que se encuentra en el procesador son estimaciones de parámetros.

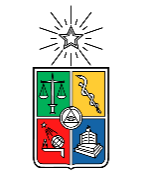

# Estimación del ángulo del flujo del flujo del rotor

- De la ecuación anterior se concluye que en control vectorial indirecto se debe medir (o estimar) la velocidad rotacional de la máquina. Esto para fines de orientación.
- En el control vectorial directo esto no es estrictamente necesario.
- En todo caso, si es que se está controlando la velocidad de un motor, habitualmente se utiliza la medición o estimación de la velocidad rotacional.

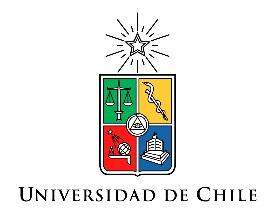

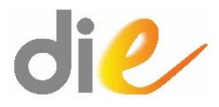

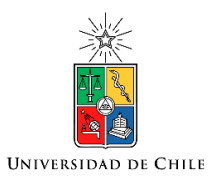

- En el control vectorial directo se mide o se estima el vector flujo de rotor.
- La medición se puede realizar utilizando sondas efecto Hall o bobinas "exploratorias" adicionales. Sin embargo esto impacta en la robustez del sistema y habitualmente significa utilizar máquinas no comerciales.
- Por lo tanto los sistemas de control vectorial directo se implementan utilizando observadores o estimaciones del vector flujo de rotor. Recordando la ecuación que relaciona el flujo de estator con el de rotor en  $\alpha$ - $\beta$  se tiene:

$$
\underline{\psi}_s = \sigma L_s \underline{i}_s + \frac{L_o}{L_r} \underline{\psi'_r} \Longrightarrow \underline{\psi'_r} = \frac{L_r}{L_0} \Big[ \underline{\psi}_s - \sigma L_s \underline{i}_s \Big]
$$

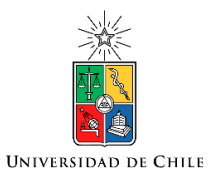

• Recordando la ecuación de estator de la máquina jaula de ardilla se tiene:

$$
\underline{v}_s = R_s \underline{i}_s + \frac{d\psi_s}{dt} \Longrightarrow \underline{\psi_s} = \int (\underline{v}_s - R_s \underline{i}_s) dt
$$

• Y el flujo del rotor se podría obtener como:

$$
\underline{\psi}_s = \sigma L_s \underline{i}_s + \frac{L_o}{L_r} \underline{\psi'_r} \Longrightarrow \underline{\psi'_r} = \frac{L_r}{L_0} \left[ \int (\underline{v}_s - R_s \underline{i}_s) dt - \sigma L_s \underline{i}_s \right]
$$

• El voltaje y la corriente de estator se pueden medir o estimar. Los parámetros de la máquina, al menos los iniciales, se obtienen de las pruebas efectuadas a la máquina. Teóricamente se podría calcular el vector flujo de rotor utilizando el diagrama que se encuentra en la prox. diapositiva. 100

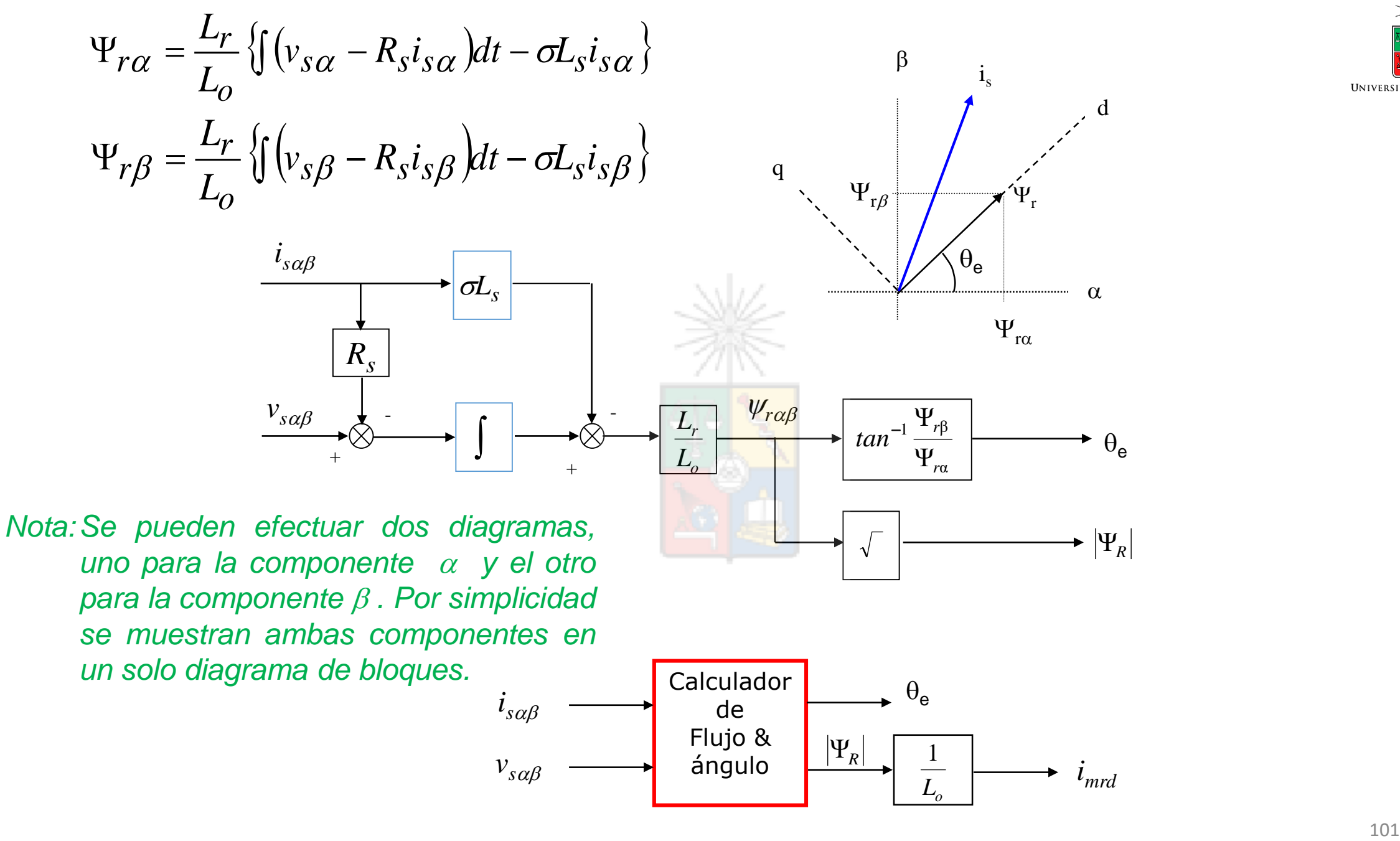

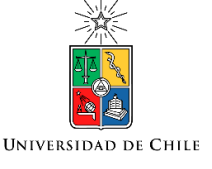

*se muestran ambas componentes en un solo diagrama de bloques.*

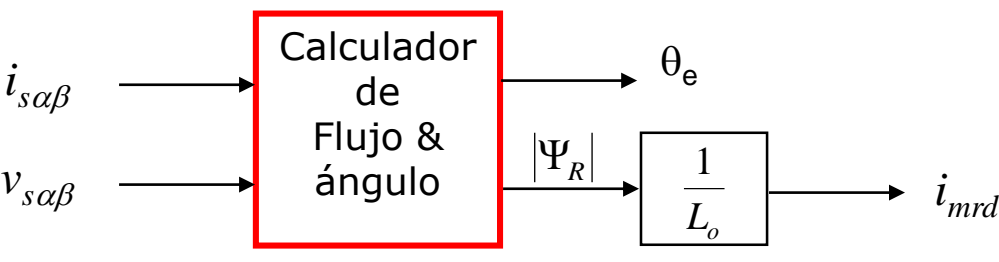

• Pero, infortunadamente, integrar señales medidas desde un transductor presenta problemas. Esto se debe a que los transductores siempre tienen un pequeño valor de continua (offset), el cual lleva la salida del integrador a saturación. Por ejemplo si la corriente tiene una componente continua se tiene: Tiende a infinito incluso si son mV

$$
\int (i_{dc} + I_m \cos(\omega t)) dt = i_{dc} t + \int I_m \cos(\omega t) dt
$$

Por este motivo se acostumbra a utilizar integrales "modificadas" en el estimador de flujo discutido anteriormente.

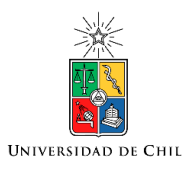

# "Voltage drift" producido al integrar la señal

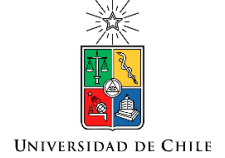

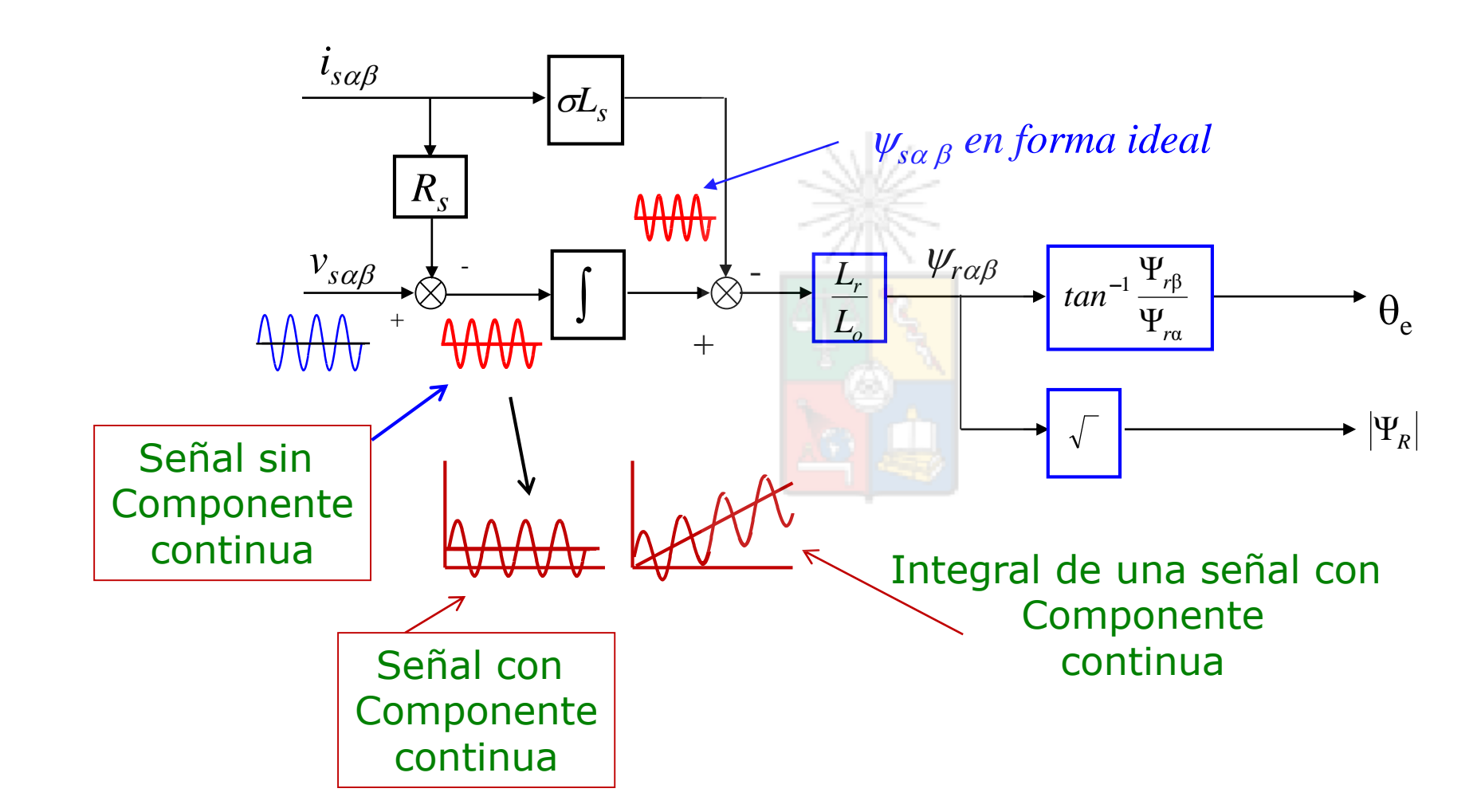

### Integrador "Modificado" (falla a bajas frecuencias)

- Se debe cambiar el término 1/s por  $1/(s+\omega_c)$
- La frecuencia de corte es f $_{\rm c}$  (= $\omega_{\rm c}$  $(2\pi)$  aproximadamente 1Hz
- Errores de fase introducidos en frecuencias cercanas o bajo  $\approx$  1Hz.
- Flujo incorrectamente estimado a baja frecuencia de operación.
- Puede funcionar correctamente sobre 2Hz de frecuencia de estator

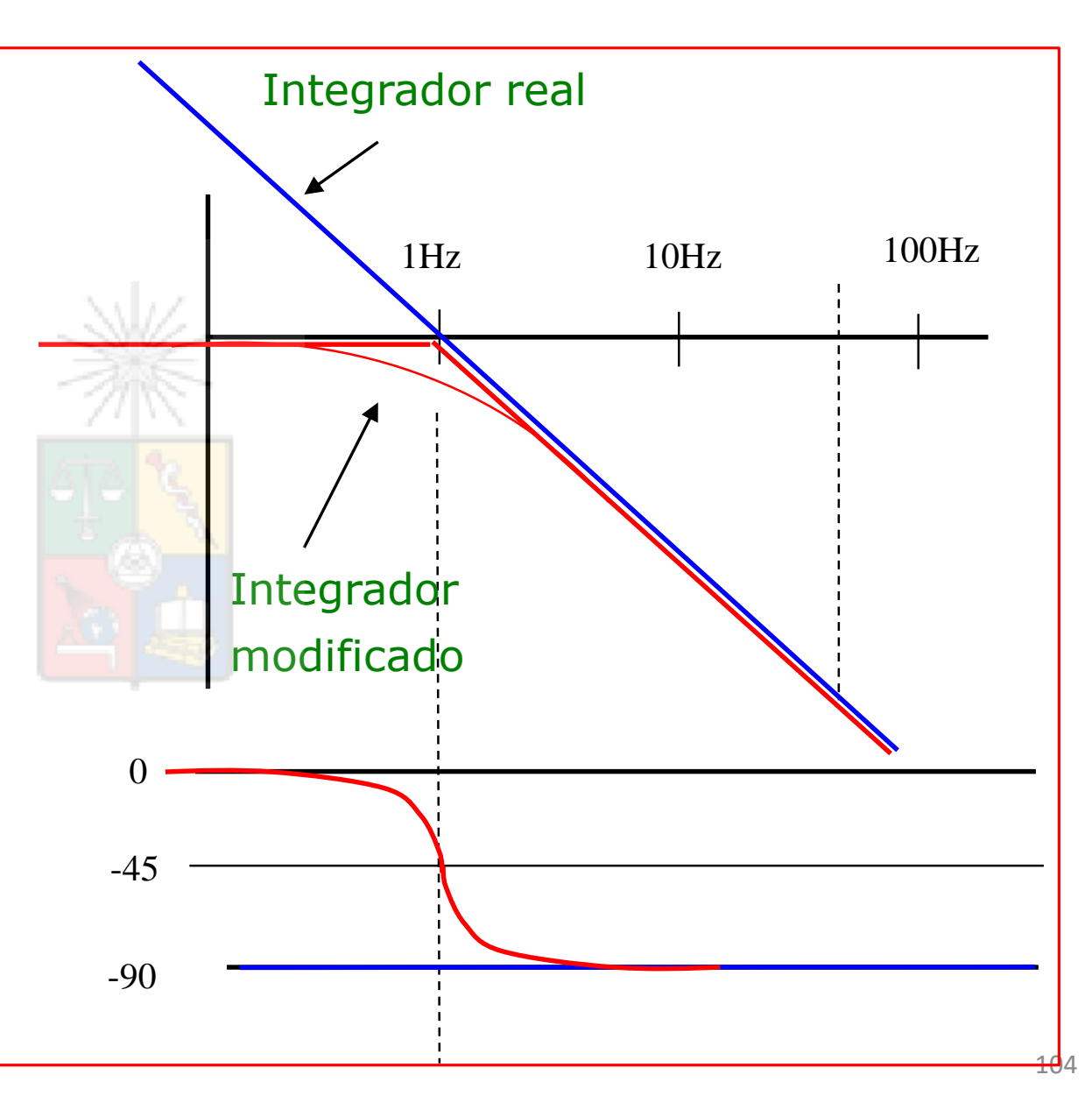

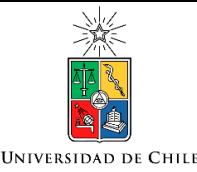

- Se pueden utilizar diferentes métodos para implementar integradores modificados.
- Por ejemplo el filtro pasabajo explicado en la diapositiva anterior y también el filtro pasabanda. Existen otros propuestos por el Prof. Joachim Holtz entre otros investigadores.
- Buenos resultados se obtienen con el filtro pasa-banda, pero el filtro pasa-bajo es más simple de diseñar e implementar. En todo caso ninguno es perfecto en la zona de bajas frecuencias.

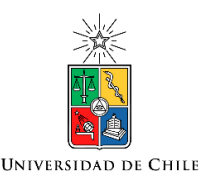

# Influencia de la resistencia de estator

- El integrador no es el único problema del sistema de control vectorial directo basado en el estimador de flujo discutido anteriomente.
- Al operar con altas frecuencias, la caída de tensión en la resistencia de estator no es un problema ya que es despreciable.
- Sin embargo si la máquina se encuentra operando a 2Hz, entonces el voltaje de estator es menor a un 5% del voltaje nominal y la caída de tensión ya no es despreciable.
- Adicionalmente la resistencia de estator no es necesariamente igual a la estimación  $\widehat{R}_s$  utilizada en el procesador y esto produce un error que finalmente conduce a desorientación del sistema de control.
- Esto se muestra en la próxima diapositiva.

#### Efectos de la resistencia de estator

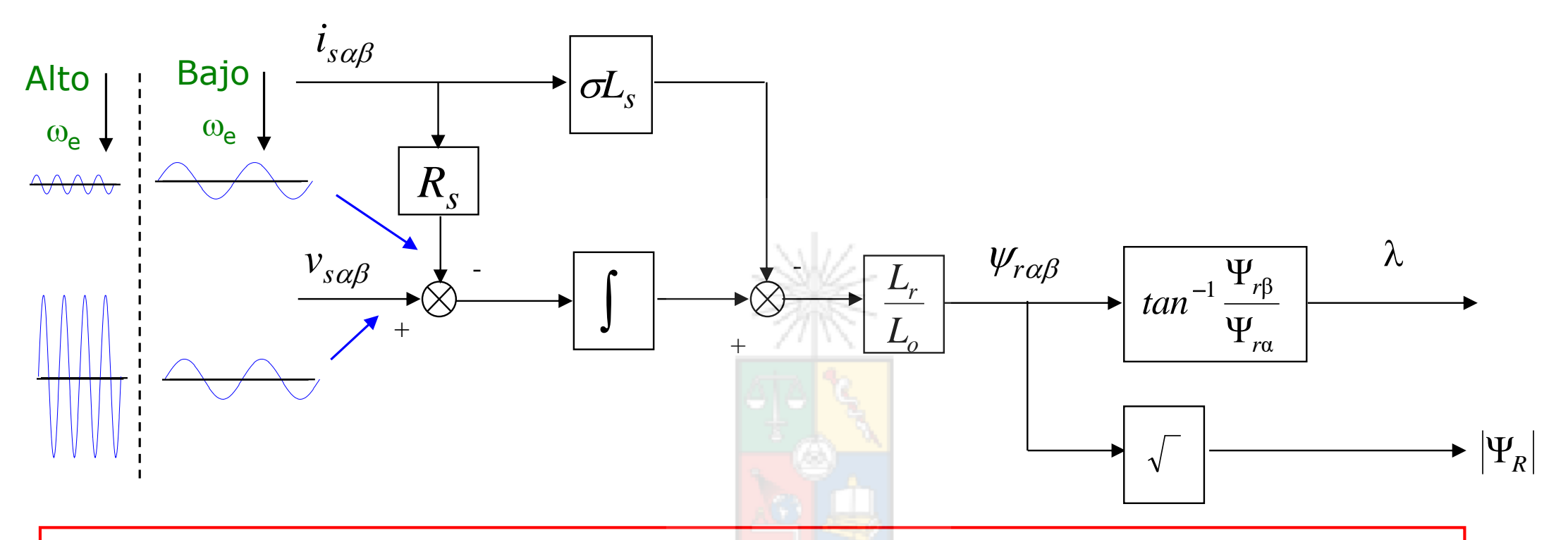

- 
- En altas frecuencias  $\left|v_{s\,\,\alpha\beta}^{}\right\rangle >\dot{\left|i\right\rangle}_{s\,\,\alpha\beta}R_s$
- Bajo 2Hz,  $v_{s\,\alpha\beta} \,\approx\, i_{s\,\alpha\beta} R_s$
- El voltaje de estator es proporcional a la frecuencia<br>
En altas frecuencias  $v_{s\alpha\beta} >> i_{s\alpha\beta}R_s$ <br>
Bajo 2Hz,  $v_{s\alpha\beta} \approx i_{s\alpha\beta}R_s$ <br>
Debido a que R<sub>s</sub> varia con la temperatura el valor  $i_{s\alpha\beta}R_s$  tiene variacion • Debido a que  $R_s$  varia con la temperatura el valor  $i_{s\,\alpha\beta}R_s$  tiene variaciones no despreciables
- Por lo tanto bajo 2Hz la incertidumbre en el valor de R<sub>s</sub> afecta la estimación del flujo.

- El control vectorial directo tiene problemas no menores cuando se necesita operación, por largos períodos de tiempo, a muy bajas velocidades rotacionales.
- En este caso el integrador modificado, afecta considerablemente el desempeño y también lo afectan las variaciones de la resistencia de estator.
- Por ese motivo control vectorial directo no se utiliza habitualmente en los accionamientos comerciales. La mayor parte de ellos, sino todos, utilizan control vectorial indirecto.
- Sin embargo se puede utilizar en generadores de inducción. Los generadores eléctricos en general no operan a muy baja velocidad rotacional, donde la potencia producida es baja.
- Nótese que control vectorial directo no necesita una estimación/medición de la velocidad rotacional para estimar el flujo de rotor y su ángulo.
## Las diapositivas son solo una parte del material del curso. Por favor consulten y utilicen la bibliografía recomendada.

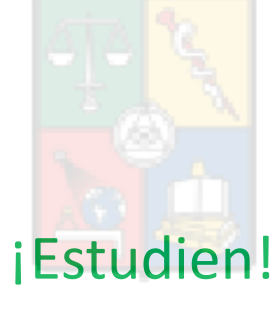

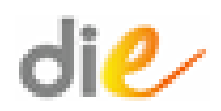

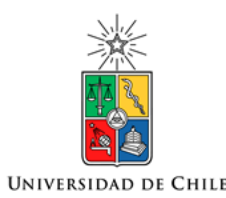

Roberto Cárdenas Dobson, , U. Chile

<https://sites.google.com/site/robertocardenasdobson/home>